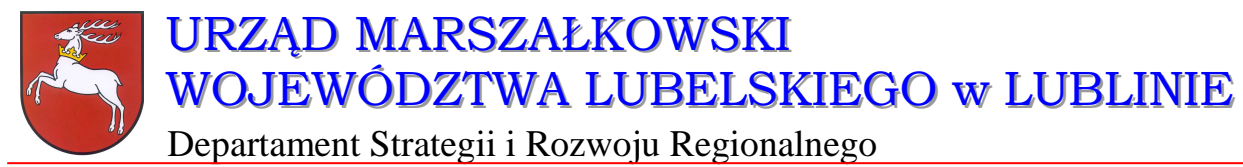

20-072 Lublin, ul. Czechowska 19, tel. (81) 44-16-738, fax. (81) 44-16-740; e-mail: drr@lubelskie.pl

## REGIONALNY PROGRAM OPERACYJNY WOJEWÓDZTWA LUBELSKIEGO 2007-2013

# **Wytyczne ogólne do**

# **studiów wykonalno**ś**ci dla projektów**

# **w ramach RPO województwa**

# **lubelskiego**

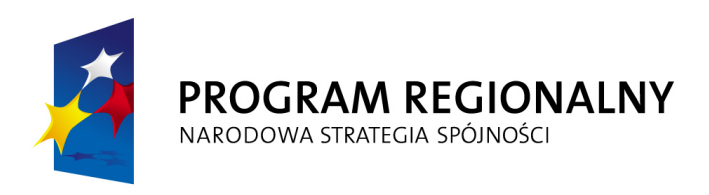

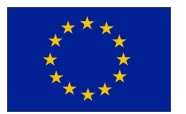

#### **LUBLIN, wrzesie**ń **2007**

© Wszelkie prawa zastrzeżone.

Materiał ten podlega ochronie zgodnie z Ustawą o prawie autorskim i prawach pokrewnych z dnia 4 lutego 1994 roku (Dz.U. z 1994r., Nr 24, poz.83 z pózn. zm.).

Instytucja Zarządzająca RPO WL jako właściciel praw autorskich wyraża zgodę na pobieranie, przechowywanie, drukowanie i kopiowanie niniejszego opracowania jedynie na potrzeby realizacji Regionalnego Programu Operacyjnego Województwa Lubelskiego na lata 2007-2013, bez pisemnej zgody, pod warunkiem, iż:

1) uzyskana zawartość nie będzie publikowana albo zamieszczana na jakiejkolwiek innej stronie internetowej;

2) uzyskana zawartość nie będzie publikowana, zamieszczana ani rozpowszechniana w jakichkolwiek innych mediach;

3) uzyskana zawartość nie zostanie w żaden sposób zmodyfikowana.

Niniejsze wytyczne zostały przygotowane na zamówienie **Urz**ę**du Marszałkowskiego Województwa Lubelskiego** przez **grup**ę **WYG International Sp. z o.o.** w Warszawie, w ramach projektu kierowanego przez **Renat**ę **Mordak**.

Autorem wytycznych jest **dr in**Ŝ**. Korneliusz Pylak**.

Ekspertyza współfinansowana ze środków Pomocy Technicznej Europejskiego Funduszu Rozwoju Regionalnego w ramach Regionalnego Programu Operacyjnego Województwa Lubelskiego na lata 2007-2013.

# **Wprowadzenie**

Niniejsze wytyczne są przeznaczone dla **osób pisz**ą**cych studia wykonalno**ś**ci** dla projektów w ramach **Regionalnego Programu Operacyjnego Województwa Lubelskiego** na lata 2007-2013.

**Celem wytycznych** jest ujednolicenie zasad przygotowywania i pisania studiów wykonalności, w szczególności przyjmowania założeń, parametrów, a także metodologii prowadzenia obliczeń. Z jednej strony ma to za zadanie ułatwić ocenę i porównywalność wykonalności poszczególnych projektów, ale z drugiej – ułatwić pracę projektodawcom, którzy będą mogli krok po kroku przygotować stosowne warianty inwestycji, wybrać optymalny wariant projektu i wyliczyć korzyści dla społeczności województwa z tytułu jego realizacji.

**Wytyczne s**ą **przygotowane** w formie podręcznika, w którym projektodawca po kolei zapoznaje się ze strukturą studium, dowiaduje się na co musi zwrócić uwagę, co będzie brane pod uwagę przy ocenie projektów, a także ma do dyspozycji gotową metodologię, z której może i powinien skorzystać. Dodatkowym ułatwieniem są ramki:

- ۞ **'Pami**ę**taj'**, w której wskazuje się na elementy podlegające ocenie lub wpływające na pozytywną ocenę;
- ۞ **'Sprawd**ź**'**, w której jeszcze raz podsumowuje się elementy, które muszą być zawarte w studium lub pytania, na które należy w opisie odpowiedzieć
- **(c) 'Do poprawy!'**, w której możemy dowiedzieć się, kiedy projekt bedzie zwrócony do poprawy (jakich elementów brakuje, co może być nie tak itd.)

Wytyczne dla każdego rodzaju inwestycji są podzielone na dwie części: ogólne 'Wytyczne Ogólne', w których możemy odnaleźć wspólne dla wszystkich inwestycji elementy studium oraz 'Wytyczne Tematyczne' – charakterystyczne dla danego rodzaju inwestycji. Praca nad studium powinna rozpocząć się zatem od przestudiowania 'Wytycznych Ogólnych', a następnie podążać za zapisami 'Wytycznych Tematycznych'. W punktach, w których znajduje się odesłanie do 'Wytycznych Ogólnych' należy odszukać odpowiedni punkt w tym dokumencie i zastosować się do jego zapisów.

Niniejsze wytyczne w dużej mierze opierają się na wytycznych do studiów wykonalności w ramach Zintegrowanego Programu Operacyjnego Rozwoju Regionalnego, ale mimo tego studia wykonalności przygotowane w okresie 2004-2006 **wymagaj**ą **aktualizacji** z kilku powodów:

- ۞ nieco innej struktury studium i innego podziału dokumentu;
- $\circled{2}$  innych założeń wynikających z dokumentów unijnych;
- ۞ konieczności liczenia 'luki finansowej';
- $\circled{C}$  stosowania innych założeń finansowych i ekonomicznych (m.in. innych stóp dyskontowych);
- ۞ większego nacisku na badanie wariantowości inwestycji.

Mamy nadzieję, że niniejsze wytyczne będą przy tym bardzo pomocne i przyczynią się do sukcesu wszystkich projektów zmieniających województwo lubelskie w dynamicznie rozwijający się region. Powodzenia!

# Spis zawartości

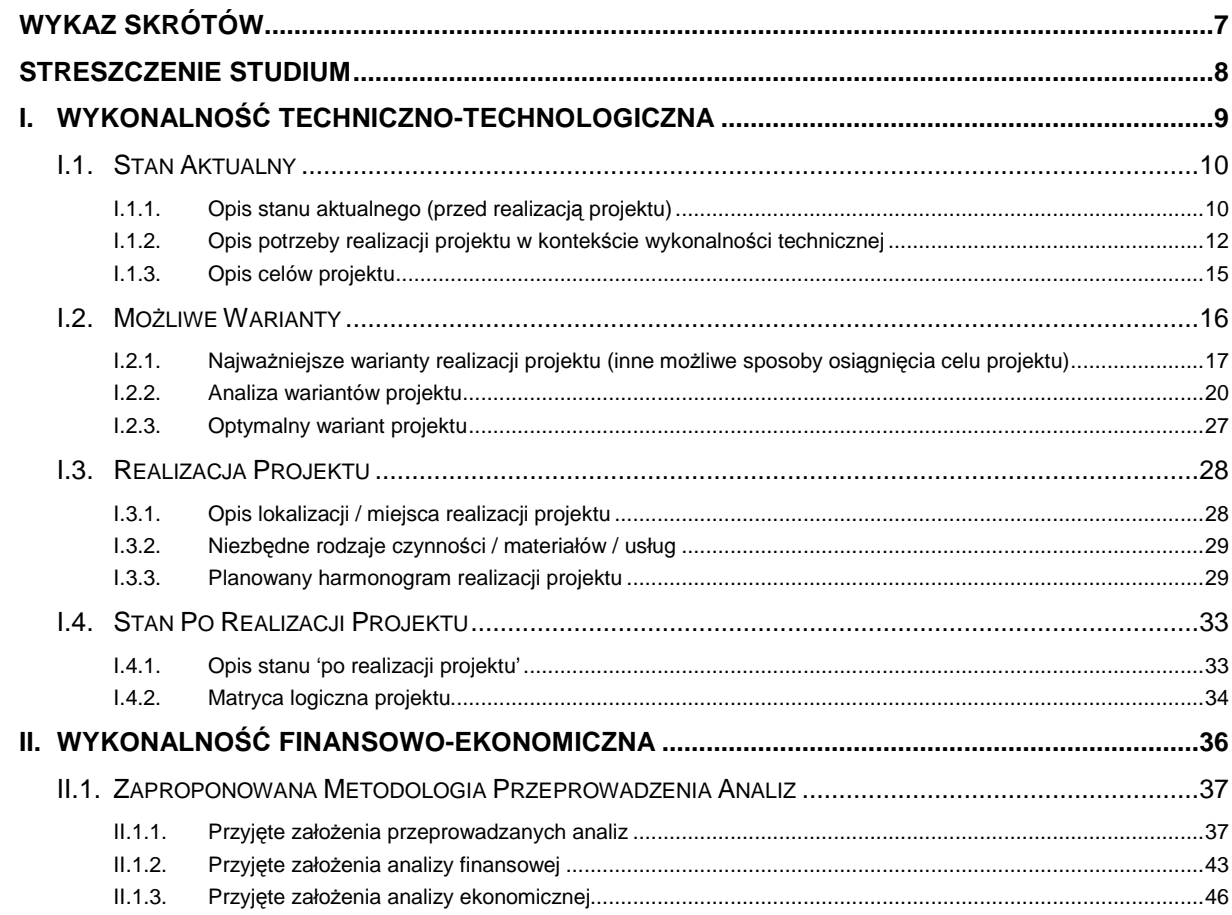

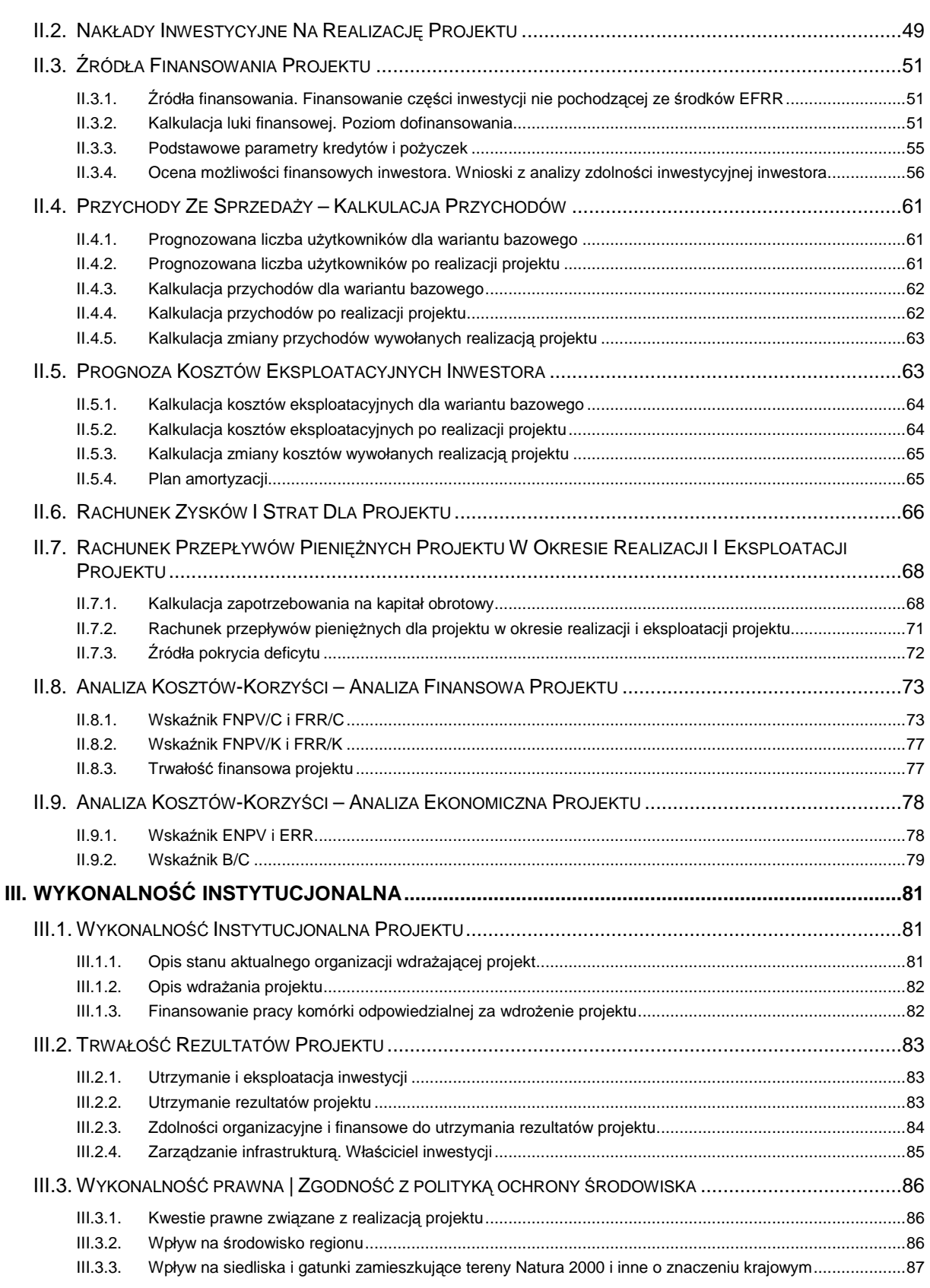

## **6**

# **WYKAZ SKRÓTÓW**

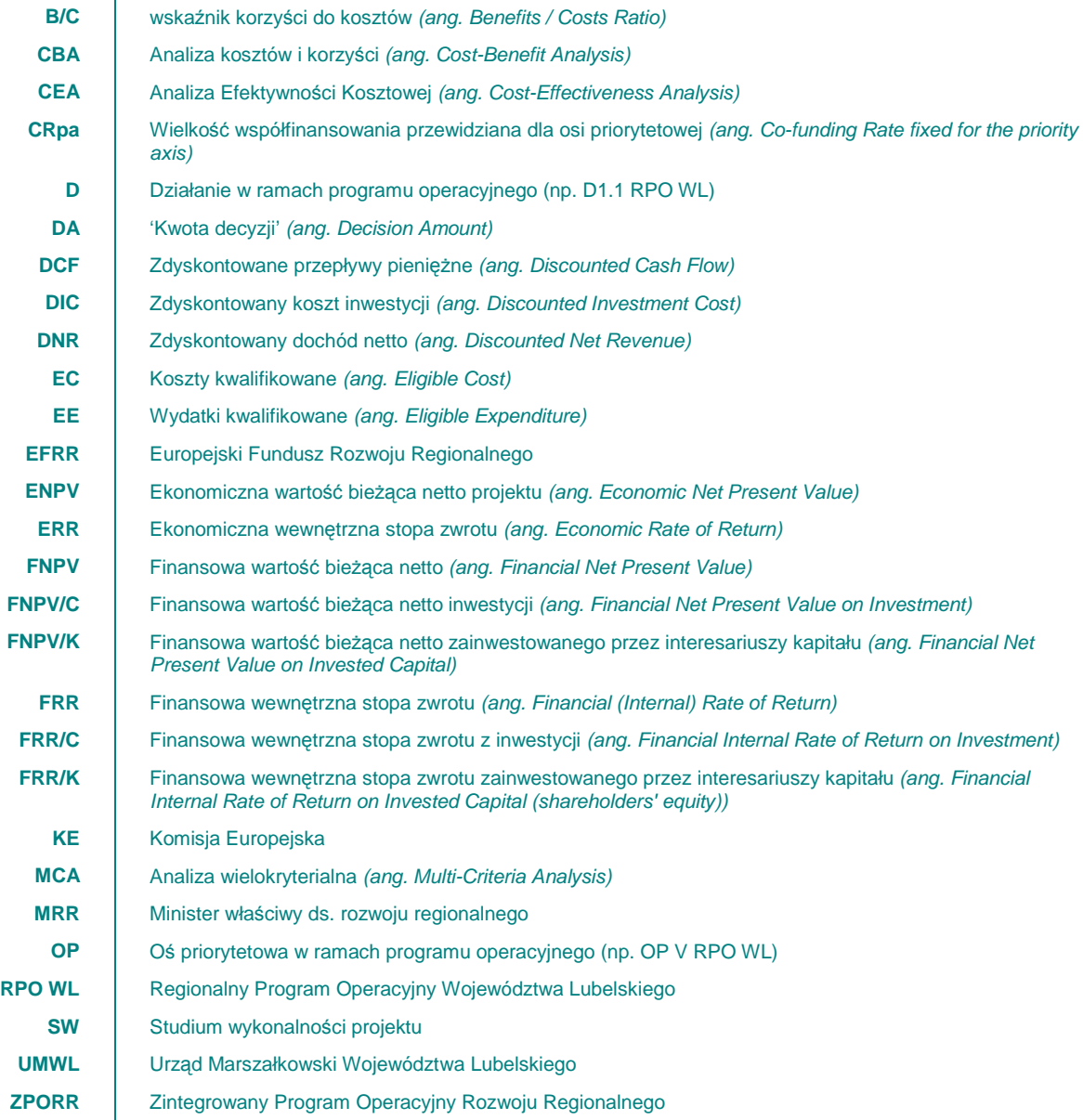

## **STRESZCZENIE STUDIUM**

Pisząc streszczenie studium (podsumowanie) musimy stosować się do pewnych zasad:

- ۞ streszczenie piszemy zawsze na końcu (po przygotowaniu całości dokumentu studium),
- $\circled{2}$  streszczenie nie może mieć więcej niż 10 stron, jeżeli chcemy omówić większy fragment – odsyłamy czytelnika do szczegółowej części studium,
- $\circled{2}$  przy każdym wniosku, wyniku badań itp. wskazujemy stronę na której znajdują się analiza lub wyliczenia, aby oceniający mógł szybko znaleźć uzasadnienie wniosku / wyniku,
- ۞ kolejność przedstawianych informacji powinna być zgodna ze strukturą studium,
- $\odot$  jezyk streszczenia powinien być prosty do zrozumienia przez osoby bez przygotowania technicznego.

W streszczeniu powinien się znaleźć skrótowy przegląd kluczowych informacji o projekcie np.:

w przypadku wykonalności techniczno-technologicznej:

- ۞ potrzeba realizacji projektu,
- $\mathbb{Q}$  wyniki analizy wariantów.
- © matryca logiczna projektu (opcjonalnie).

w przypadku wykonalności ekonomiczno-finansowej:

- $\circled{C}$  harmonogram rzeczowo-finansowy (wyciąg lub bardziej ogólnie, jeżeli jest obszerny),
- $\circled{C}$  prognozowana liczba użytkowników, plan taryfowy, zasada 'sprawiedliwości społecznej',
- ۞ wyniki analizy finansowej,
- ۞ wyniki analizy ekonomicznej.

w przypadku wykonalności instytucjonalnej:

- $\circled{C}$  sposób wdrażania projektu,
- $\circled{C}$  trwałość rezultatów projektu,
- $\circled{y}$  wykonalność prawna,
- $\circled{2}$  zgodność z polityką ochrony środowiska.

## **I. WYKONALNO**ŚĆ **TECHNICZNO-TECHNOLOGICZNA**

## **Wprowadzenie**

Zakres przedsięwzięcia inwestycyjnego określają z jednej strony cele projektu (zgodne z celami programu), cele inwestora oraz strategie czy wymogi określane przez strony biorące udział w projekcie (jak np. przyszli beneficjenci), a z drugiej dostępne zasoby i możliwe do wyboru warianty i rozwiązania.

**Pami**ę**taj!** Zadaniem tworzącego studium wykonalności jest wybór takiego rozwiązania technicznotechnologicznego, które nie dość, że umożliwi realizację postawionych wcześniej celów, **przyczyni si**ę **do rozwi**ą**zania problemów** zidentyfikowanych w danej jednostce, to jeszcze **wykorzystywa**ć **b**ę**dzie istniej**ą**ce zasoby i** ś**rodki** oraz zagwarantuje **trwało**ść **wybranego**  rozwiązania nie tylko w okresie, w którym możliwa jest kontrola wydatkowanych środków, ale również po jego zakończeniu.

**Wybór najlepszej technologii jest jednym z głównych problemów,** jaki wypłynął podczas analizy **do**ś**wiadcze**ń zebranych w trakcie naboru i oceny **wniosków** w ramach **ZPORR**.

Często analiza techniczno-technologiczna **ograniczała si**ę **do opisu technicznych elementów** z podaniem ich podstawowych parametrów, takich jak długość, średnica, przepustowość czy rodzaj proponowanych materiałów.

Analiza techniczno-technologiczna w wielu przypadkach **polegała jedynie na przepisaniu lub skróceniu**  projektu technicznego, często nawet bez próby przekształcenia stosowanego tam branżowego języka na bardziej zrozumiałą i czytelną formę.

W efekcie analiza ta nie dość, że była trudna w odbiorze, to wcale nie ułatwiała odpowiedzi na pytanie:

- ۞ Czy wybrana technologia w pełni realizuje cele postawione przed projektem?
- ۞ Czy jest to najbardziej optymalny wariant?
- $\circled{c}$  Czym kierowano się przy jego wyborze?

Takie podejście do analizy techniczno-technologicznej powoduje, że ekspert nie jest w stanie ocenić czy wybrana technologia jest w danym przypadku najbardziej efektywna czy też jest technologią najbardziej znaną lub najtańszą.

Przy czym należy zaznaczyć, że często wspominana "efektywność" znanych technologii mierzona jako relacia nakładów do jakości, jest niczym nie potwierdzonym frazesem używanym w przypadku wszystkich rodzajów **projektów**.

Również powoływanie się na **procedury przetargowe**, wyłaniające wykonawcę, zapewniającego wysoką jakość wykonywanych usług przy gwarancji najniższej ceny nie jest podstawa do oceny technologii jako efektywnej, a dodatkowo relatywnie taniej.

Kryterium najniższej ceny, bardzo często stosowane w zamówieniach publicznych, w żadnym razie nie gwarantuje wysokiej jakości usług, a nawet więcej, można podejrzewać niższą jakość usług lub materiałów użytych w procesie inwestycyjnym.

Można wysnuć wniosek, że przy tworzeniu studiów wykonalności oraz wniosków aplikacyjnych bardzo czesto starano się zachować "poprawną" relację pomiędzy wysokością nakładów, a wartością późniejszych nakładów odtworzeniowych czy kosztów napraw. Wydawać się może, że przygotowujący projekty woleli wybrać **technologi**ę **ta**ń**sz**ą**, tak aby zwi**ę**kszy**ć **prawdopodobie**ń**stwo uzyskania dofinansowania**. Podobnie było z wysokością nakładów odtworzeniowych, które można odnieść wrażenie, że celowo były zaniżane, gdyż nie podlegają one późniejszej weryfikacji po otrzymaniu dofinansowania. Najbardziej spektakularnym efektem takiego podejścia do dokumentacji aplikacyjnej są niektóre drogi lokalne, owszem wybudowane w krótkim czasie i przy relatywnie niskich nakładach, ale ich jakość wykonania budzi poważne zastrzeżenia. Dodatkowo związane z niską jakością wykonania wysokie koszty odtworzeniowe powodują, że stan tych dróg, mimo ich "nowości" nie odbiega bardzo od stanu dróg w ogóle nieremontowanych. To prowadzi do identyfikacji bardzo ważnego problemu, który nie był brany pod uwagę w trakcie oceny w ramach ZPORR, a którego istotność jest niezaprzeczalna – a mianowicie **'trwało**ść **technologiczna projektu'**.

Poprawnie napisana analiza techniczno-technologiczna musi w sposób logiczny łączyć cztery elementy:

- ۞ opis stanu aktualnego,
- $<sup>3</sup>$  możliwe do wyboru warianty.</sup>
- ۞ realizację projektu oraz
- $\odot$  opis stanu po realizacji projektu z uwzględnieniem wcześniej wspomnianej "trwałości technologicznej".

## **I.1. STAN AKTUALNY**

W odniesieniu do stanu aktualnego, musimy przygotować:

- ۞ opis stanu obecnego (przed projektem),
- © opis potrzeby realizacii projektu,
- ۞ opis celów projektu.

## **I.1.1. Opis stanu aktualnego (przed realizacj**ą **projektu)**

Elementem wyjściowym w poprawnie sporządzonej analizie techniczno-technologicznej jest **rzetelny i poprawny opis stanu aktualnego**. Jasno opisany stan obecny pozwala w sposób przejrzysty przejść do **identyfikacji istniej**ą**cych problemów oraz potrzeb**, a tym samym do uzasadnienia potrzeby realizacji projektu.

Opis stanu obecnego powinien skupić się na **charakterystyce istniej**ą**cych elementów**, które mogą zostać wykorzystane w projekcie oraz otoczenia z nim związanego. Już na tym etapie powinny być wskazane lub chociaż zaakcentowane problemy, jakie generuje brak lub niedostateczne działania obiete projektem.

Opis stanu aktualnego powinien zawierać:

- $\circled{C}$  wszystkie ważne dla przedsięwzięcia elementy;
- $\circled{2}$  podstawowe rozwiązania oraz parametry techniczne i technologiczne istniejących rozwiązań;
- $\circled{C}$  podstawowe obiekty, maszyny, urządzenia, usługi, produkty itp.;
- ۞ istniejącą funkcjonalność infrastruktury;
- $\circled{C}$  niedogodności i problemy dla mieszkańców, podmiotów gospodarczych itp. (np. jakość i stopień zaspokajania potrzeb beneficjentów oraz utrudnienia wynikające z dotychczasowych rozwiązań/technologii, odpowiedź na pytanie: *dlaczego do tej pory* nie zostały one zaspokojone?);
- $\hat{\mathbb{Q}}$  liczbe użytkowników na dzień/miesiąc/rok istniejących obiektów i urządzeń lub Twojej instytucji;
- ۞ uwarunkowania realizacyjne planowanego projektu wynikające z dokumentów strategicznych, uwarunkowań prawnych, warunków środowiskowych, geologicznych i geotechnicznych, ochrony konserwatorskiej terenu i innych warunków;

۞ wpływ uwarunkowań na przyjęte wcześniej rozwiązania w kontekście istniejących elementów projektu.

Jednym z ważniejszych elementów jest wiarygodność podawanych informacji. Wiarygodność wzmacniają:

- ۞ wykorzystane źródła statystyczne,
- ۞ dokumenty strategiczne gminy / powiatu / województwa,
- ۞ analizy prowadzone na potrzeby danego obszaru i projektu,
- © wreszcie dokumentacja zdjęciowa obszaru.

Jak widać, opis stanu obecnego jest znacznie rozbudowany i szczegółowy, jednakże celem opisu jest oddanie pełnego obrazu rzeczywistości projektowej i przedstawienie środowiska, w którym będzie realizowany projekt.

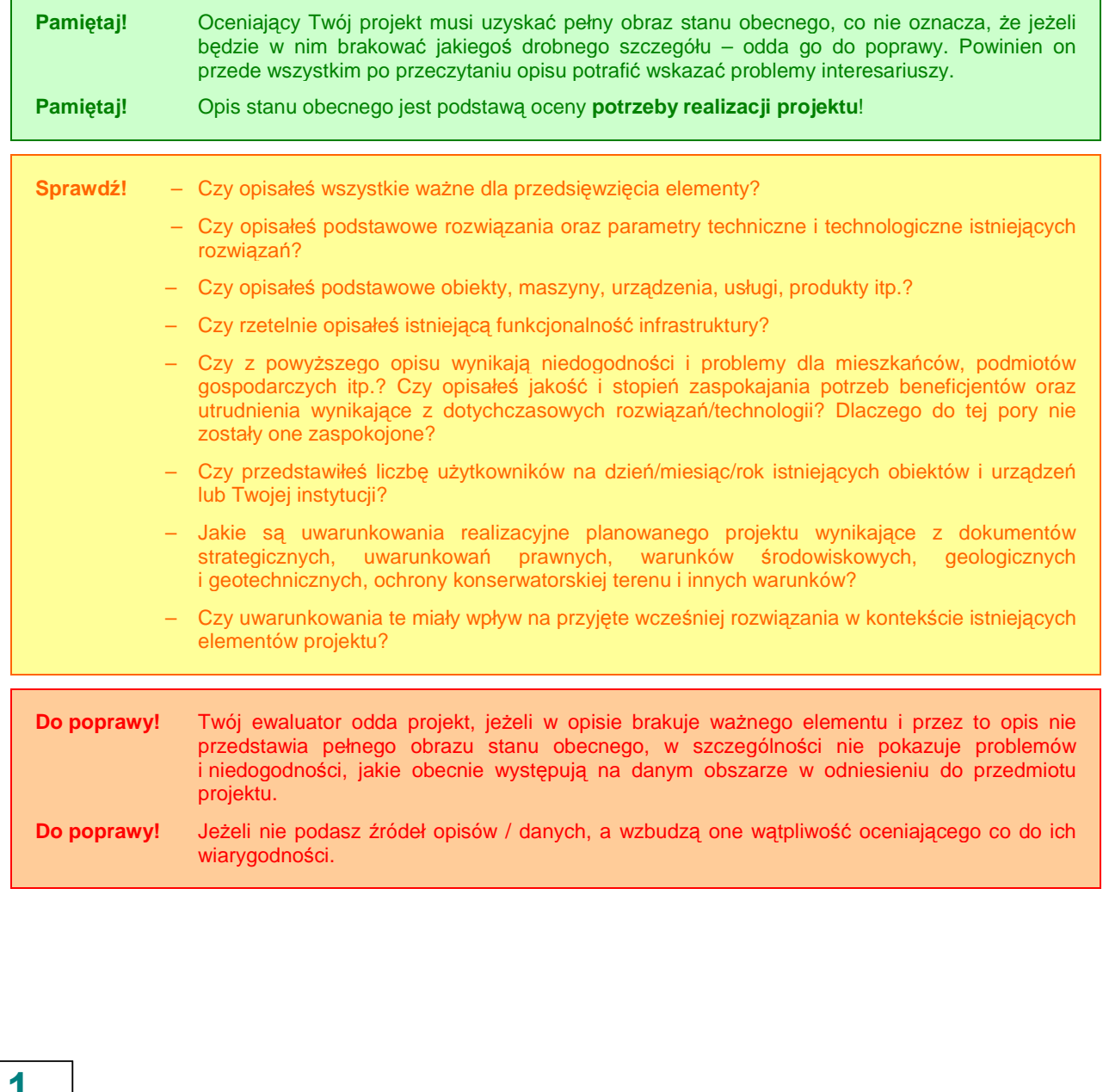

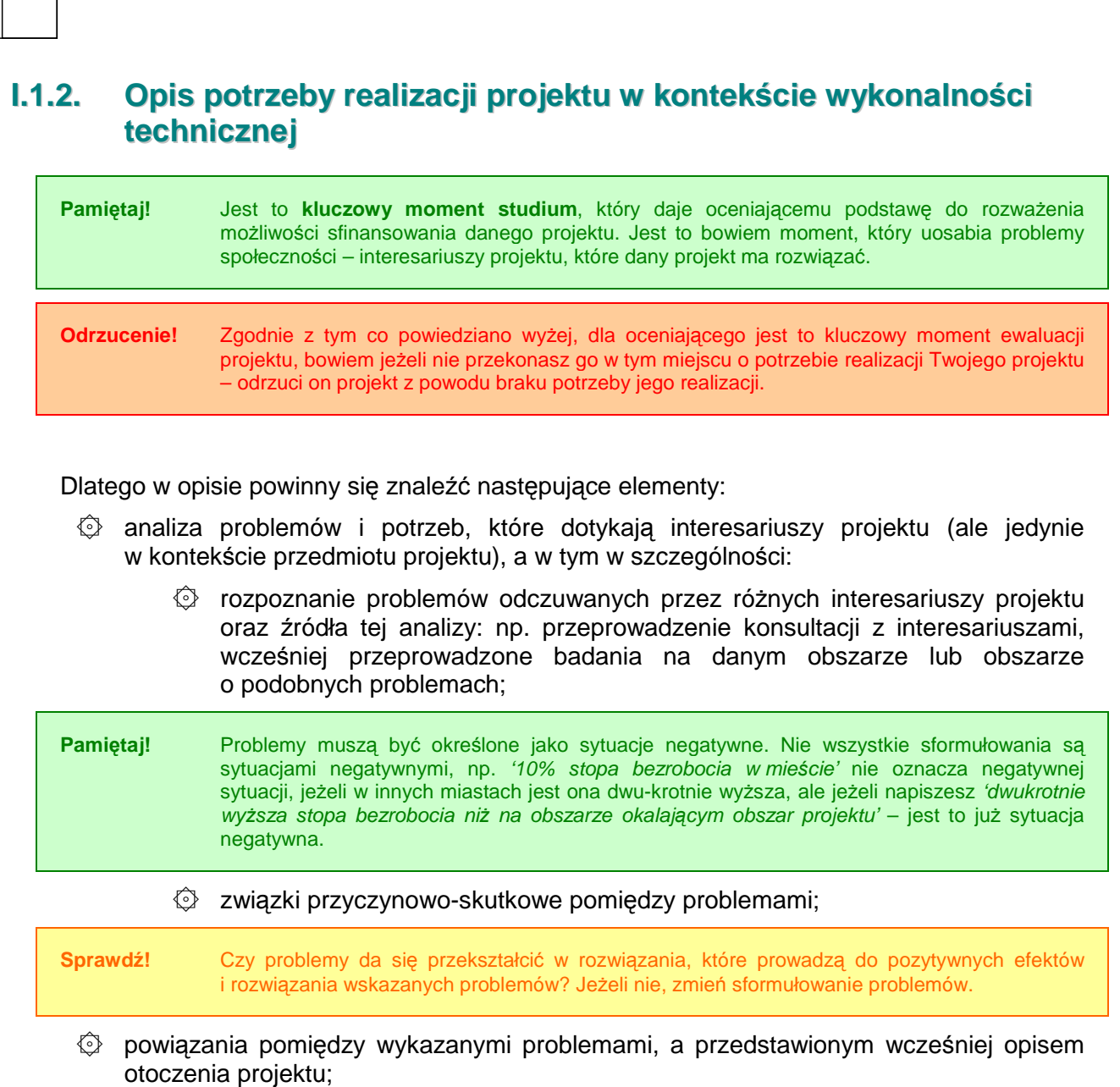

 $\circled{C}$  selekcja wszystkich problemów i wybór tych, które projekt ma rozwiązać lub przyczynić się do ich rozwiązania;

Tak przeprowadzona analiza doprowadzi do stworzenia **drzewa problemów**, które doskonale obrazuje problemy wynikające ze stanu obecnego.

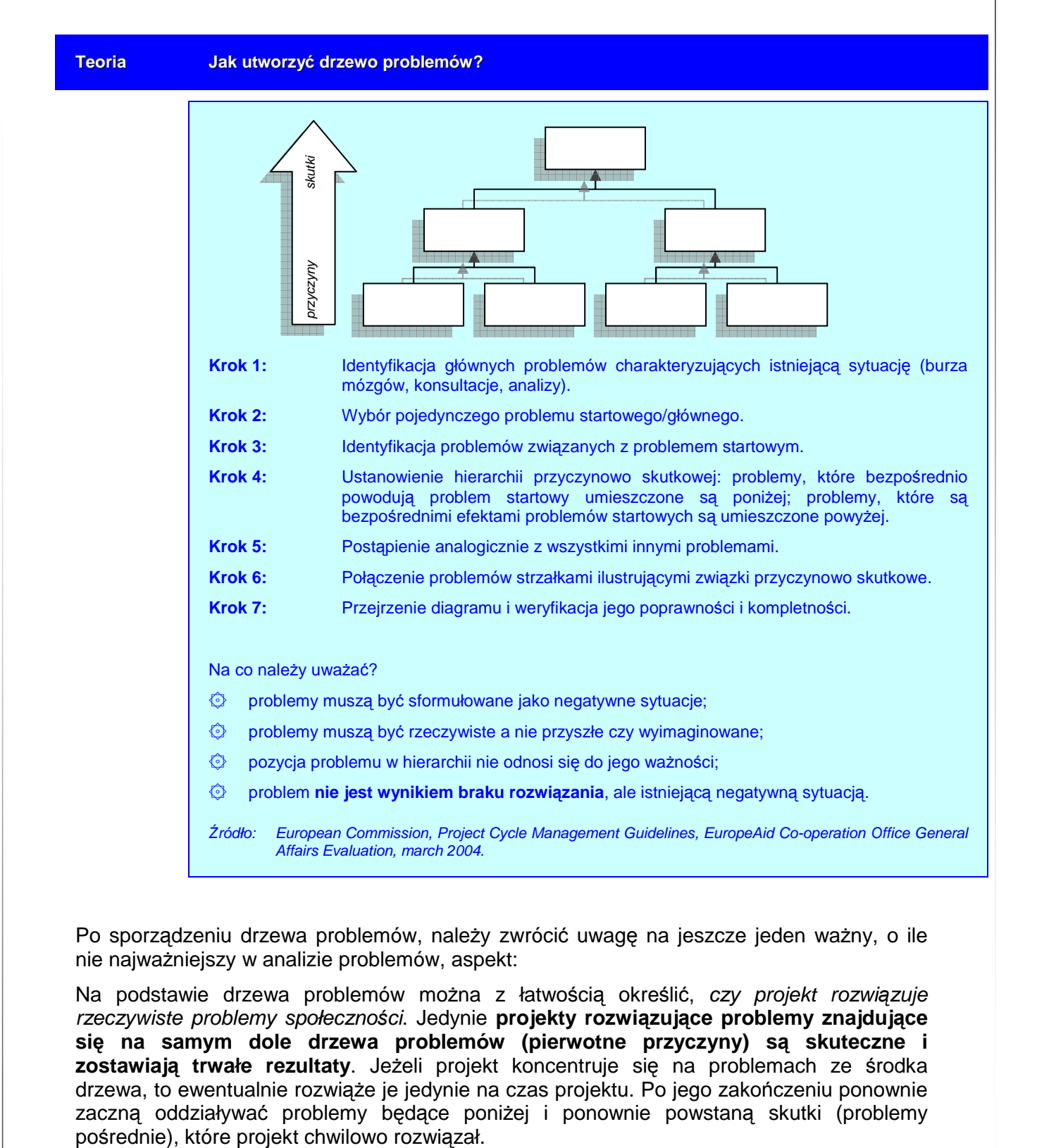

Po sporządzeniu drzewa problemów, należy zwrócić uwagę na jeszcze jeden ważny, o ile nie najważniejszy w analizie problemów, aspekt:

Na podstawie drzewa problemów można z łatwością określić, czy projekt rozwiązuje rzeczywiste problemy społeczności. Jedynie **projekty rozwi**ą**zuj**ą**ce problemy znajduj**ą**ce si**ę **na samym dole drzewa problemów (pierwotne przyczyny) s**ą **skuteczne i**  zostawiają trwałe rezultaty. Jeżeli projekt koncentruje się na problemach ze środka drzewa, to ewentualnie rozwiąże je jedynie na czas projektu. Po jego zakończeniu ponownie zaczną oddziaływać problemy bedace poniżej i ponownie powstaną skutki (problemy

### **13**

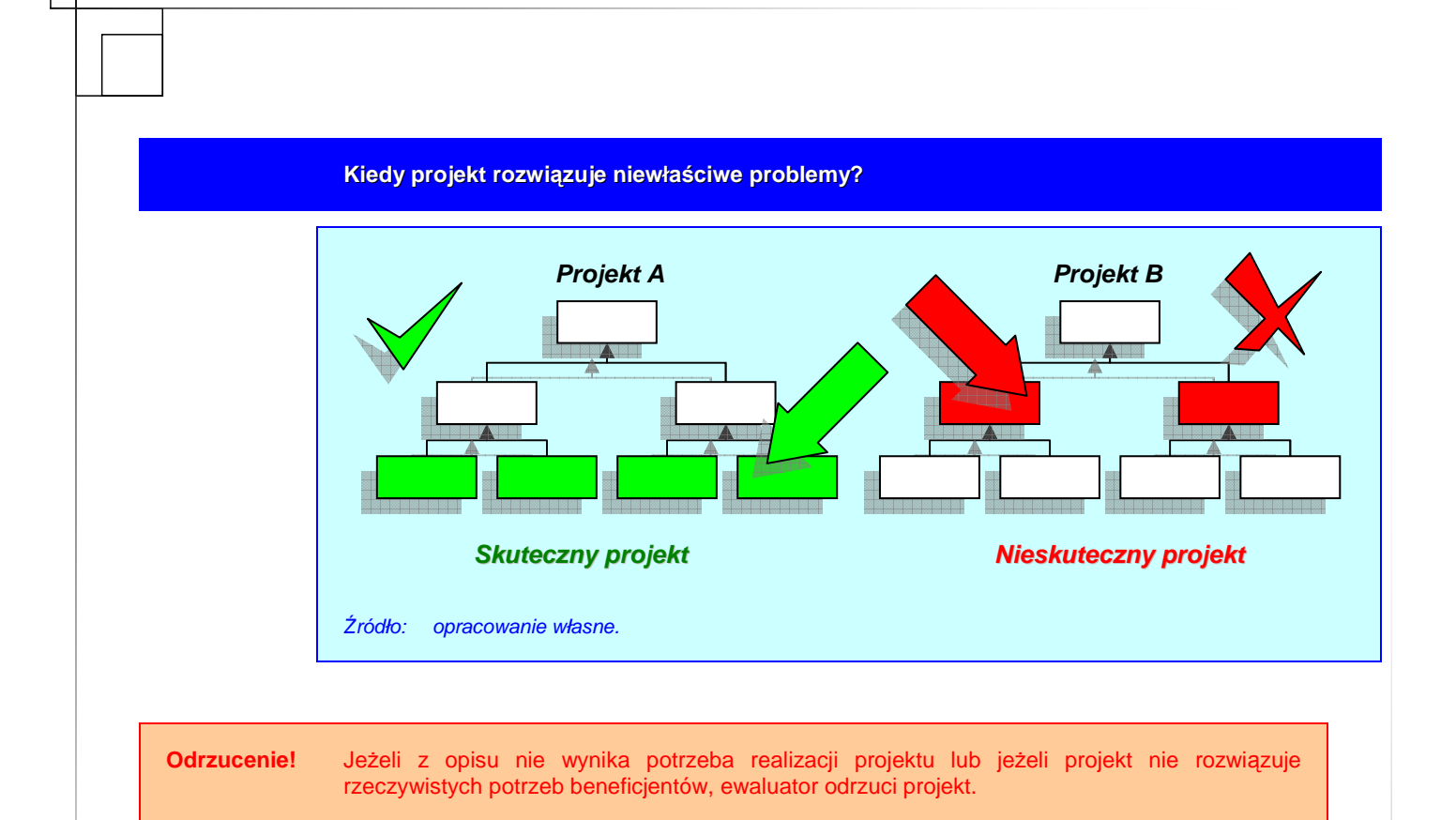

Po sporządzeniu opisu jeszcze raz go przeczytaj i sprawdź, odpowiadając sobie na poniższe pytania (tak jak będzie na nie odpowiadał ewaluator podczas oceny projektu):

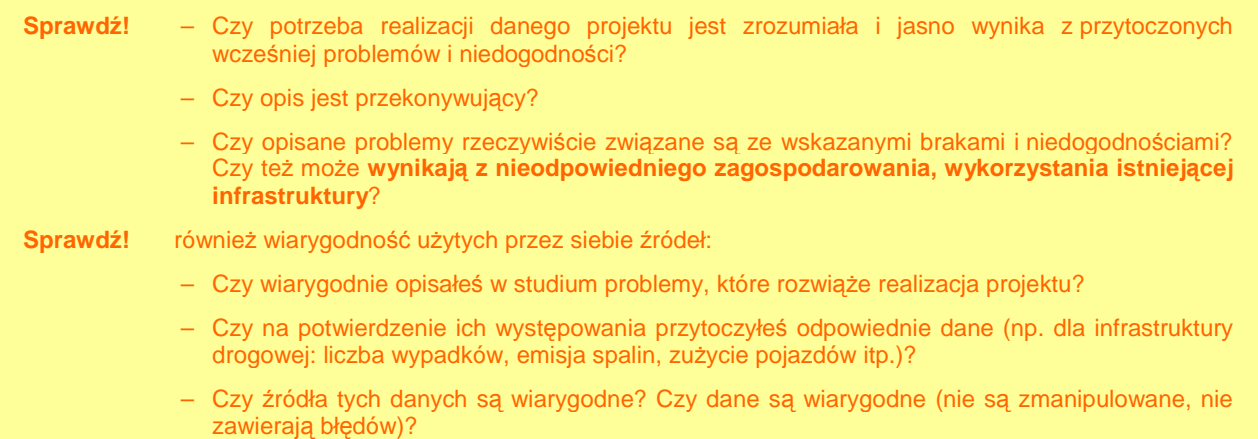

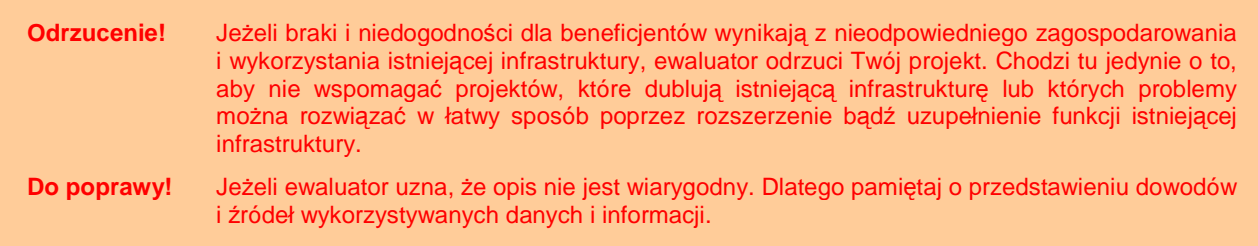

### **I.1.3. Opis celów projektu**

W tym punkcie przekładamy potrzeby i problemy społeczności na cele projektu. Należy przede wszystkim określić takie cele, które:

- $\circled{c}$  sa pożadane przez inwestora i otoczenie (wynikają z analizy potrzeb);
- ۞ oddziałują na cele strategiczne obszaru, na którym realizowany jest projekt oraz na cele horyzontalne dotyczące danego typu projektu;
- $\circled{C}$  powodują koncentrację środków na tym co ważne, efektywne kosztowo, a także możliwe do zrealizowania;

Pamiętaj również, że cele muszą być:

- $\circled{2}$  opisem przyszłego stanu rzeczy, który zaistnieje po rozwiązaniu problemów (a więc nigdy celem nie może być kupienie wyposażenia lub zatrudnienie pracowników);
- $\circled{c}$  zgodne z metoda SMART, a więc po zredagowaniu każdego z celów zastanów się, czy dany cel jest:
	- **S** pecific (konkretny) czy cel nie jest ujęty zbyt ogólnie? (błędne przykłady to np. poprawa warunków świadczenia usług, znaczący wzrost sprzedaży itp.);
	- $\circled{b}$  **M** easurable (mierzalny) czy można zmierzyć poziom jego osiągnięcia? (np. trudno mierzalna jest jakość produktów, jeżeli cel projektu będzie związany z poprawą jakości usług o 5% w ciągu 5 lat, to musisz odpowiedzieć na pytanie, jak będziesz mierzyć tę jakość: czy ilością skarg i zażaleń, czy ilością napraw gwarancyjnych, czy też poziomem zadowolenia klientów z szeroko rozumianej jakości);
	- **A** chievable/available (osiągalny) czy cel jest wyrażony liczbowo? tylko skwantyfikowany cel jest osiągalny (np. jeżeli celem jest znaczący wzrost turystów, to jak określić, czy cel został osiągnięty, w którym momencie?);
	- **E R** ealistic (realistyczny) czy cel jest możliwy do osiągnięcia w założonym okresie? (zastanów się nad prawdopodobieństwem osiągnięcia każdego z celów, np. w przypadku braku działań promocyjnych i nie wybudowaniu infrastruktury dojazdowej, mało realne wydaje się podniesienie liczby turystów o 50% w ciągu 5 lat tylko poprzez wybudowanie ośrodka turystycznego w gminie);
	- ۞ **T** imed (określony w czasie) czy cel jest określony w czasie? (np. wzrost liczby odwiedzających o 10% w 2013 r.).

Do poprawy! Ewaluator odda projekt do poprawy, jeżeli cele będą błędnie określone, np. są opisem działań, a nie przyszłego stanu (celem projektu nie może być kupienie czegoś lub zatrudnienie pracowników), nie są konkretne, mierzalne, osiągalne, realistyczne lub określone w czasie.

**Odrzucenie!** Ewaluator odrzuci projekt, w którym cele nie wynikają z analizy potrzeb lub też, który w zbyt dużym stopniu rozprasza środki na różne cele, czasami odległe od siebie; lub zakłada działania niewykonalne (lub trudno wykonalne) w kontekście analizy potrzeb.

## **I.2. MO**ś**LIWE WARIANTY**

Opisując możliwe do wybrania warianty, należy:

- $\circled{2}$  uwzględnić wszystkie możliwe warianty do wyboru,
- ۞ uzasadnić wybór danego wariantu realizacji projektu,
- ۞ uzasadnić przyjętą technikę/technologię wykonania projektu.

## **Wprowadzenie**

Jednym z problemów zidentyfikowanych w czasie analizy doświadczeń zebranych w ramach ZPORR było spostrzeżenie, że w wielu przypadkach analizie nie poddawane były możliwe do realizacji warianty realizacji projektu. Wynikało to przede wszystkim ze złej interpretacji unijnego cyklu życia projektu lub nie uwzględniania go w ogóle.

Zgodnie z definicją cyklu życia projektu 'studium wykonalności a tym samym dokumentacja aplikacyjna **powinna by**ć **przygotowywana dla wcze**ś**niej wybranego wariantu optymalnego, który w sposób najbardziej efektywny rozwi**ą**zuje wskazane w fazie programowania problemy oraz zaspokaja najpilniejsze potrzeby'**.

Analiza wariantów powinna być wykonana na wczesnym etapie przygotowania projektu, w miarę możliwości we wstępnym studium wykonalności. W sytuacji, gdy potencjalny beneficjent poniósł już znaczne koszty przygotowania projektu (np. projekty techniczne), bardzo trudno jest nakłonić go do rozwiązania alternatywnego1.

Niestety w rzeczywistości czesto bywa tak, że o dofinansowanie ubiegają się 'autorskie' projekty zarządzających daną jednostką, nie zawsze potwierdzone analizami opłacalności czy możliwościami wykonania. Czasami wręcz projekty te były typowymi przedsięwzięciami propagandowymi o dużej medialności, a małej użyteczności społecznej. Dla projektów tych przygotowywana jest dokumentacja techniczna, kosztorysy inwestorskie a często również wszystkie uzgodnienia i pozwolenia, natomiast **studium wykonalności traktowane jest jedynie jako element-zał**ą**cznik do aplikacji o dofinansowanie**, które musi udowodnić przydatność danej inwestycji. Bardzo nieliczne są przypadki, w których inwestycja poprzedzona jest fazą przedinwestycyjną np. wstępnym studium wykonalności, analizami przedinwestycyjnymi (m.in. popytowymi, technologicznymi) i dotyczą one głównie sektora prywatnego, gdzie decyzje inwestycyjne podejmowane są z o wiele większą ostrożnością niż w sektorze publicznym.

Dodatkowo studia wykonalności zlecane są do przygotowania zewnętrznym firmom konsultingowym, których zadaniem jest właśnie udowodnienie, że dana inwestycja jest niezbędna. Zlecający często nie jest zainteresowany wynikami przeprowadzanych analiz, **interesuje go jedynie przydatno**ść **takiego dokumentu jako zał**ą**cznika do dokumentacji aplikacyjnej i od tego uzale**Ŝ**nia odbiór dzieła**, co prowadzi do częstych przekłamań, zatajania danych, nie uwzględniania wszystkich możliwych do realizacji wariantów, zaniżania lub zawyżania wyników.

 1 Ministerstwo Rozwoju Regionalnego, Narodowe Strategiczne Ramy Odniesienia 2007-2013. Wytyczne w zakresie wybranych zagadnień związanych z przygotowaniem projektów inwestycyjnych, w tym projektów generujących dochód (projekt). Załącznik 2. Wytyczne do przygotowania analizy finansowej i ekonomicznej dla projektów z sektora środowiska, Warszawa 2007, s. 3.

### **I.2.1.** Najważniejsze warianty realizacji projektu (inne możliwe **sposoby osi**ą**gni**ę**cia celu projektu)**

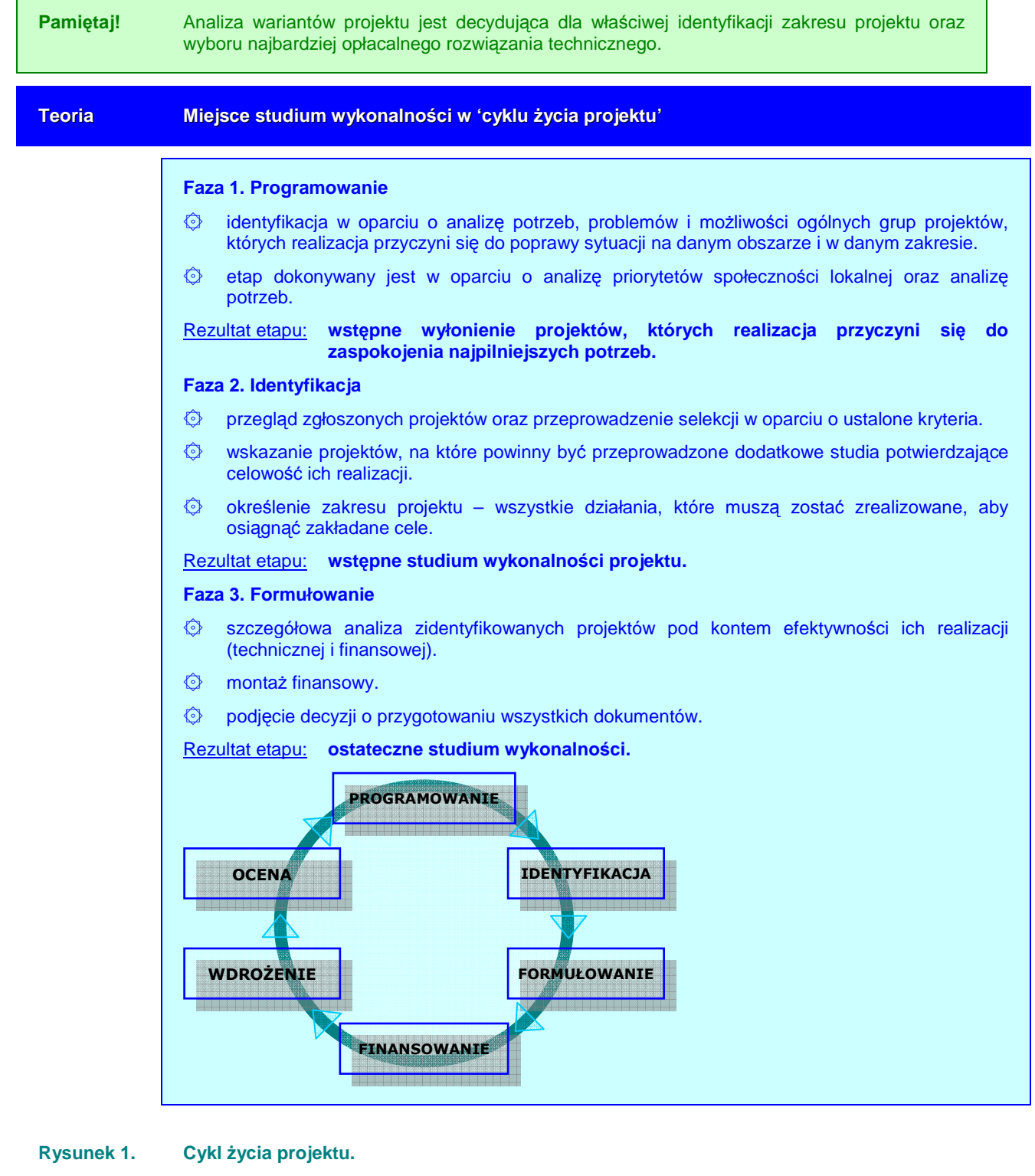

Źródło: European Commission, Project Cycle Management Guidelines, EuropeAid Co-operation Office General Affairs Evaluation, march 2004, s. 16.

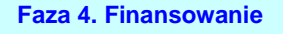

۞ poszukiwanie potencjalnych źródeł finansowania.

Rezultat etapu: opracowanie i złożenie wniosków do instytucji wdrożeniowych.

**Faza 5. Wdro**Ŝ**enie** 

- ۞ opracowanie dokumentacji technicznej wraz z pozwoleniami.
- ۞ wyłonienie wykonawcy projektu.
- ۞ nadzór nad wykonaniem.

Rezultat etapu: **oddanie obiektu do użytkowania.** 

Brak wyraźnie wyodrębnionej fazy przedinwestycyjnej (programowanie, identyfikacja, formułowanie), czyli jasno określonych problemów i potrzeb wymagających zaspokojenia, jest wyraźnie widoczny przede wszystkim przy analizie innych możliwych do realizacji wariantów. Dotychczasowe doświadczenia pokazują, że najczęściej analizowanym **wariantem alternatywnym jest zaniechanie działa**ń. Jest to zdecydowanie za mało, szczególnie w przypadku inwestycji publicznych, mających na celu zaspokojenie potrzeb społecznych. Wiadomym jest, że w większości takich przypadków zaniechanie działań wiązać się będzie z narastającymi problemami oraz kosztami.

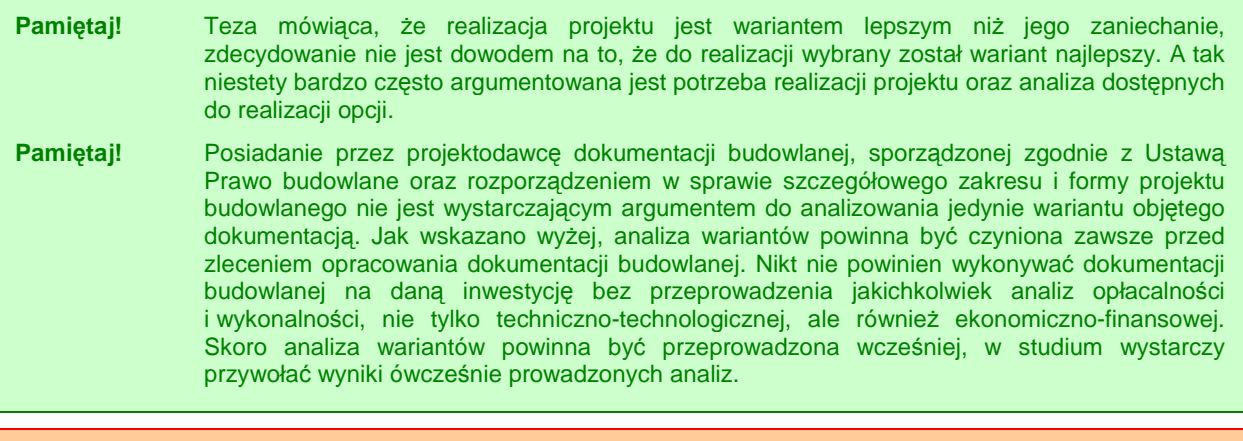

Odrzucenie! Jeżeli w Twoim projekcie jedynym analizowanym wariantem alternatywnym jest zaniechanie działań, może on zostać odrzucony przez ewaluatora (chyba że 'wytyczne tematyczne' pozwalają analizować jedynie dwa warianty).

Wybierając możliwe warianty realizacji projektu, należy zwrócić uwagę, czy faktycznie przyczyniają się one do **okre**ś**lania ró**Ŝ**nych zakresów i mo**Ŝ**liwo**ś**ci realizacji projektu**, Chodzi tu o to, aby skupić się na **ograniczonej liczbie istotnych i technicznie**  wykonalnych opcji. Dla ułatwienia wyboru wariantów, należy odpowiedzieć sobie na dwa podstawowe pytania:

- $\Diamond$  w jaki sposób można rozwiązać wcześniej zidentyfikowane problemy oraz potrzeby?
- $\circled{e}$  w jakim stopniu zidentyfikowane warianty odpowiadają na potrzeby społeczności?

Przede wszystkim należy rozróżnić warianty możliwości realizacji celów od wariantów techniczno-technologicznych. Należy pamiętać, że zamierzone cele można osiągnąć na wiele sposobów, podobnie jak w różny sposób można rozwiązać zidentyfikowane problemy.

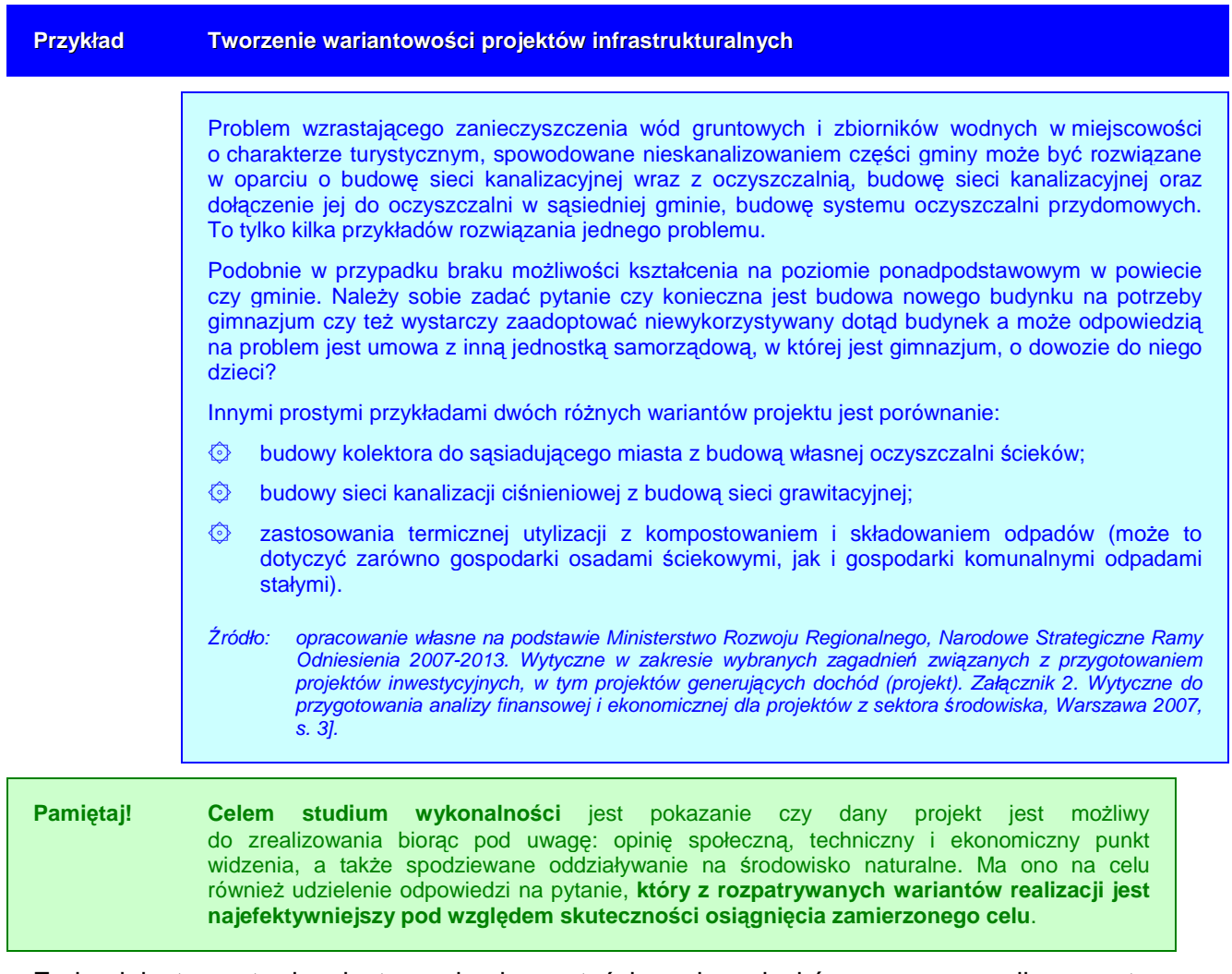

Z drugiej strony trudne jest uzyskanie wartościowych wniosków poprzez analizę czysto technicznych możliwości, pomijając kontekst środowiskowy, czy przyjmując do porównań niewykonalne opcje.

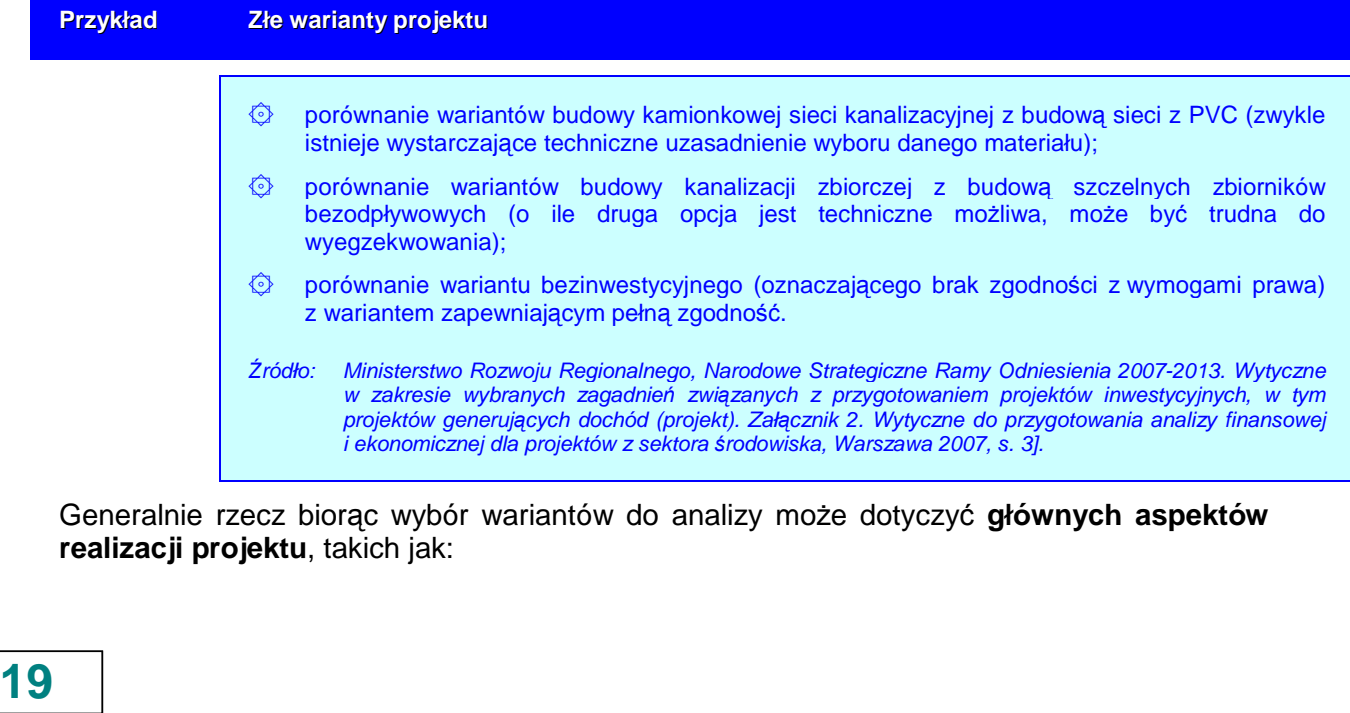

- **E lokalizacja** (czy ulokować budowany obiekt na terenie gminy, czy też w innej lepszej lokalizacji, którą trzeba będzie zakupić),
- **2 zakres projektu** (czy konieczna jest budowa czy wystarczy rozbudowa a może jedynie modernizacja),
- $\circled{e}$  **skala projektu** (w zależności od zgłaszanych potrzeb oraz prognoz dotyczących przyszłego popytu np. na wodę, odbiór ścieków, miejsca w gimnazjum).

**Sprawdź!** Czy w analizie zostały wskazane wszystkie możliwości osiągnięcia celów postawionych przed projektem?

Do poprawy! Jeżeli oceniający uzna, że możliwe było przeanalizowanie dodatkowo innej istotniej i technicznie wykonalnej opcji lub przedstawione warianty są czysto techniczne i nie wpływają na kontekst środowiskowy, Twój projekt zostanie oddany do poprawy.

## **I.2.2. Analiza wariantów projektu**

W pierwszej kolejności musimy wybrać rodzaj zastosowanej **metodologii wyboru**  optymalnego wariantu<sup>2</sup>. Generalnie można powiedzieć, że:

- ۞ analiza DGC (dynamicznego kosztu jednostkowego) powinna zostać zastosowana we wszystkich projektach inwestycyjnych, w których możliwa jest kwantyfikacja rezultatów; w szczególności w projektach środowiskowych i mających pozytywny wpływ na środowisko – miarą rezultatu są efekty ekologiczne;
- ۞ analiza wielokryterialna powinna być zastosowana do wszystkich projektów 'miękkich' oraz inwestycyjnych, w których niemożliwa jest kwantyfikacja rezultatów;
- $\circled{2}$  analiza silnych i słabych stron wariantów powinna zostać przeprowadzona dla projektów małych o małej wartości (które są określone w 'wytycznych tematycznych') zarówno dla projektów inwestycyjnych, jak i 'miękkich'.

#### **Analiza DGC**

W projektach, w których możliwa jest analiza wariantów za pomocą analizy DGC należy przede wszystkim przyjąć pewne założenia dla poszczególnych wariantów.

Należy pamiętać, że na tym etapie (analizy wariantów) większość elementów szacowana jest wstępnie. W zależności od rodzaju projektu dokładność oszacowań może wahać się w granicach od ± 10% do ± 30%. Natomiast celem analizy jest wykazanie celowości realizacji danego projektu, a w szczególności danych wariantów.

**Pami**ę**taj!** NaleŜy **poda**ć **stopie**ń **dokładno**ś**ci szacunku nakładów i kosztów** wraz z uzasadnieniem i podaniem źródła szacunku kosztów. Przy czym źródłem szacunku kosztów nie musi być dokument typu 'Założenia techniczno-ekonomiczne inwestycji' lub 'kosztorys inwestorski'. Szacunki na tym etapie mogą opierać się na doświadczeniach i wiedzy ekspertów branżowych.

 2 szczegółowe przyporządkowanie metodologii do rodzajów projektów oraz szczegółowy wykaz miar rezultatu / efektów ekologicznych dla każdej grupy projektów przedstawiony jest w 'wytycznych tematycznych'.

#### Do poprawy! Jeżeli nie określisz procentowo zakresu wahania się oszacowanych wielkości nakładów i kosztów lub też nie wskażesz źródeł, na bazie których szacunków tych dokonałeś, Twój projekt może zostać zwrócony **do poprawy**.

Po przyjęciu założeń i zebraniu danych dotyczących wielkości nakładów i kosztów eksploatacyjnych, przechodzimy do przeprowadzania analizy DGC zgodnie z metodologią przedstawioną poniżej.

#### **Teoria Metodologia przeprowadzania analizy DGC** Dynamiczny koszt jednostkowy DGC (Dynamic Generation Cost) jest równy cenie, która pozwala na uzyskanie zdyskontowanych przychodów równych zdyskontowanym kosztom, a więc minimalnej cenie, która powoduje, że przedsięwzięcie staje się rentowne. Zdyskontowane koszty całkowite (ZKC) są sumą zdyskontowanych kosztów inwestycyjnych i kosztów eksploatacyjnych poniesionych w każdym roku z całego okresu trwania rezultatów projektu. Wartość zdyskontowanych przychodów (ZP) jest sumą iloczynów rezultatów osiąganych przez projekt w każdym roku (EE<sub>t</sub>) oraz ceny jednostkowej danego rezultatu ( $p_{EE}$ ). Zatem: ∑ ∑  $\sum_{t=n}^{t=n} \frac{EE_t}{(1+i)^t} = \sum_{t=n}^{t=n}$ = = = = = =  $\frac{1}{t=0} (1+i)^t$   $\frac{1}{t=0} (1+i)^t$ + + +  $= \rho_{EE} = \frac{t=0}{t=n}$  $=\sum_{t=n}^{t=n} \frac{Kl_t +$ +  $\times \sum_{t=n}^{t=n} \underbrace{EE_t}_{t \neq t} = \sum_{t=n}^{t=n}$ ZP = ZKC t  $\frac{t}{t+1}$  $t = n$  $\sum_{t=0}^{N} \frac{1 + i \sum_{i}^{t}}{(1+i)^{t}}$ EE  $\sum_{t=0}^{t=n} \frac{EE_t}{(1+i)^t} = \sum_{t=0}^{t=n} \frac{K I_t + K E_t}{(1+i)^t}$  $t_{\text{EE}} \times \sum_{t=0}^{t} \frac{L_{t}}{(1+i)^{t}} = \sum_{t=0}^{t} \frac{N_{t}+N_{t}}{(1+i)^{t}}$  $(1+i)$ EE  $(1+i)$  $KI$ , + KE  $DGC = p_{FF} = \frac{t=0}{t}$  $Kl_{t}+KE$  $(1+i)$  $\rho_{\scriptscriptstyle FF} \times \sum_{\scriptscriptstyle \cdots}^{\scriptscriptstyle t=n} \overline{\phantom{a}} E E$ 0  $\frac{1}{0} (1+i)^t$   $\frac{1}{t=0}$  (1 1 1 gdzie: ZP zdyskontowane przychody ZKC zdyskontowane koszty całkowite  $p_{EE}$  cena za jednostkę miary rezultatu  $Kl_t$  nakłady inwestycyjne poniesione w danym roku  $KE_t$  koszty eksploatacyjne poniesione w danym roku i stopa dyskontowa t rok, przyjmuje wartości od 0 do n, gdzie 0 oznacza rok, w którym ponosimy pierwsze nakłady inwestycyjne, a n – ostatni rok okresu referencyjnego  $EE_t$  miara rezultatu np. ilość oczyszczonych ścieków Inaczej to ujmując, można powiedzieć, że DGC pokazuje, jaki jest techniczny koszt uzyskania jednostki miary rezultatu (np. efektu ekologicznego). Koszt ten jest wyrażony w złotówkach na jednostkę miary rezultatu. Np. w przypadku gospodarki ściekowej, gdzie miarą rezultatu (efektu ekologicznego) może być ilość oczyszczonych ścieków, wskaźnik będzie miał miano [zł/m<sup>3</sup>]. Jak w praktyce wykorzystać wyliczenia DGC? Jeżeli DGC wynosi 10 zł za zebranie i oczyszczenie m<sup>3</sup> ścieków, a jedna osoba produkuje miesięcznie 3,5 m<sup>3</sup> ścieków, to można wyliczyć, jakie są miesięczne koszty obsługi 1 osoby. Na wskaźnik DGC można patrzeć na dwa sposoby. Po pierwsze z punktu widzenia projektodawcy, który chce osiągnąć pewien cel i rozważa wybór najlepszej opcji. Analiza kosztu technicznego pozwala uszeregować alternatywy od najtańszej do najdroższej. W tym przypadku aspekty finansowe są drugorzędne, bo każdą opcję można sfinansować (w przybliżeniu) w ten sam sposób. Po drugie możemy patrzeć na projekt z perspektywy społecznej. W tym przypadku traktujemy społeczeństwo, jako inwestora, który może wesprzeć wybrane projekty. Jeżeli jest rozważana grupa

**21**

projektów, charakteryzujących się jednorodną miarą rezultatu, to społeczeństwo powinno wspierać te projekty, które charakteryzują się najniższym wskaźnikiem DGC (przy czym wysokość wsparcia zależy od charakterystyki finansowej danego projektu). Dzięki temu dana suma pieniędzy, wyasygnowana ze środków publicznych, przyniesie największą, łączną miarę rezultatu. Czyli im niższy jest DGC tym lepiej.

Źródło: Ministerstwo Rozwoju Regionalnego, Narodowe Strategiczne Ramy Odniesienia 2007-2013. Wytyczne w zakresie wybranych zagadnień związanych z przygotowaniem projektów inwestycyjnych, w tym projektów generujących dochód (projekt). Załącznik 2. Wytyczne do przygotowania analizy finansowej i ekonomicznej dla projektów z sektora środowiska, Warszawa 2007, s. 20-22.

Kolejną kwestią, na którą musimy zwrócić uwagę, jest **adekwatno**ść **kosztów**, jakie trzeba ponieść do rezultatów, jakie się osiąga.

Dla ułatwienia i uproszczenia analizy wariantów w niniejszych wytycznych wszystkie miary rezultatów / efekty ekologiczne we wszystkich typach projektów ustalono jako względne *(np.* zmniejszenie zużycia energii, redukcja zanieczyszczeń, zwiększenie przepustowości, ale również liczba wprowadzonych produktów na rynek itp.), a więc takie, które punkt 'zero' kładą w momencie rozpoczęcia projektu. Oznacza to, że, powinniśmy zastosować koszty związane jedynie z uzyskaniem tego efektu zmiany ilościowej; najczęściej zatem koszty te będą sumą zdyskontowanych nakładów w projekcie oraz różnicą pomiędzy kosztami eksploatacyjnymi 'po zrealizowaniu projektu w danym wariancie' a kosztami eksploatacyjnymi 'bez realizacji żadnego wariantu'.

Należy tu jednak pamiętać, że w przypadku projektu będącego częścią większego systemu lub infrastruktury sprawa adekwatności kosztów nie wydaje się taka prosta. Rozważmy trzy przykłady:

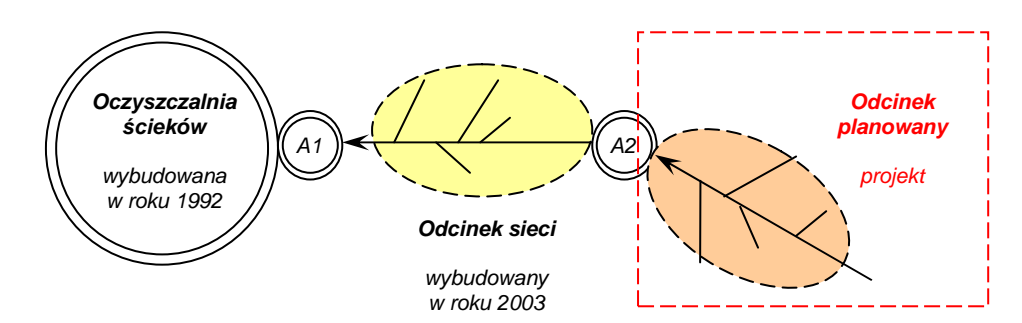

#### **1. Kolejny odcinek sieci kanalizacyjnej.**

W tym przykładzie mamy do czynienia z przyłączanym odcinkiem sieci do sieci istniejącej i oczyszczalni ścieków. W takim wypadku miarą rezultatu będzie ilość odprowadzonych ścieków do oczyszczalni z nowoprojektowanego odcinka sieci (wzrost ilości ścieków o X m<sup>3</sup> w całym systemie). Ale żeby możliwe było odprowadzenie ścieków do oczyszczalni, oczyszczalnia musi (musiała w przeszłości) być wybudowana, a więc aby osiągnąć zamierzony w projekcie efekt ekologiczny należałoby wziąć pod uwagę proporcjonalną część nakładów poniesionych w przeszłości na budowę oczyszczalni i odcinka łączącego budowany odcinek sieci z oczyszczalnią.

W tym przykładzie (w tego typu projektach) nie trzeba jednak tego robić. Należy zwrócić uwagę, że pośrednio nakłady wcześniejsze są odzwierciedlone w postaci przyszłych (związanych z fazą eksploatacji projektu) kosztów eksploatacyjnych – kosztów płaconych przez operatora sieci za każdy m<sup>3</sup> odprowadzonych do oczyszczalni ścieków. Dla projektu jest to koszt uwzględniający m.in. amortyzację oczyszczalni, koszty eksploatacji oczyszczalni w kontekście kosztów stałych i zmiennych. Dodatkowo, zwróćmy uwagę, że koszty te są proporcjonalne do liczby przyłączonych osób.

Zatem w tego typu projektach wystarczy ująć w kosztach przyszłej eksploatacji sieci – koszty odprowadzania ścieków do oczyszczalni i wykorzystać metodę 'przyrostu'.

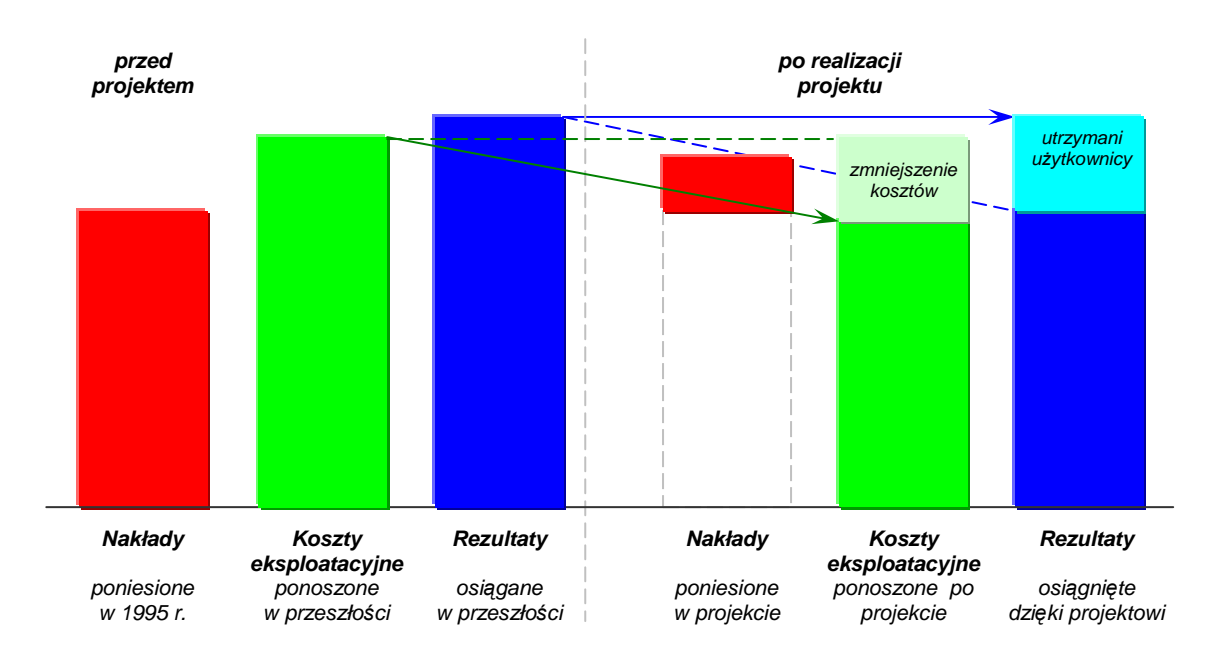

#### **2. Modernizacja Gminnego O**ś**rodka Turystyki.**

Niniejszy przykład dotyczy Gminnego Ośrodka Turystycznego (GOT), który funkcjonuje od 1995 roku. Niestety, zły stan techniczny budynku powodował, że turyści zaczeli go omijać. Dlatego zdecydowano się na modernizację pomieszczeń, w tym termomodernizację. Poniesiono nakłady uwidocznione po prawej stronie rysunku powyżej. Dzięki projektowi zmniejszyły się koszty eksploatacji obiektu (np. zmniejszyło się zużycie wody, prądu, ciepła), a także utrzymano dotychczasową liczbę użytkowników, z których część deklarowała już odejście.

W takim przypadku możemy mówić o adekwatności kosztów. Mamy rezultat w postaci 'utrzymanych użytkowników', zmniejszenie kosztów eksploatacyjnych i jedynie nakłady związane z modernizacją. Możemy zatem zastosować metodę 'przyrostu'.

#### **3. Ko**ń**cowy etap hali sportowej.**

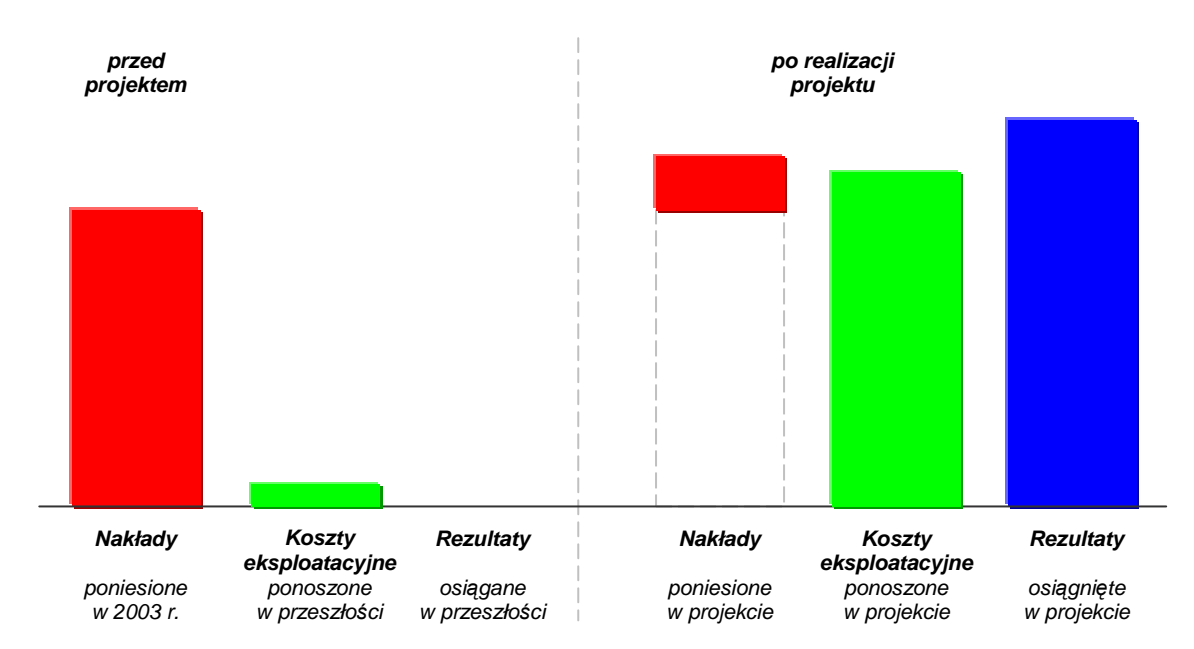

W roku 2003 wybudowano prawie całą halę sportową, jednakże z braku środków prace przerwano. Dopiero realizacja obecnego projektu pozwoliła na dokończenie i oddanie hali do użytkowania. Spowodowało to, że rezultat (przyrost liczby użytkowników) nastąpił dopiero po realizacji projektu i wyniósł całkowitą liczbe użytkowników hali (zgodnie z rysunkiem). Spowodowało to niewspółmierność i nieadekwatność kosztów. Z jednej strony bowiem mamy nakłady inwestycyjne jedynie ostatniego etapu, a z drugiej – całkowity rezultat, do uzyskania którego były niezbędne również nakłady poniesione we wcześniejszych etapach.

W przypadku kosztów eksploatacyjnych wzrost ich wartości jest współmierny do wzrostu liczby użytkowników (co przedstawia rysunek).

W przypadku nakładów należy wycenić dotychczas poniesione nakłady dyskontując je i uwzględniając dotychczasowe umorzenie – według wzoru:

$$
N_h = \frac{N_n - U}{(1+r)^{-t}}
$$

gdzie:

- $N_n$  oznacza wielkość nakładów poniesionych w roku n,
- U oznacza dotychczasowe umorzenie,
- $t$  oznacza wiek infrastruktury,
- r oznacza przyjętą stopę dyskonta.

Opcjonalnie można wykorzystać metodę 'pozostałych kosztów historycznych', przedstawioną poniżej:

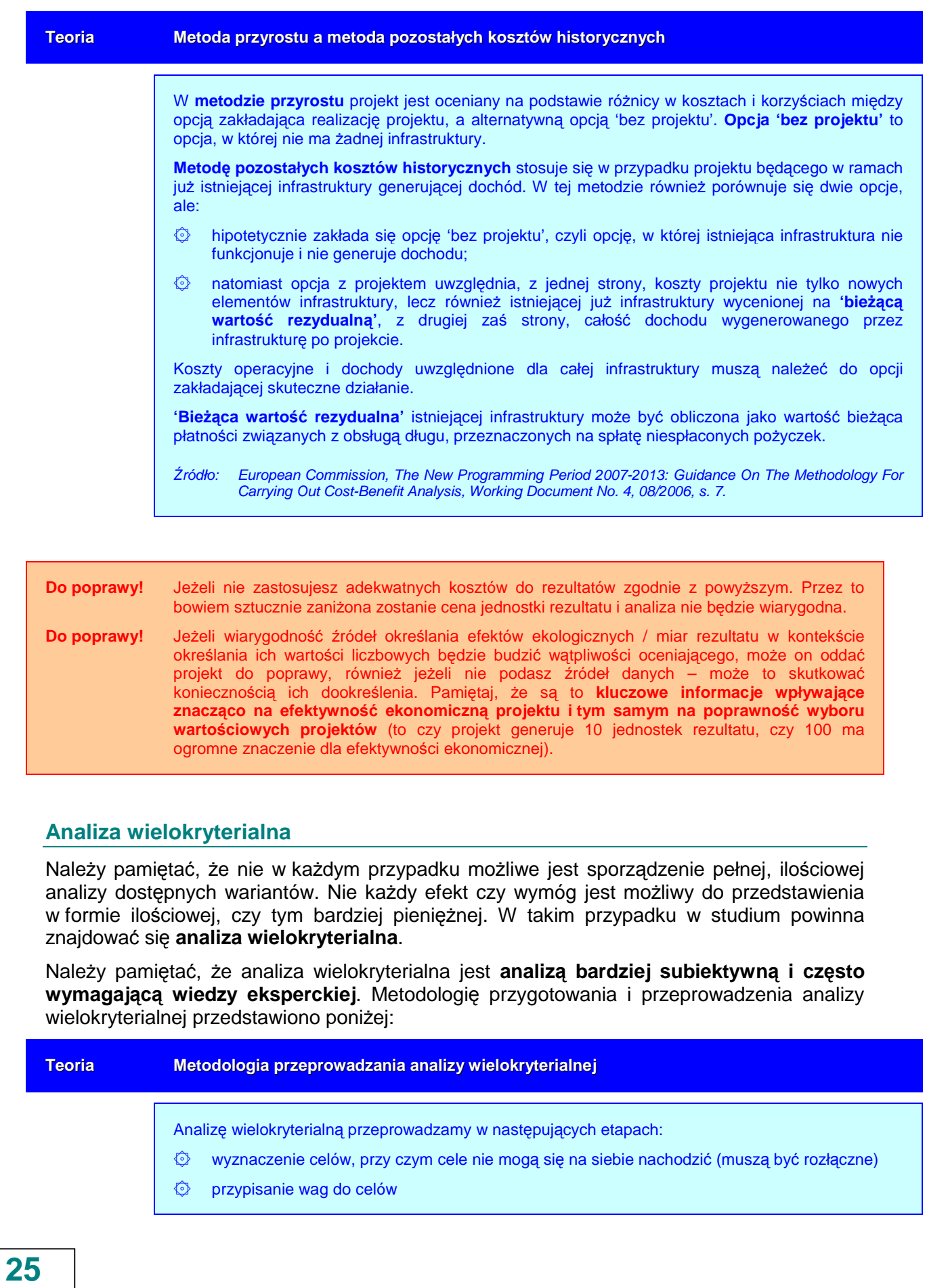

- ۞ określenie kryteriów oceny do celów
- ۞ analiza oddziaływania na podstawie kryteriów
- $\circled{C}$  oszacowanie skutków interwencji punkty
- ۞ zsumowanie ocen punktowych
- ۞ wybór projektu

Oszacowanie skutków interwencji odbywa się na zasadzie określania wpływu kryteriów oceny na osiągnięcie założonych celów w projekcie według zasady:

- **0 punktów** brak wpływu
- **1 punkt** niewielki wpływ
- **2 punkty** umiarkowany wpływ
- **3 punkty** istotny wpływ
- 4 punkty bardzo duży wpływ

#### **Przykład oceny wariantu projektu metod**ą **wielokryterialn**ą

Projekt A został oceniony następująco:

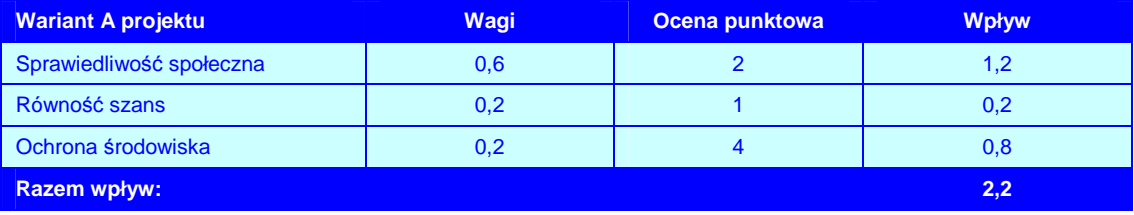

Projekt B oceniono, jak przedstawia to poniższa tabela. Otrzymał on większą sumaryczną ocenę, w związku z czym powinien zostać wybrany:

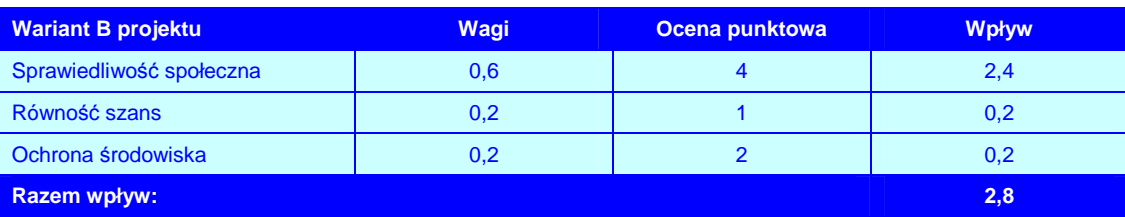

Źródło: opracowanie własne na podstawie European Commission, Guide to cost-benefit analysis of investment projects (Structural Fund-ERDF, Cohesion Fund and ISPA), Evaluation Unit, DG Regional Policy, 2002, s. 36.

#### Przygotowując analizę wielokryterialną, pamiętaj o kilku podstawowych zasadach:

**Pami**ę**taj!** – aby uwzględnić w analizie wszystkie cele i kryteria (spróbuj wybrać przynajmniej po jednym kryterium technicznym, przyrodniczym, ekonomicznym i społecznym, które opisują dany rodzaj projektu); – aby wiarygodnie przypisywać wagi do kryteriów (uzasadnij ich wybór bazując na wiarygodnych źródłach lub wywodach);

 – aby jasno i zrozumiale (równieŜ bazując na wiarygodnych źródłach lub wywodach) uzasadnić poszczególne oceny punktowe.

Zatem po przygotowaniu i przeprowadzeniu analizy wielokryterialnej, sprawdź, czy jest ona dobrze zrobiona:

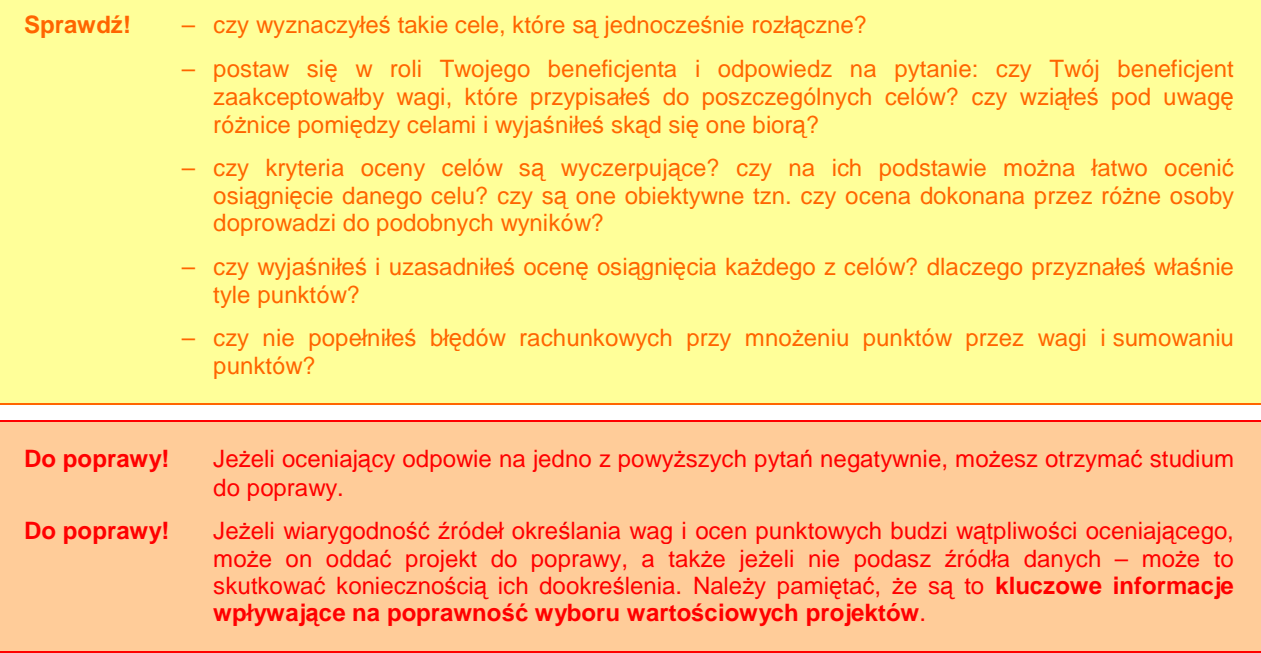

#### **I.2.3. Optymalny wariant projektu**

Po przeprowadzeniu analizy wariantów danego projektu, należy dokonać wyboru najlepszego wariantu projektu. Jest to już zadanie stosunkowo łatwe, bowiem w przypadku **metody DGC**, jak przedstawiono powyżej, najlepszy wariant odznacza się najniższym dynamicznym kosztem jednostkowym, natomiast **w przypadku metody wielokryterialnej** – najwyższą oceną sumaryczną, czyli maksymalnym wpływem na osiągnięcie celów projektu.

Jednakże bywają przypadki, w których można próbować uzasadniać wybór innego wariantu, pomimo uzyskania odmiennych wyników analiz. Może się tak stać, kiedy np. pewne specyficzne warunki środowiskowe uniemożliwiają wykorzystanie danej technologii lub obecnie dana technologia jest droga, koszt konserwacji elementów infrastruktury wysoki, ale technologia jest przyszłościowa i przewiduje się spadek kosztów eksploatacyjnych (należy przecież pamiętać, że analizy prowadzimy w cenach stałych z roku rozpoczęcia projektu).

Pamiętaj! Jest możliwość wyboru wariantu projektu, który wykorzystuje specyficzną / nowatorską / innowacyjną technologię i uzasadnia jej wybór mimo ewentualnych sprzeczności wynikających z przeprowadzonych analiz DGC / wielokryterialnej. Jednakże jest to działanie ryzykowne, bowiem wtedy od subiektywnej opinii i wiedzy ewaluatora będzie zależało, czy przyjmie on uzasadnienie i pozytywnie oceni wybrany wariant, czy też odrzuci projekt.

Odrzucenie! Ewaluator odrzuci projekt, w którym wybrano inny wariant niż powinien być wybrany, a uzasadnienie wyboru nie jest przekonywujące i wiarygodne.

Na zakończenie tej części studium jeszcze raz sprawdź przeprowadzone analizy tak, aby upewnić się, czy wybrałeś najlepszy wariant inwestycyjny:

**Sprawdź!** – czy uwzględniłeś w studium wszystkie najważniejsze i możliwe do wyboru warianty?

- jakie podałeś przyczyny odrzucenia wariantów niewybranych i czy są one przekonywujące (ma to krytyczne znaczenie przy wyborze innego wariantu niż wynika to z analiz i znaczące przy bardzo podobnych wynikach uzyskanych przez kilka wariantów)?
	- czy dokonałeś poprawnego procesu decyzyjnego odnośnie wariantów? czy zrobiłeś wszystko, co można było, aby wybrać najlepszy wariant?

**Odrzucenie!** Projekt, w którym błędne założenia powodują, że powinien być wybrany inny wariant (np. analiza zrobiona bezbłędnie wykazała, że lepsze jest rozwiązanie inne niż wybrane), będzie odrzucony.

## **I.3. REALIZACJA PROJEKTU**

W odniesieniu do części 'realizacja projektu' przygotowujemy:

- © opis lokalizacii projektu.
- © planowany harmonogram realizacii projektu,
- $\circled{2}$  niezbedne rodzaje prac/materiałów budowlanych/usług,
- $\mathbb{Q}$  możliwość oszacowania niezbędnych nakładów inwestycyjnych.

Kiedy już wybierzemy optymalny wariant realizacji projektu, musimy go poddać pogłębionej analizie:

### **I.3.1. Opis lokalizacji / miejsca realizacji projektu**

W tym punkcie musimy:

- ۞ jasno przedstawić lokalizację wybranego wariantu projektu;
- ۞ opisać charakterystykę lokalizacji wybranego wariantu projektu;
- ۞ dołączyć niezbędne mapki i zdjęcia.

Analizując planowaną lokalizację, musimy wziąć pod uwagę:

- ۞ wszystkie **warunki fizyko-topograficzne** mające wpływ na projekt,
- $\mathbb{Q}$  powiązanie z innymi obiektami infrastrukturalnymi,
- ۞ zapotrzebowanie na media i ich dostępność w danej lokalizacji,

 $\Diamond$  możliwość prowadzenia i zabezpieczenia budowy, stref ochronnych itp.

Pamietajmy również o uzupełnieniu opisu lokalizacji wybranego wariantu projektu stosownymi mapkami i szkicami (zgodnie z 'wytycznymi tematycznymi'), sytuującymi dane przedsięwzięcie zarówno w skali mikro jak i makro.

Do poprawy! Wszelkie mapy i rysunki ułatwiają poznanie funkcjonalności projektu, możliwości spełniania przez niego założonych celów i przydatności (dostępności) dla założonej liczby interesariuszy, stąd oceniający może zwrócić projekt do poprawy, jeżeli brakuje w nim map lub są one nieczytelne.

## **I.3.2. Niezb**ę**dne rodzaje czynno**ś**ci / materiałów / usług**

W tym punkcie powinniśmy przedstawić:

- ۞ niezbędne prace, czynności,
- $\circled{C}$  materiały (np. budowlane),
- $\circled{C}$  usługi zlecane na zewnątrz,
- $\circled{2}$  maszyny i urządzenia,

wykorzystywane w okresie realizacji projektu i będące podstawą do późniejszego określenia wartości niezbędnych **nakładów inwestycyjnych**.

**Sprawdź!** Czy nie pominałeś żadnego z elementów wcześniej wspominanych w opisie technologicznym bądź też czy w opisie nie pojawił się ważny element, wcześniej nieopisany ani nieuzasadniony.

Jest to o tyle ważne, gdyż zestawienie to w połączeniu z uzasadnieniem stanowi podstawe do zaszeregowania danego wydatku jako **kosztu kwalifikowanego** bądź nie.

Do poprawy! Jeżeli opis nie zawiera któregoś z elementów lub został pominięty jeden z elementów wspomnianych w opisie technologicznym lub pojawił się ważny element, wcześniej nieopisany ani nieuzasadniony – projekt może zostać zwrócony do poprawy.

### **I.3.3. Planowany harmonogram realizacji projektu**

Następnym elementem studium, który należy przygotować, jest **planowany harmonogram** realizacji projektu. W tym celu należy trzymać się następujących zasad:

- $\odot$  harmonogram musi być wykonany przynajmniej w układzie kwartalnym (kwartał jest maksymalną dopuszczalną jednostką czasu),
- ۞ harmonogram musi zawierać co najmniej następujące elementy składowe procesu inwestycyjnego:
	- $\circled{2}$  uzyskanie decyzji o ustaleniu lokalizacji projektu inwestycyjnego,
	- $\circled{c}$  uzyskanie prawa do dysponowania nieruchomościa na cele budowlane,
	- $\circled{2}$  uzyskanie pozwolenia na budowę,
	- $\circled{Q}$  ogłoszenie przetargu na wykonanie zadania inwestycyjnego i podpisanie umowy z wykonawcą robót,
- ۞ wykonanie robót w poszczególnych etapach realizacyjnych,
- ۞ odbiór końcowy robót,
- ۞ rozliczenie końcowe zadania inwestycyjnego.
- ۞ harmonogram musi być przejrzysty,
- $\circled{2}$  przyjęte w harmonogramie terminy realizacji muszą być możliwe do osiągnięcia i zgodne z obowiązującym prawodawstwem, muszą one uwzględniać czas niezbędny na wykonanie odpowiednich czynności przez wszystkich uczestników procesu inwestycyjnego,
- $\circled{C}$  harmonogram powinien uwzględniać różne cykle realizacyjne każdego z elementów składowych zadania inwestycyjnego: **minimalny**, **przeci**ę**tny** i **maksymalny** (np. z uwzględnieniem ryzyka opóźnień np. związanych z sezonowością) lub też należy omówić w miarę możliwości warunki realizacji każdego elementu składowego, w cyklu minimalnym, przeciętnym i maksymalnym.

#### **Teoria Zadanie cz**ą**stkowe projektu**

Przez zadanie cząstkowe rozumiemy tutaj część projektu możliwą do wyodrębnienia z całości w kontekście funkcjonalnym, technologicznym i/lub czasowym. Jest to zatem wydzielony element projektu. Przez to suma zadań będzie składała się na całość projektu.

- $\circled{2}$  można wykonać harmonogram (diagram) minimalny, przeciętny i maksymalny, ale opcjonalnie można również przeprowadzić analizą elementów krytycznych w formie opisowej,
- $\circled{2}$  należy przy tym wskazać czynniki mogące wpłynąć na opóźnienia w realizacji projektu – **czynniki ryzyka**, musimy również pokazać potencjalne sposoby i możliwości zredukowania zagrożeń związanych z opóźnieniami projektu.

Do poprawy! Ewaluator może oddać projekt, w którym są ewidentne błędy (np. zakładanie prowadzenia głębokich wykopów jedynie w okresie zimowym bez założenia marginesu bezpieczeństwa na niesprzyjającą pogodę).

#### **Tabela 1. Przykładowe przedstawienie harmonogramu realizacji projektu w układzie kwartalnym z uwzgl**ę**dnieniem trzech wariantów (opcjonalnie): minimalnego, przeci**ę**tnego i maksymalnego.**

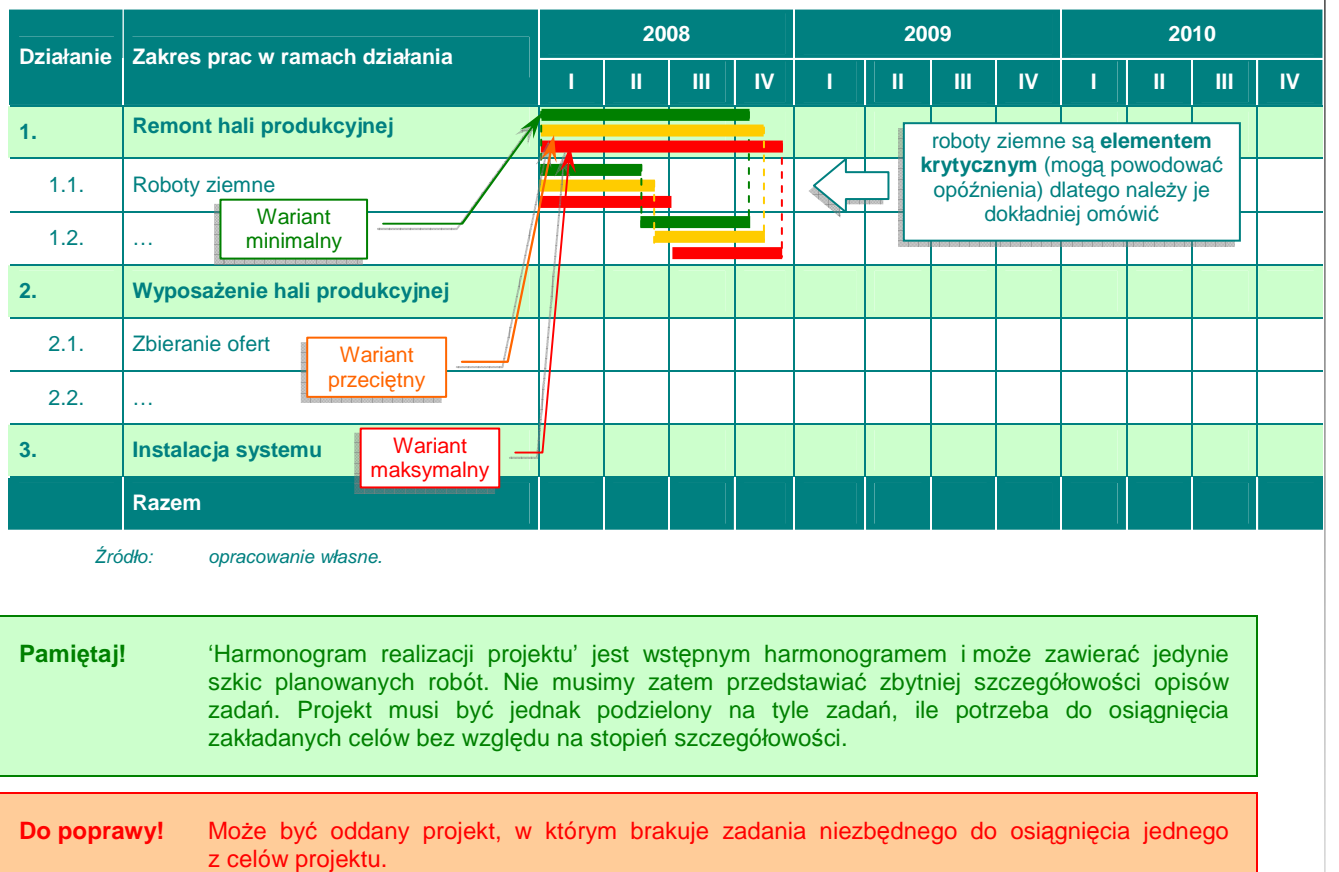

# **Teoria Metodologia przygotowywania harmonogramu Krok 1 Zrób list**ę **głównych działa**ń

Główne działania są podsumowaniem tego, co musi być wykonane w ramach projektu, aby osiągnąć jego cele (główne działania możemy zaczerpnąć z matrycy logicznej, jeżeli przygotowujemy ją wcześniej).

#### **Krok 2 Podziel działania na zadania, którymi mo**Ŝ**na zarz**ą**dza**ć

Celem podziału działań na poddziałania lub zadania jest przekształcenie ich w wystarczająco łatwe do zorganizowania i zarządzania. Technika polega na podziale działania na jego składowe poddziałania lub zadania. Każde zadanie może być następnie przydzielone jednostce i staje się jej celem krótkoterminowym.

Główną umiejętnością jest tu odpowiednie ustalenie stopnia szczegółowości. Najczęściej popełnianym błędem jest zbyt szczegółowe rozdzielenie działań. Podział powinien zakończyć się, gdy tylko osoba planująca projekt dysponuje wystarczającymi szczegółami do oszacowania wymaganego czasu i środków oraz gdy osoba odpowiedzialna za faktyczne wykonanie pracy ma wystarczające instrukcje na temat tego, co powinno być zrobione.

#### **Krok 3 Ustal kolejność i zależności**

Po rozdzieleniu działań na wystarczająco drobne elementy należy je zestawić, aby określić ich:

- $\circled{e}$  kolejność w jakim porządku powiązane ze sobą działania powinny być podejmowane?
- $\circled{2}$  zależności czy działanie zależy od rozpoczecia lub ukończenia jakiegokolwiek innego działania? Zależności mogą również pojawić się pomiędzy zwykle niezależnymi działaniami, jednak wykonywanymi przez tę samą osobę.

#### **Krok 4 Oszacuj rozpocz**ę**cie, czas trwania i zako**ń**czenie działa**ń

Ustalenie ram czasowych polega na realnym oszacowaniu czasu trwania poszczególnych zadań, a następnie włączeniu go do harmonogramu działań, aby ustalić najbardziej prawdopodobne daty ich rozpoczęcia i ukończenia.

#### **Krok 5 Podsumuj wykaz głównych działa**ń

Po ustaleniu ram czasowych poszczególnych zadań, które składają się na główne działania pożyteczną czynnością jest wykonanie ogólnego podsumowania rozpoczęcia, czasu trwania oraz zakończenia samego głównego działania.

#### **Krok 6 Zdefiniuj kamienie milowe**

Monitorowanie i zarządzanie wdrożeniem projektu odbywa się na podstawie bazy, jaką są kamienie milowe. Są to kluczowe wydarzenia, będące miernikiem postępu prac oraz celem, do którego dąży zespół projektowy. Najprostsze kamienie milowe to szacowane daty ukończenia każdego z działań np. ocena potrzeb szkoleniowych do 2005.

#### **Krok 7 Zdefiniuj do**ś**wiadczenie**

Jeśli zadania są znane, jest możliwe ustalenie rodzaju wymaganego doświadczenia. Często dostępne doświadczenie jest znane z wyprzedzeniem. Niemniej jednak stanowi to dobrą okazję do sprawdzenia, czy plan jest możliwy do zrealizowania w ramach dostępnych zasobów ludzkich.

#### **Krok 8 Przydziel zadania w ramach zespołu**

To więcej, niż po prostu udzielenie informacji, kto co robi. Z przydzielonym zadaniem wiąże się odpowiedzialność za osiąganie kamieni milowych. Innymi słowy chodzi o określenie odpowiedzialności każdego członka zespołu – wobec zarządzającego projektem i wobec innych jego członków.

Przydział zadań musi więc brać pod uwagę możliwości, umiejętności oraz doświadczenie każdego członka zespołu. Delegując zadania członkom zespołu ważne jest, aby upewnić się, czy każdy z nich rozumie, czego się od niego wymaga. Jeśli tak nie jest, stopień szczegółowości w ramach którego zadanie zostało określone powinien zostać zwiększony.

Źródło: opracowanie własne na podstawie European Commission, Project Cycle Management Guidelines, EuropeAid Co-operation Office General Affairs Evaluation, march 2004.

Należy zwrócić szczególną uwagę na źródła szacunków liczbowych czy kosztowych. Ma to szczególne znaczenie przy zakupie wyposażenia. Należy zatem zadbać o to, aby:

#### $\circled{2}$  źródła nadal były aktualne,

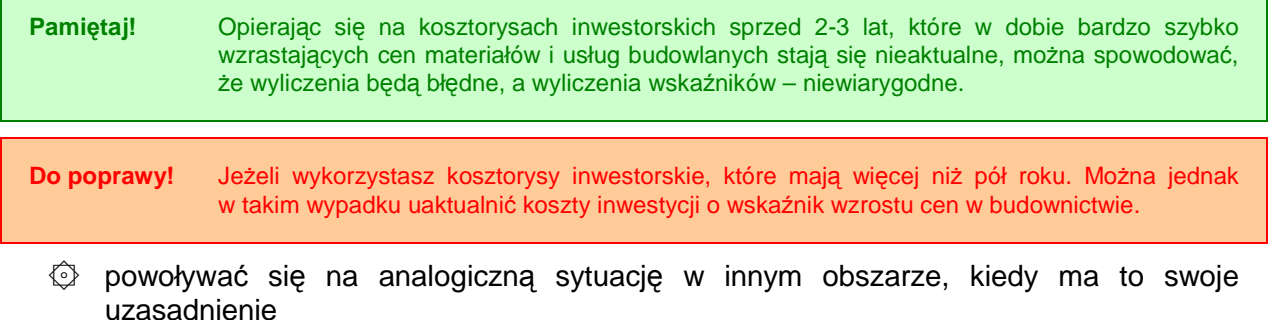

**32**

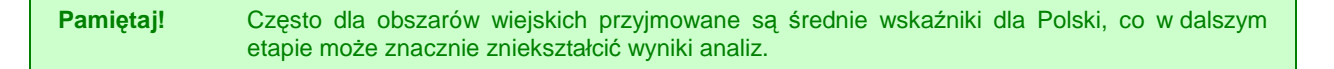

**Do poprawy!** Oddany zostanie projekt, w którym źródła są nieaktualne lub wykorzystano złą analogię.

Ten aspekt będzie również omówiony w dalszej części wytycznych (w kontekście nakładów inwestycyjnych).

## **I.4. STAN PO REALIZACJI PROJEKTU**

W odniesieniu do stanu 'po realizacji projektu', należy przygotować:

- ۞ opis stanu 'po realizacji projektu',
- $\hat{\odot}$  uzasadnienie 'trwałości technologicznej' (w przypadku projektów inwestycyjnych).

## **I.4.1. Opis stanu 'po realizacji projektu'**

**Pami**ę**taj!** Przechodzimy do momentu, kiedy realizacja projektu się kończy. W tym punkcie opisujemy wszystko, co się dzieje i jakie zmiany zaszły na obszarze oddziaływania projektu od czasu jego zakończenia, a więc stan 'po realizacji projektu'.

Opisując stan 'po realizacji projektu' musimy przede wszystkim:

- $\odot$  przedstawić funkcjonalność rozwiązań zaproponowanych w projekcie (np. rozwiązań technicznych),
- ۞ przedstawić logikę dostosowania rozwiązań wypracowanych w ramach projektu do poszczególnych celów, które ma spełniać,
- $\circled{2}$  określić w sposób wiarygodny i poprawny zakres niezbędnych robót i nakładów odtworzeniowych w określonym okresie eksploatacji rezultatów projektu (w odniesieniu jedynie do elementów, które wymagają odtworzenia w okresie referencyjnym) wraz z uzasadnieniem o konieczności ich poniesienia,
- ۞ podać wiarygodne źródła tych danych,
- $\circled{C}$  opisać jakie są możliwości ulepszenia, udoskonalenia wybranej technologii tak, by po jakimś czasie nadal była ona optymalna do zamierzonych celów.

W studium wykonalności można opcjonalnie przedstawić również ocenę i prognozę tendencji rozwoju technicznego w trakcie cyklu życia projektu lub też w okresie ograniczonym horyzontem planistycznym projektu.

Prognoza techniczna ma specjalne znaczenie dla projektów charakteryzujących się wysokim stopniem innowacyjności lub też z użyciem technologii wymagających ciągłego monitoringu i dopuszczeń do użycia (np. służba zdrowia).

Jednocześnie wybrana technologia musi być już technologią sprawdzoną (choć niekoniecznie w Polsce), którą już zastosowano i wykorzystano, oraz którą można odnieść do lokalnych warunków.

Opis stanu 'po realizacji przedsięwzięcia' powinien zawierać i nawiązywać do wskaźników wskazanych przez Instytucję Zarządzającą w oddzielnym dokumencie lub generatorze wniosków.

**Sprawd**ź**!** Po przygotowaniu i określeniu wartości wskaźników, sprawdź czy wskaźniki: 1) są poprawnie określone (zgodne z innymi częściami projektu), 2) wpływają na realizację celów projektu (są znacząco użyteczne dla społeczności).

Do poprawy! Jeżeli opisu brakuje w całości lub jest on szczątkowy, przez co trudno jest ocenić funkcjonalność rozwiązań technicznych, sposób spełniania potrzeb beneficjentów, nie wiadomo też ilu beneficjentów będzie korzystać z rezultatów projektu itp. – projekt zostanie oddany do poprawy.

## **I.4.2. Matryca logiczna projektu**

Na zakończenie opracowywania wykonalności techniczno-technologicznej można **opcjonalnie** przygotować matrycę logiczną projektu, podsumowującą całą logikę projektu.

Pamiętaj! Mimo, iż matryca logiczna nie jest wymaganym elementem studiów wykonalności, to z pewnością warto ją zamieścić. Jest ona bowiem narzędziem, które pozwoli ewaluatorowi i pomoże lepiej zrozumieć logikę projektu, a nam – zweryfikować jego założenia.

**Metodologia przygotowywania matrycy logicznej projektu**

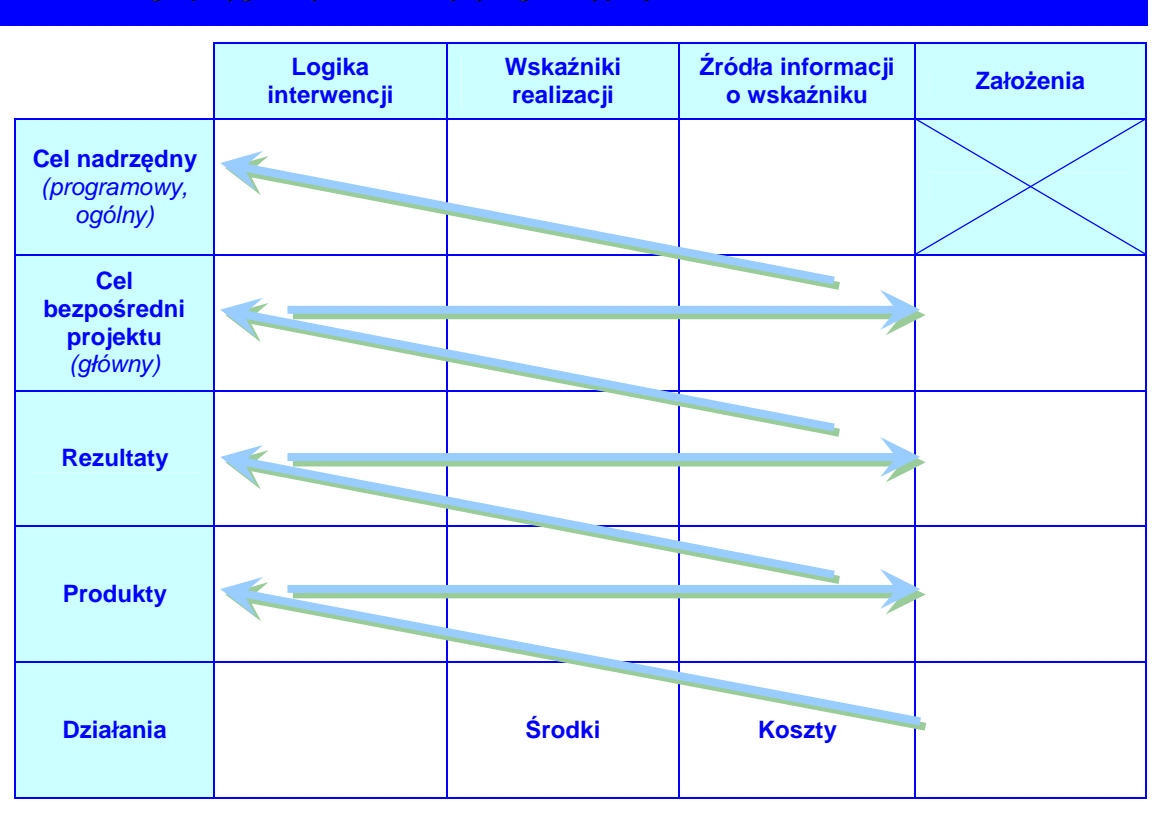

**34**

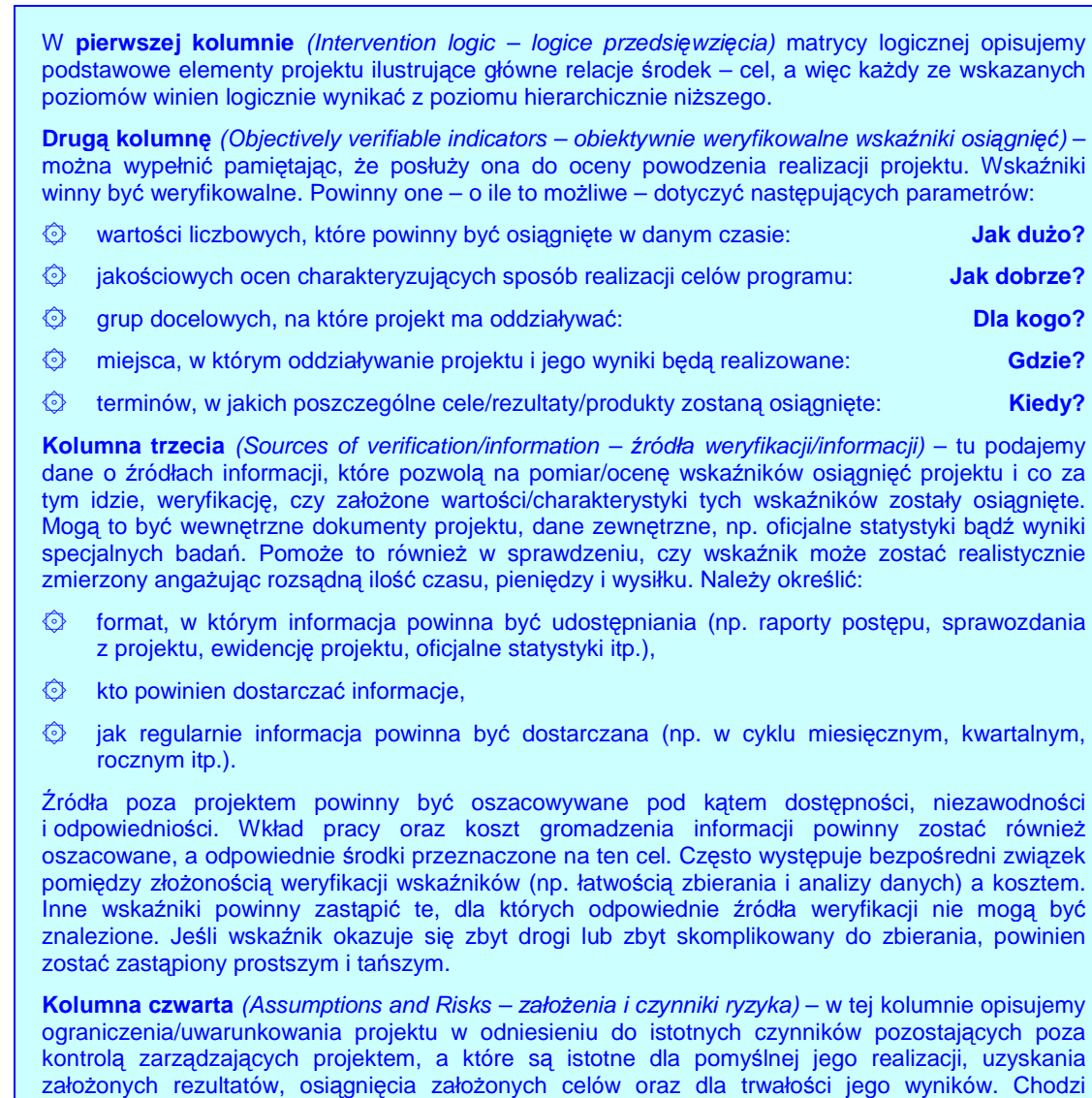

#### Po sporządzeniu matrycy logicznej należy sprawdzić, czy została ona poprawnie sporządzona:

o czynniki, których zaistnienie jest prawdopodobne, ale nie całkiem pewne.

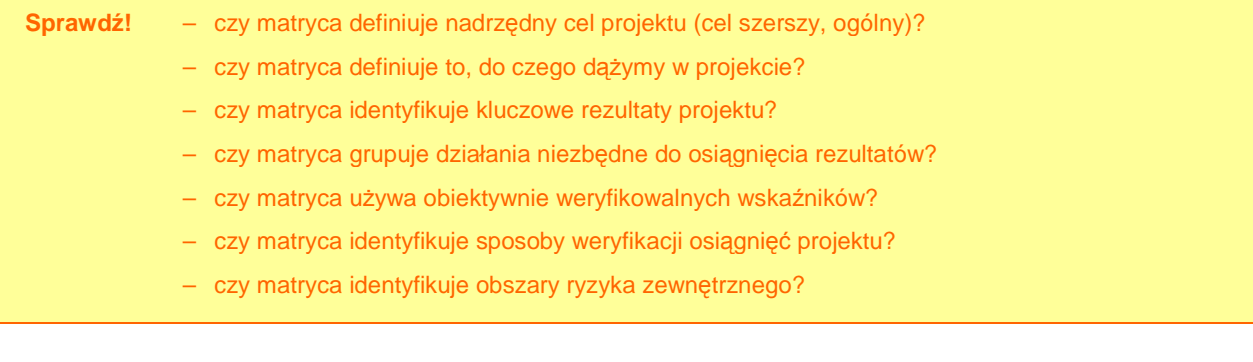

**35**

# **II. WYKONALNO**ŚĆ **FINANSOWO-EKONOMICZNA**

Analiza wykonalności finansowo-ekonomicznej powinna uwzględniać m.in.:

- ۞ metodologię przeprowadzenia analiz;
- © nakłady inwestycyjne na realizacje projektu;
- $\circled{2}$  źródła finansowania projektu;
- $\circled{2}$  przychody ze sprzedaży kalkulacja przychodów;
- $\circled{2}$  prognoze kosztów eksploatacyjnych inwestora;
- ۞ rachunek zysków i strat dla projektu;
- $\mathbb{Q}$  rachunek przepływów pieniężnych inwestora w okresie realizacji i eksploatacji projektu;
- $\circled{2}$  analize kosztów-korzyści analize finansowa projektu;
- $\circled{C}$  analizę kosztów-korzyści analizę ekonomiczną projektu.

Generalnie, analiza wykonalności finansowo-ekonomicznej powinna odpowiedzieć na dwa kluczowe pytania:<sup>3</sup>

#### **1. Czy projekt jest warty współfinansowania?**

Czy projekt przyczynia się do realizacji celów polityki regionalnej UE? Czy sprzyja on wzrostowi gospodarczemu oraz czy przyczynia się do zwiększenia zatrudnienia?

Aby to sprawdzić, należy przeprowadzić analizę pod kątem gospodarczym oraz zwrócić uwagę na oszacowany w analizie kosztów i korzyści wpływ projektu na wskaźniki gospodarcze. Zasada jest prosta: jeżeli ekonomiczna wartość bieżąca netto projektu (ENPV) jest dodatnia, jest on korzystny dla danej społeczności (regionu/powiatu/gminy), ponieważ korzyści społeczno-gospodarcze z niego płynące przewyższają koszty. W takim przypadku, jeżeli istnieje taka potrzeba (zob. poniżej) projekt powinien otrzymać pomoc z Funduszy.

#### **2. Czy projekt wymaga współfinansowania?**

Fakt, iż projekt przyczynia się do realizacji celów polityki gospodarczej UE nie oznacza jeszcze, że musi on być współfinansowany z funduszy. Ponadto projekt potrzebny z gospodarczego punktu widzenia może być jednocześnie projektem przynoszącym finansowe korzyści, co sprawia, iż w takim przypadku projekt nie powinien być współfinansowany z Funduszy.

Aby sprawdzić, czy projekt wymaga współfinansowania niezbędna jest analiza finansowa: jeżeli finansowa wartość bieżąca netto projektu bez wkładu z Funduszy (FNPV/C) jest ujemna, oznacza to, iż projekt może być współfinansowany; dotacja UE nie powinna przekraczać kwoty niezbędnej do zapewnienia równowagi finansowej projektu, tak aby uniknąć finansowania w wysokości większej niż jest to potrzebne.

 3 European Commission, The New Programming Period 2007-2013: Guidance On The Methodology For Carrying Out Cost-Benefit Analysis, Working Document No. 4, 08/2006, s. 4-5.
# **II.1. ZAPROPONOWANA METODOLOGIA PRZEPROWADZENIA ANALIZ**

- W odniesieniu do zaproponowanej metodologii przeprowadzenia analiz, należy zadbać o:
- $\circled{2}$  poprawność i realność przyjętych założeń;
- ۞ zgodność z zasadami przygotowywania analiz ekonomiczno-finansowych.

#### **II.1.1. Przyj**ę**te zało**Ŝ**enia przeprowadzanych analiz**

W pierwszej kolejności należy przyjąć odpowiedni **sposób przeprowadzania analiz**:

- $\circled{2}$  należy dołączyć do studium wykonalności skoroszyt w postaci np. MS Excel lub OpenOffice;
- ۞ skoroszyt powinien składać się z trzech grup arkuszy kalkulacyjnych opisanych następująco:
	- © grupa 1: 'Założenia',
	- ۞ grupa 2: 'Obliczenia' oraz
	- ۞ grupa 3: 'Wyniki', na przykład skoroszyt składający się z dwóch arkuszy założeń i po jednym arkuszu obliczeń i wyników:

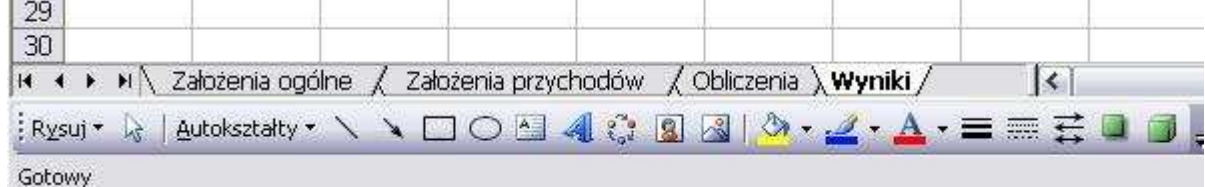

- $\circled{2}$  grupa 'Założenia' powinna zawierać wszystkie wprowadzane dane (zarówno założenia opisowe, jak i dane liczbowe).
- ۞ wszystkie obliczenia powinny być zawarte w arkuszach **'Obliczenia'**; w tych arkuszach nie powinny być wpisywane żadne dane, powinny one być powiązane z danymi wprowadzonymi w arkuszach 'Założenia'.
- ۞ arkusze **'Wyniki'** powinny zawierać wszystkie tabele i załączniki do studium wykonalności (wykorzystywane w studium wykonalności); nie powinny tam występować żadne obliczenia; cała zawartość powinna być pobierana albo z arkuszy 'Obliczenia', albo z arkuszy 'Założenia'.
- ۞ wszystkie dane liczbowe, w szczególności te przedstawiane w arkuszach 'Wyniki' powinny mieć następującą formę:

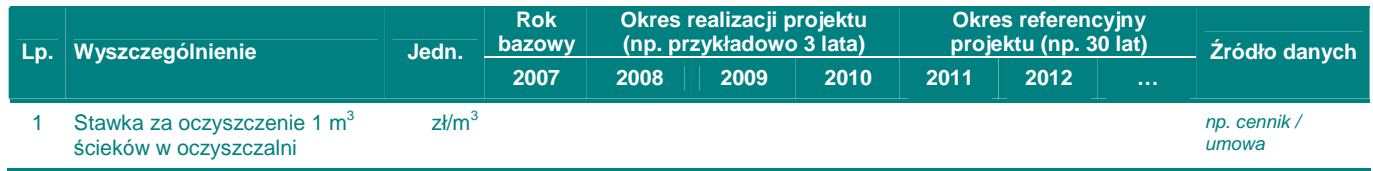

Do poprawy! Z pewnością trzymanie się powyższych wytycznych ułatwi ocenę projektów ewaluatorom, a załączone arkusze kalkulacyjne umożliwią (w razie wątpliwości) sprawdzenie poprawności wyliczeń (ważne jest, abyś oddzielił założenia od wyliczeń). Niezastosowanie się do powyższych wytycznych może skutkować oddaniem projektu do poprawy.

#### Nastepnie przyjmujemy odpowiednie założenia do analizy.

Przyjęte założenia służące oszacowaniu korzyści gospodarczych płynących z realizacji danego projektu – powinny dotyczyć wszystkich płaszczyzn oddziaływania projektu, a w największym stopniu:<sup>4</sup>

- $\hat{\mathbb{O}}$  płaszczyzny finansowej,
- $\circled{a}$  płaszczyzny gospodarczej,
- ۞ płaszczyzny społecznej,
- $\circled{Q}$  płaszczyzny ochrony środowiska.

**Pami**ę**taj!** Analiza kosztów i korzyści jest podstawą do podjęcia decyzji, czy projekt jest potrzebny i warty zrealizowania. Koszty i korzyści z każdej płaszczyzny są przeliczane na wartości pienieżne i sumowane. Dlatego błędy w założeniach lub ich nierealność mogą spowodować niepoprawne wyliczenie **wska**ź**nika B/C** i w najgorszym przypadku – **uznanie niepotrzebnego i niewartego zrealizowania projektu za wa**Ŝ**ki dla społeczno**ś**ci i gospodarki regionu**.

Jeżeli chodzi o zgodność z zasadami przygotowywania analiz ekonomiczno-finansowych, to powinniśmy przyjąć najważniejsze ogólne zasady i założenia, w szczególności:

1. Analiza powinna brać pod uwagę **cało**ś**ciow**ą **seri**ę **działa**ń, czynności lub usług służącą zaspokojeniu w pełni danej potrzeby i osiągnięciu założonego celu. Projekt poddany analizie musi być samodzielną jednostką analityczną<sup>5</sup> tzn. musi w pełni samodzielnie funkcjonować oraz muszą być dostępne odrębne kalkulacje nakładów, przychodów i kosztów operacyjnych takiej jednostki.

## **Teoria Definicje ró**Ŝ**nych rodzajów przedsi**ę**wzi**ęć **Projekt** jest ekonomicznie niepodzielną serią prac, spełniających ściśle określoną funkcję techniczną i posiadających jasno określone cele. Etap projektu - jest technicznie i finansowo niezależny i cechuje się własną efektywnością, jest operacyjnie samoistny; etap może również obejmować badania wstępne, studia wykonalności i badania techniczne, niezbędne dla realizacji projektu. **Grupa projektów** – tj. projekty, które spełniają trzy następujące warunki: 1) są ulokowane na tym samym obszarze lub usytuowane wzdłuż tego samego korytarza transportowego; 2) wchodzą w skład ogólnego programu operacyjnego dla danego obszaru lub korytarza transportowego; 3) są nadzorowane przez tę samą instytucję, która odpowiada za ich koordynację i monitorowanie.

 4 European Commission, The New Programming Period 2007-2013: Guidance On The Methodology For Carrying Out Cost-Benefit Analysis, Working Document No. 4, 08/2006, s. 4.

<sup>5</sup> European Commission, The New Programming Period 2007-2013: Guidance On The Methodology… op. cit., s. 5.

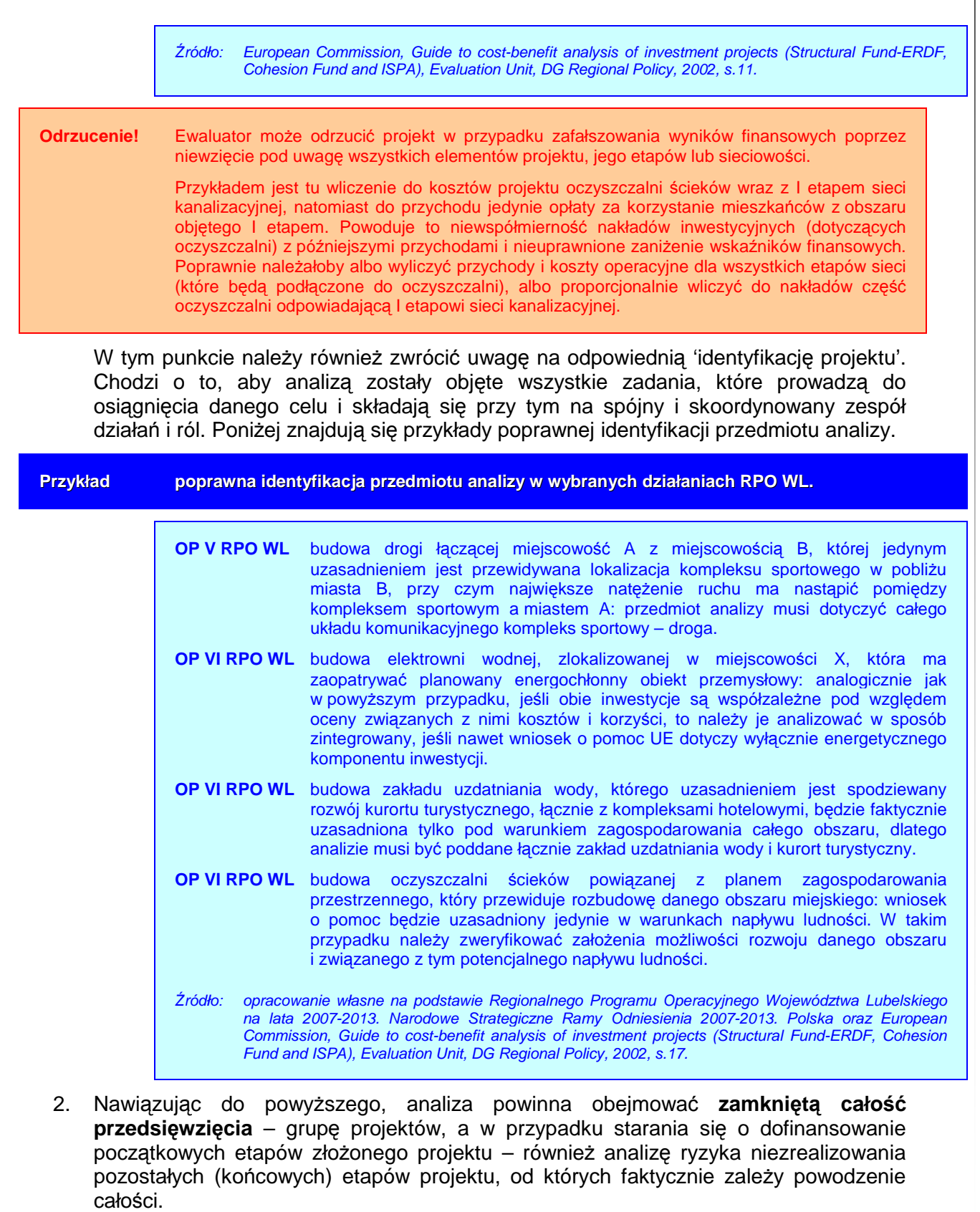

**Odrzucenie!** Jeżeli analizą nie są objęte pozostałe (końcowe) etapy projektu lub też analiza ta graniczy z pewnością, że newralgiczne punkty całego przedsięwzięcia NIE zostaną zrealizowane projekt będzie odrzucony.

3. Analiza powinna brać pod uwagę odpowiednie **oddziaływanie projektu**, które jest uzależnione od wielkości i zakresu projektu. Koszty i korzyści projektów lokalnych mogą i powinny być mierzone na poziomie gminnym i/lub powiatowym, co nie oznacza, że nie powinna być również wykazana jego ogólna spójność i odpowiedniość w odniesieniu do konkretnych celów makroekonomicznych (np. polityki regionalnej UE). Podobnie przy projektach regionalnych – pomiar korzyści i kosztów powinien odbywać się na poziomie regionu, ale powinno być również wykazane oddziaływanie (ale już nie skwantyfikowane) na gospodarke Polski lub nawet UE (np. w przypadku wprowadzenia innowacji nowych dla rynku przez przedsiębiorstwo z regionu lub modernizację portu lotniczego).

**Zasad**ą **powinno by**ć **równie**Ŝ **wykorzystanie tego samego poziomu oddziaływania dla obliczania kosztów, jak i korzy**ś**ci projektu.** 

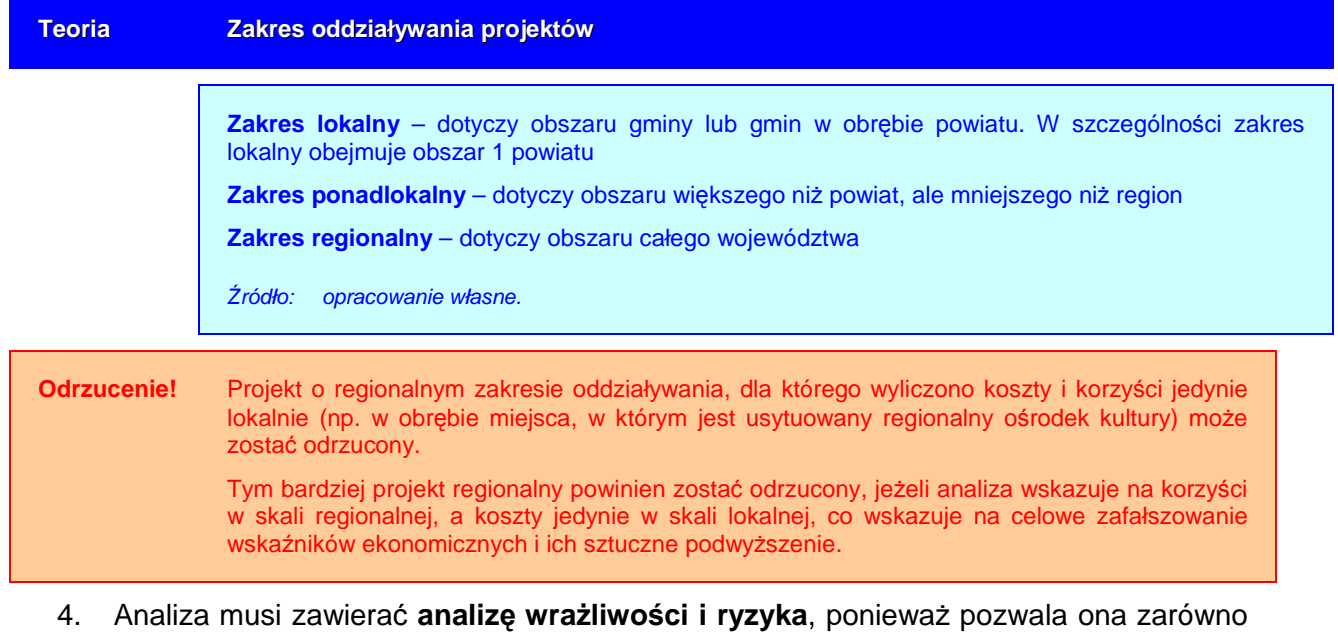

- projektodawcy, jak i ewaluatorowi ocenić, czy zmiany w oszacowanym oddziaływaniu projektu spowodowane zmianami w wielkościach kluczowych zmiennych, są niebezpieczne dla powodzenia projektu i mogą w łatwy sposób uniemożliwić jego realizacje. Gruntowna analiza wrażliwości i ryzyka stanowi podstawe należytej strategii zarządzania ryzykiem, będącej z kolei wkładem w koncepcję projektu<sup>6</sup>. Metodologię prowadzenia analiz wrażliwości i ryzyka przedstawiamy w dalszej części (punkt 'Analiza Kosztów-Korzyści - Analiza Finansowa Projektu')
- 5. Analiza musi zawierać się w okresie inwestycyjnym i **'okresie referencyjnym'**.

<sup>6</sup> European Commission, The New Programming Period 2007-2013: Guidance On The Methodology For Carrying Out Cost-Benefit Analysis, Working Document No. 4, 08/2006, s. 4.

#### **Teoria Okresy 'referencyjne' (**ś**redni horyzont czasowy)**

**Okres 'referencyjny'** to okres, dla którego przygotowywane są analizy kosztów i korzyści (CBA) – nie licząc okresu przygotowawczego i inwestycyjnego (które również muszą być objęte analizą). Jest to okres odpowiadający okresowi ekonomicznej użyteczności (życia) projektu i obejmuje również ewentualne długoterminowe skutki projektu. Okres życia projektu jest różny w zależności od charakteru projektu. **Analizy finansowe i ekonomiczne powinny obejmowa**ć **dokładnie okresy referencyjne odpowiednie dla danego rodzaju projektu**.

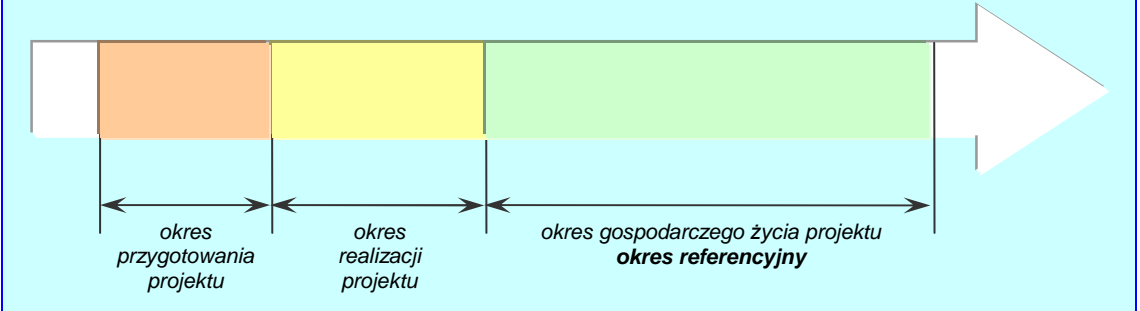

Poniżej przedstawione są zalecane przez KE okresy 'referencyjne' w podziale na sektory, opracowane w oparciu o przyjęte międzynarodowe praktyki. Pozostają one niezmienione w okresie 2007-2013 (w porównaniu do okresu 2000-2006). W tabeli przedstawione jest również ogólne przypisanie okresów 'referencyjnych' do poszczególnych priorytetów i działań RPO WL:

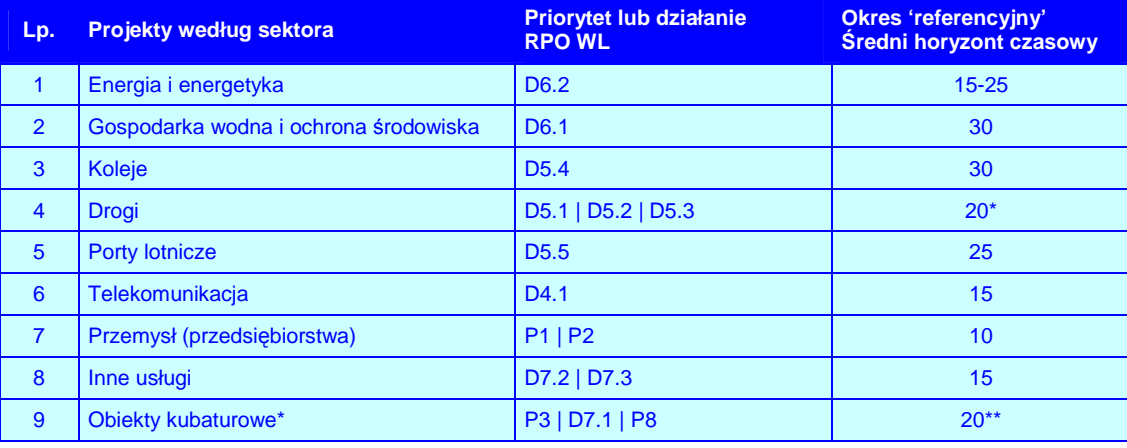

KE zaleca 25 letni okres, natomiast w wytycznych przyjęto 20-letni okres (wytłumaczenie w wytycznych tematycznych).

 \* w materiałach KE nie odnajdziemy okresów 'referencyjnych' dla obiektów kubaturowych wszelkiego typu (turystycznych, edukacyjnych, czy ochrony zdrowia), dlatego na podstawie doświadczeń i wytycznych ZPORR sugerujemy, aby okres ten wyniósł przynajmniej 20 lat [Instytucja Zarządzająca ZPORR, 2004, s. 6].

Źródło: opracowanie własne na podstawie układu osi priorytetowych i działań RPO WL 2007- 2013 wynikającego z negocjacji z Komisją Europejską w dniu 24 maja 2007 r.; European Commission, The New Programming Period 2007-2013: Guidance On The Methodology For Carrying Out Cost-Benefit Analysis, Working Document No. 4, 08/2006, s. 7; European Commission, Guide to cost-benefit analysis of investment projects (Structural Fund-ERDF, Cohesion Fund and ISPA), Evaluation Unit, DG Regional Policy, 2002, s. 24; Instytucja Zarządzająca ZPORR, Wytyczne dotyczące przygotowywania Studiów Wykonalności w zakresie obiektów kubaturowych w ramach III Priorytetu ZPORR, dokument z dnia 26 kwietnia 2004 r. z późn. zm., s. 6.

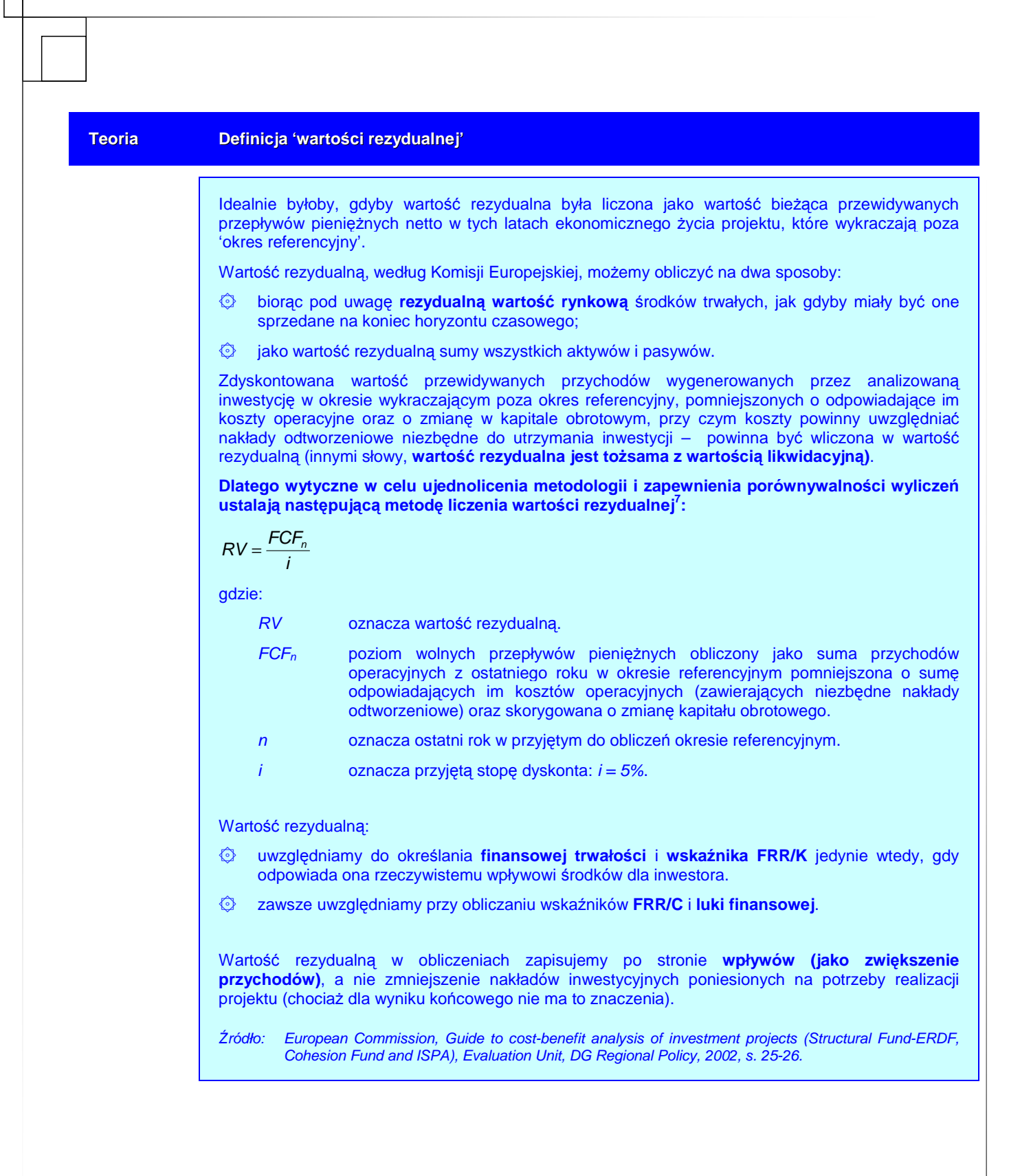

<sup>7</sup> Ekspertyza dotycząca metodologii obliczania znaczącego przychodu netto, Ministerstwo Gospodarki i Pracy, Warszawa maj 2005, s. 13.

# **II.1.2.** Przyjęte założenia analizy finansowej

**Analiza finansowa** będąca częścią analizy kosztów i korzyści powinna mieć na celu, w szczególności:

- ۞ dokonanie **oceny finansowej rentowno**ś**ci projektu** oraz **kapitału własnego (krajowego)**;
- ۞ określenie właściwego (maksymalnego) **wkładu z EFRR oszacowanie poziomu**  wsparcia, który umożliwi wykonalność finansową projektu, a z drugiej strony nie pozwoli przekazać projektodawcom zbyt dużo środków (nie pozwoli im zarobić na dotacji) – poziom wsparcia szacuje się za pomocą analizy 'luki finansowej';
- ۞ weryfikację **trwało**ś**ci finansowej** projektu tzn. czy projektodawca będzie zdolny do wdrożenia projektu, a operator będzie generował wystarczającą nadwyżkę finansową do pokrycia wszystkich kosztów działalności operacyjnej oraz wydatków inwestycyjnych (łącznie z koniecznymi nakładami odtworzeniowymi) – trwałość finansową analizujemy poprzez badanie sald środków pieniężnych systemu w okresie eksploatacji aktywów finansowanych z dotacji.

Do poprawy! Jeżeli w Twoim projekcie analiza finansowa nie zawiera któregokolwiek z trzech powyższych celów (czyli nie zawiera oceny rentowności finansowej projektu, kapitału własnego lub nie zawiera szacunku poziomu wsparcia lub nie zawiera analizy trwałości finansowej), projekt z pewnością zostanie oddany do poprawy. Oczywiście każdy wykonalny finansowo projekt musi również spełniać te cele (poza tym, że ma przeprowadzoną analizę), ale będzie to weryfikowane w szczególe w dalszej części studium.

#### **Analiza finansowa**: 8

- 1. Musi być dokonana z punktu widzenia właściciela rezultatów projektu. Jednakże, jeżeli właściciel i operator są odrębnymi podmiotami (prowadzącymi odrębne księgi rachunkowe), analiza finansowa powinna być skonsolidowana (obejmować oba podmioty).
- 2. Musi brać pod uwagę wyłącznie przepływy pieniężne tzn. rzeczywistą kwotę pieniężną otrzymywaną lub wypłacaną w ramach projektu. Dlatego niepieniężne pozycje rachunkowe, jak amortyzacja czy też różnego rodzaju rezerwy (np. na pokrycie nieprzewidzianych wydatków) nie mogą być przedmiotem tej analizy.<sup>9</sup>
- 3. Musi uwzględniać **warto**ść **pieni**ą**dza w czasie** podczas wyliczania przepływów finansowych w różnych latach. Przyszłe przepływy pienieżne dyskontuje się wstecznie do wartości bieżącej (w pierwszym roku rozpoczęcia projektu) za pomocą degresywnego w czasie 'współczynnika dyskonta', którego wartość jest uzależniona od przyjętej stopy dyskontowej.

**Odrzucenie!** Przygotowanie analizy finansowej bez uwzględnienia zmiany wartości pieniądza w czasie będzie powodować odrzucenie projektu ze względu na brak porównywalności efektów projektu z innymi projektami przygotowanymi zgodnie z założoną metodologią.

 $\overline{a}$ 8 European Commission, The New Programming Period 2007-2013: Guidance On The Methodology For Carrying Out Cost-Benefit Analysis, Working Document No. 4, 08/2006, s. 6-7.

<sup>9</sup> Jednakże w sytuacji, gdy do proponowanego projektu załączona jest szczegółowa analiza ryzyka, nieprzewidziane **wydatki mog**ą **zosta**ć **wł**ą**czone do kosztów kwalifikowanych**, nie mogą one jednak przekroczyć 10% łącznych kosztów inwestycji, po odliczeniu nieprzewidzianych wydatków.

4. Analiza finansowa musi być sporządzona **w cenach stałych**, ponieważ stopa dyskontowa jest wyrażona w wartościach rzeczywistych (uwzględnia inflację).

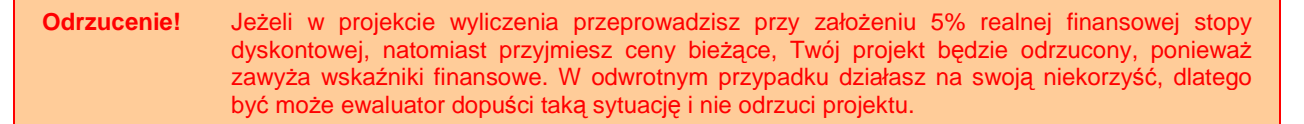

- 5. Analiza finansowa musi być sporządzona przy użyciu **metody przyrostu<sup>10</sup>.**
- 6. Musi zapewniać, że przepływy środków pieniężnych są uwzględnione w tym roku, w którym będą faktycznie dokonane i zawierać się w okresie inwestycyjnym oraz danym **'okresie referencyjnym'**. W przypadku, gdy rzeczywisty okres gospodarczego życia projektu przekracza dany okres odniesienia, analiza uwzględnia również **'warto**ść **rezydualn**ą**'**.
- 7. **Przyjmuje jeden poziom stopy procentowej dla wszystkich projektów w ramach RPO WL na poziomie 5%,** co uprości i ujednolici zasady przygotowywania projektów.

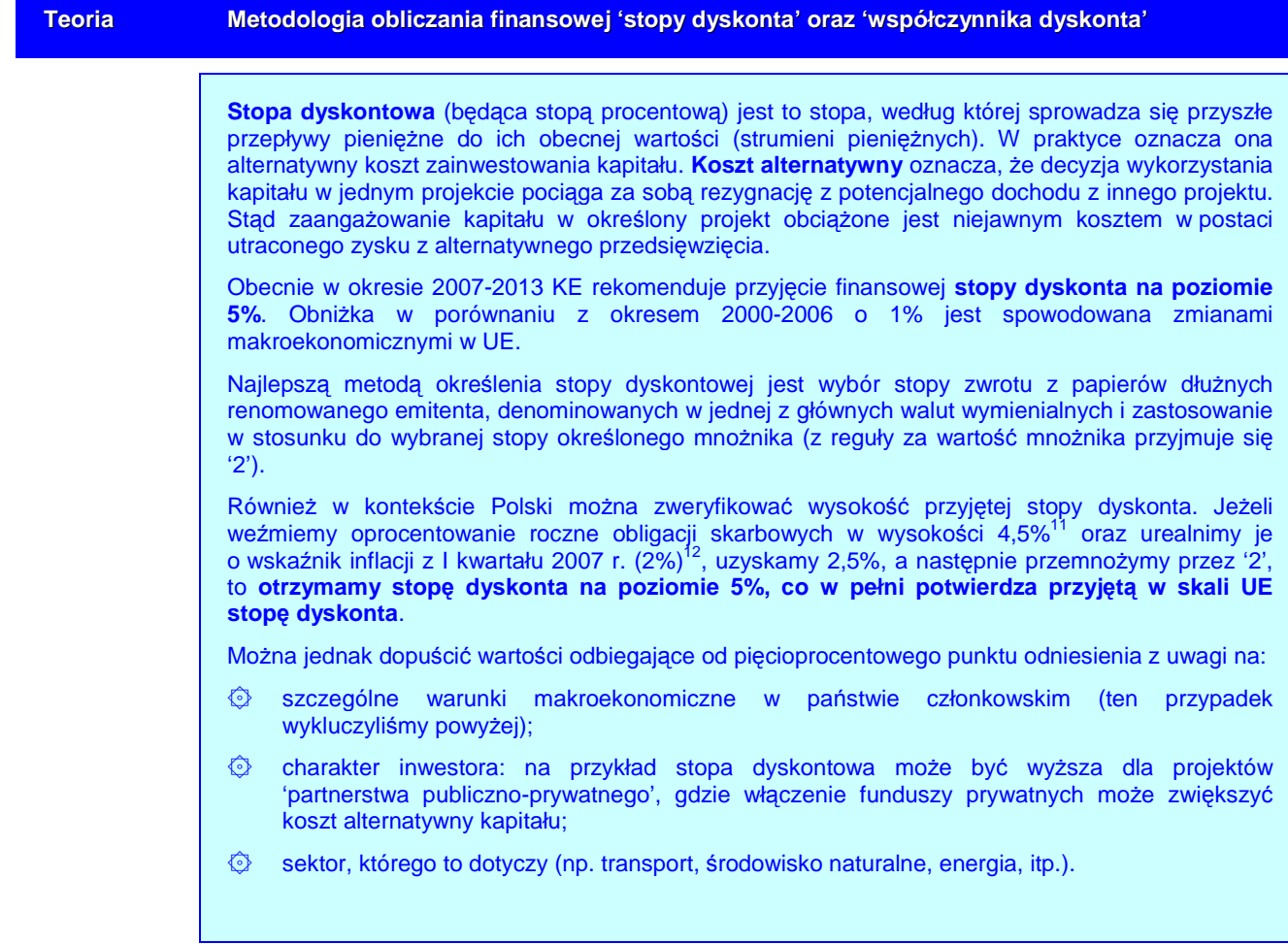

 $10$ Jednakże, w przypadku projektu będącego w ramach już istniejącej infrastruktury generującej dochód, zastosowanie metody przyrostu moŜe się okazać trudne, lub wręcz niewykonalne. W takim przypadku KE sugeruje, aby do analizy finansowej zastosować metodę 'pozostałych kosztów historycznych'.

<sup>&</sup>lt;sup>11</sup> od dnia 1 lipca 2007 roku prowadzona jest sprzedaż nowych emisji dwuletnich oszczędnościowych obligacji skarbowych o oprocentowaniu stałym (DOS0709). Cena sprzedaży – 100 zł. Oprocentowanie wynosi 4,50% w stosunku rocznym i jest stałe przez okres dwóch lat [http://www.obligacjeskarbowe.pl].

<sup>12</sup> kwartalny wskaźnik cen towarów i usług konsumpcyjnych w I kwartale 2007 r. w porównaniu do analogicznego okresu roku poprzedniego [http://www.stat.gov.pl].

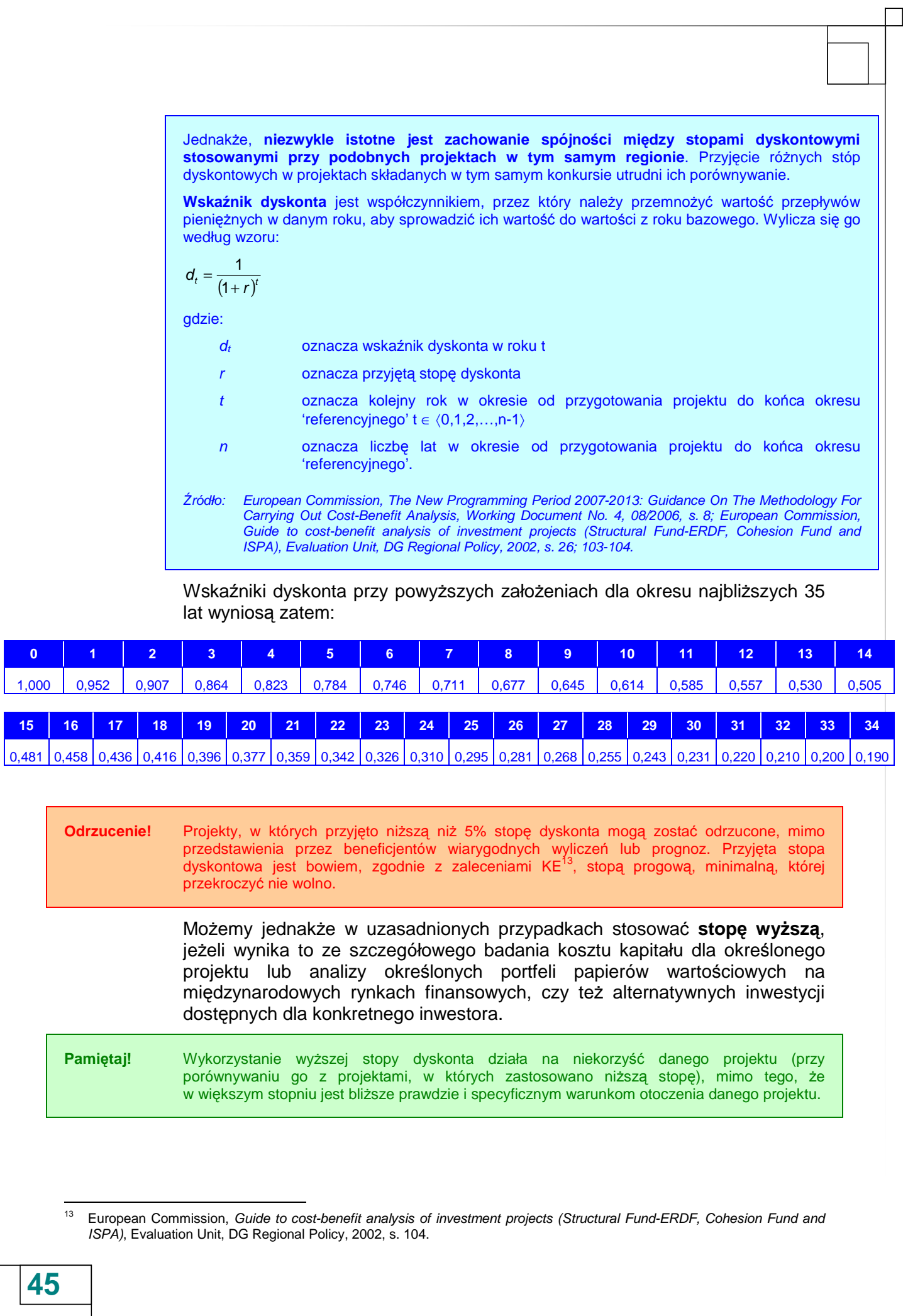

## **II.1.3. Przyj**ę**te zało**Ŝ**enia analizy ekonomicznej**

#### **Analiza ekonomiczna**: 14

1. Musi być dokonana z punktu widzenia społeczności, przy czym punktem wyjścia do analizy ekonomicznej powinny być przepływy pienieżne określone w analizie finansowej;

**Odrzucenie!** Projekt, w którym analizę ekonomiczną przeprowadzono z punktu widzenia inwestora, nie społeczności, będzie odrzucony.

2. Powinna wychodzić z założenia, że wkład w projekt jest wyceniany w kontekście jego **kosztu alternatywnego**, a **produkt ko**ń**cowy** – w kontekście **gotowo**ś**ci klienta do zapłaty**. Koszt alternatywny niekoniecznie bowiem musi odpowiadać odnotowanemu kosztowi finansowemu; podobnie, chęć do zapłaty nie zawsze jest prawidłowo odzwierciedlona przez obserwowane ceny rynkowe, które mogą być przez coś zniekształcone lub których w ogóle może nie być;

**Teoria Korekty wymagane przy okre**ś**laniu ekonomicznych wska**ź**ników efektywno**ś**ci**

Korekty fiskalne: należy odliczyć podatki pośrednie (np. VAT), subwencje i wpłaty mające charakter wyłącznie przekazu pieniężnego (np. wpłaty z tytułu ubezpieczeń społecznych). Jednakże ceny muszą być powiększone o podatki bezpośrednie. Również w przypadku, gdy konkretne podatki pośrednie/subwencje mają za zadanie zmienić efekty zewnętrzne, należy je uwzględnić w cenie.

**Korekta dotycz**ą**ca efektów zewn**ę**trznych:** niektóre skutki projektu mogą oddziaływać na inne czynniki gospodarcze bez żadnego odszkodowania. Skutki te mogą być negatywne (np. nowa droga powodująca zwiększenie się poziomu zanieczyszczenia) lub pozytywne (np. nowa linia kolejowa powodująca zmniejszenie się korków w ruchu drogowym). Ponieważ efekty zewnętrzne, z samej definicji, następują bez pieniężnego odszkodowania, nie są one uwzględnione w analizie finansowej, w związku z czym muszą zostać oszacowane i wycenione w analizie ekonomicznej.

**Przekształcenie z cen rynkowych w ceny rozrachunkowe (ukryte – shadow prices) zostało ograniczone w niniejszych wytycznych jedynie do wynagrodze**ń**.** generalnie oprócz zniekształceń spowodowanych czynnikami fiskalnymi i efektami zewnętrznymi również i inne czynniki mogą oderwać ceny od równowagi konkurencyjnego (tj. skutecznego) rynku: monopole, bariery handlowe, regulacje w zakresie prawa pracy, niepełna informacja, itp. We wszystkich tych przypadkach obserwowane ceny rynkowe (tj. finansowe) są mylące; należy zatem w ich miejsce stosować ceny rozrachunkowe (ukryte), odzwierciedlające koszt alternatywny wkładu w projekt oraz gotowość klienta do zapłaty za produkt końcowy. Ceny rozrachunkowe oblicza się poprzez zastosowanie do cen finansowych **czynników konwersji**.

Źródło: European Commission, The New Programming Period 2007-2013: Guidance On The Methodology For Carrying Out Cost-Benefit Analysis, Working Document No. 4, 08/2006, s. 9.

**Teoria Wynagrodzenie ukryte (shadow wage)**

Skutkiem zniekształceń rynku pracy (takich jak płace minimalne, świadczenia z tytułu bezrobocia, itp.) jest zazwyczaj to, iż wynagrodzenie finansowe jest wyższe, niż koszt alternatywny pracy. Należy zatem uwzględnić właściwe wynagrodzenie ukryte. Można je obliczyć, jako średnią ważoną:

۞ **wynagrodzenia ukrytego na konkurencyjnych rynkach pracy:** pracowników wykwalifikowanych i "przeniesionych" niewykwalifikowanych pracowników (tj.

 <sup>14</sup> European Commission, The New Programming Period 2007-2013: Guidance On The Methodology For Carrying Out Cost-Benefit Analysis, Working Document No. 4, 08/2006, s. 9-11.

niewykwalifikowanych pracowników zatrudnionych poprzednio przy podobnej działalności). Można przypuszczać, że będzie ono równe wynagrodzeniu finansowemu.

- ۞ **wynagrodzenia ukrytego na rynkach pracy gdzie wyst**ę**puje bezrobocie przymusowe pracowników niewykwalifikowanych**, którzy przed pracą w ramach projektu byli bezrobotni. Można przypuszczać, że będzie ono równe średniej wartości pienieżnej czasu wolnego, po odliczeniu świadczeń z tytułu bezrobocia.
- ۞ **wynagrodzenia ukrytego na rynkach pracy gdzie wyst**ę**puje zjawisko działalno**ś**ci niezarejestrowanej:** pracowników niewykwalifikowanych, którzy przed pracą w ramach projektu prowadzili działalność niezarejestrowaną. Powinno ono odzwierciedlać wartość przewidywanych rezultatów.

Waga użyta do obliczania średniej powinna odzwierciedlać możliwą proporcję pracowników należących do każdej z powyższych kategorii. Następnie należy odliczyć wpłaty z tytułu ubezpieczeń społecznych. W przypadku braku dokładnych danych statystycznych dotyczących lokalnego rynku pracy, zaleca się zastosowanie regionalnego wskaźnika stopy bezrobocia, jako podstawy określenia wynagrodzenia ukrytego. Na przykład, w sytuacji gdy mamy do czynienia z wysokim bezrobociem przymusowym, można zastosować podany poniżej prosty wzór:

$$
SW = FW \times (1-u) \times (1-t)
$$

gdzie:

- SW oznacza wynagrodzenie ukryte
- FW oznacza wynagrodzenie finansowe (rynkowe)
- u oznacza regionalny wskaźnik stopy bezrobocia
- t oznacza stawkę wpłat z tytułu ubezpieczenia społecznego i odpowiednich podatków

Źródło: European Commission, The New Programming Period 2007-2013: Guidance On The Methodology For Carrying Out Cost-Benefit Analysis, Working Document No. 4, 08/2006, s. 10.

Dla przykładu, w województwie lubelskim wynagrodzenie ukryte, zgodnie z przedstawionym powyżej wzorem wyniesie:

- FW 2.076,81 zł / m-c (średnio w roku 2005)
- u 17,0% (na koniec 2005 roku)
- t 33% (tyle średnio odprowadza się podatków i składek społecznych od wynagrodzenia brutto – aby uzyskać wynagrodzenie netto)

 $SW = 2.076,81 \times (1 - 17,0\%) \times (1 - 33\%) = 1.149,74$ 

**wynagrodzenie ukryte przeci**ę**tnego mieszka**ń**ca wyniesie: 1.150 zł.** 

Źródło: opracowanie własne na podstawie danych GUS.

Zatem, mimo iż średnie wynagrodzenie netto w 2005 r. w województwie lubelskim wyniosło 2.076,81 zł, to jednak **wynagrodzenie ukryte, które powinno zosta**ć **wykorzystane do analiz ekonomicznych (dla stanowisk niewykwalifikowanych), jest na poziomie 1.150 zł.** Przy dostępności nowszych danych GUS wynagrodzenia ukryte będą aktualizowane.

Niniejsze wytyczne wskazują zatem na następujące konieczne korekty przepływów pieniężnych:

1. **Skorygowanie o efekty fiskalne** – z przepływów w analizie finansowej należy odliczyć te wydatki, które nie mają odpowiednika w realnych zasobach, jak np. dotacje i podatki pośrednie od nakładów i wyników projektu.

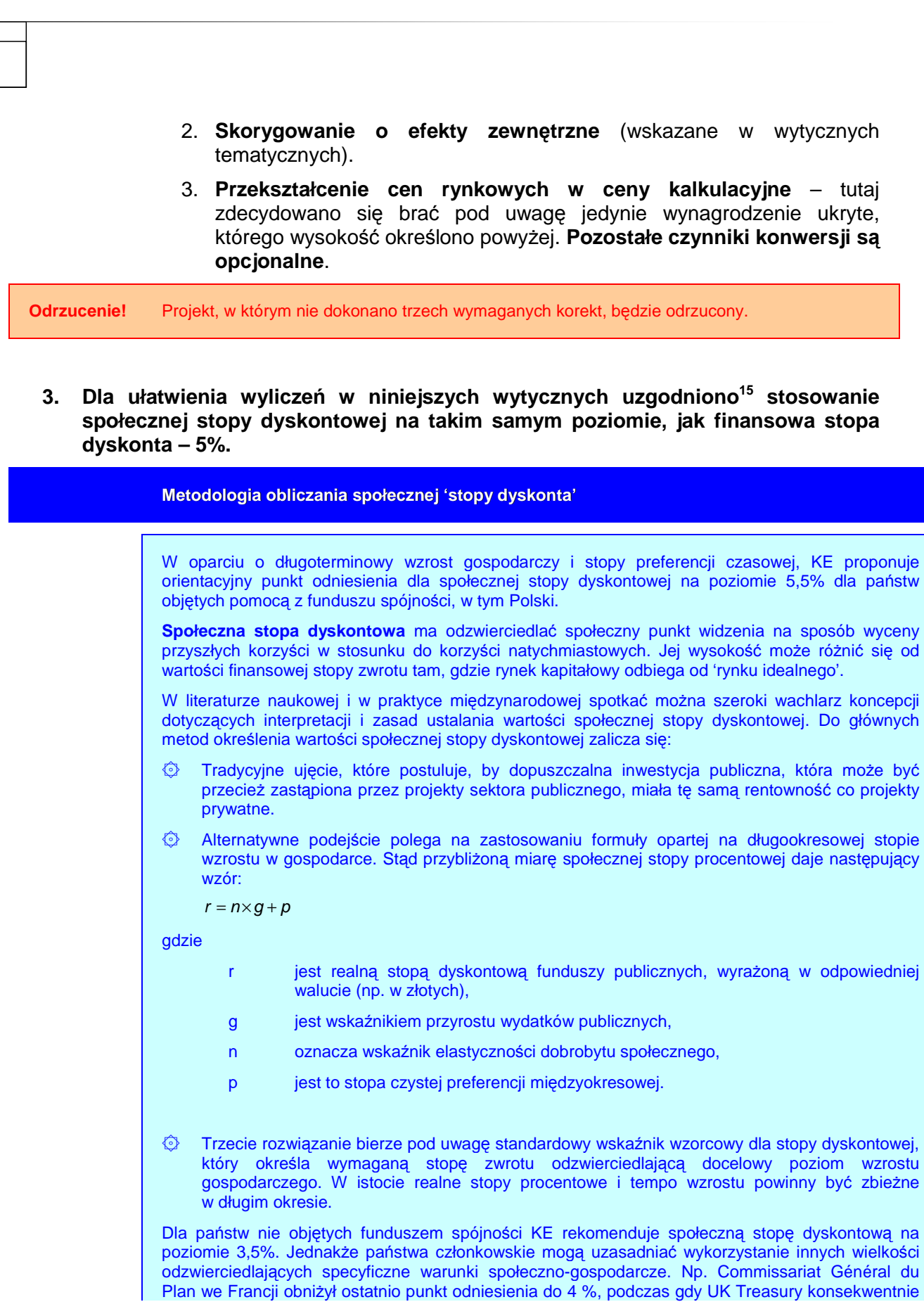

 $\overline{a}$ <sup>15</sup> w wyniku konsultacji społecznych niniejszych wytycznych.

stosuje 3,5-procentową społeczną stopę dyskontową w odniesieniu do inwestycji w sektorze publicznym.

Różnica 2% pomiędzy państwami kohezyjnymi, a pozostałymi (5,5% i 3,5%) może odzwierciedlać zapotrzebowanie tych pierwszych na inwestycje z wyższą stopą zwrotu, co umożliwiłoby im osiągnięcie tempa wzrostu gospodarczego na poziomie wyższym niż średni dla całości obszaru UE (gdzie realny wzrost gospodarczy wynosił około 2,5-3% rocznie w ostatnich dekadach).

Źródło: European Commission, The New Programming Period 2007-2013: Guidance On The Methodology For Carrying Out Cost-Benefit Analysis, Working Document No. 4, 08/2006, s. 10-11; European Commission, Guide to cost-benefit analysis of investment projects (Structural Fund-ERDF, Cohesion Fund and ISPA), Evaluation Unit, DG Regional Policy, 2002, s. 26; 104-105.

Społeczna stopa dyskontowa ustalona jako punkt odniesienia wymaga, aby **stosowa**ć **j**ą **w sposób spójny do wszystkich projektów**.

Odrzucenie! Projekt, w którym przyjęto niższą niż 5% stopę dyskonta, będzie odrzucony.

# **II.2. NAKŁADY INWESTYCYJNE NA REALIZACJ**Ę **PROJEKTU**

W odniesieniu do nakładów inwestycyjnych należy przedstawić:

- ۞ harmonogram finansowo-rzeczowy,
- ۞ źródła szacunku nakładów.

Przed przygotowywaniem harmonogramu rzeczowo-finansowego, należy zebrać dane dotyczące dwóch (opcjonalnie trzech) wydzielonych pozycji:

- ۞ inwestycje rozwojowe i modernizacyjne (będące kosztem kwalifikowanym projektów) związane z realizacją projektu;
- $\odot$  inwestycje odtworzeniowe (nie bedace kosztem kwalifikowanym) w okresie eksploatacji projektu, tj. zakup ruchomych środków trwałych, urządzeń nie będących składnikiem nakładów rozwojowych i modernizacyjnych, nakłady na remonty generalne, wymianę wyposażenia technicznego po technicznym okresie użytkowania (podnoszące wartość środków trwałych);
- $\odot$  rezerwe (opcjonalnie), która mimo, że kwalifikuje się do finansowania z funduszy unijnych, to jednak nie jest uwzględniana w obliczeniu luki finansowej. Ta pozycja winna być zatem wydzielona w harmonogramie.

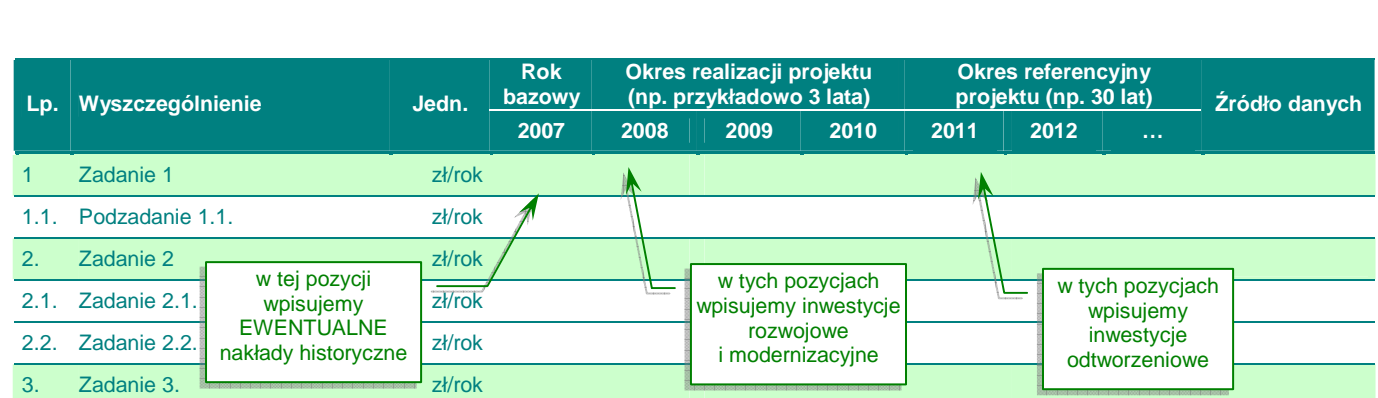

#### Po przygotowaniu harmonogramu rzeczowo-finansowego należy sprawdzić:

Г

harmonogram nie spełnia 4 powyższych kryteriów.

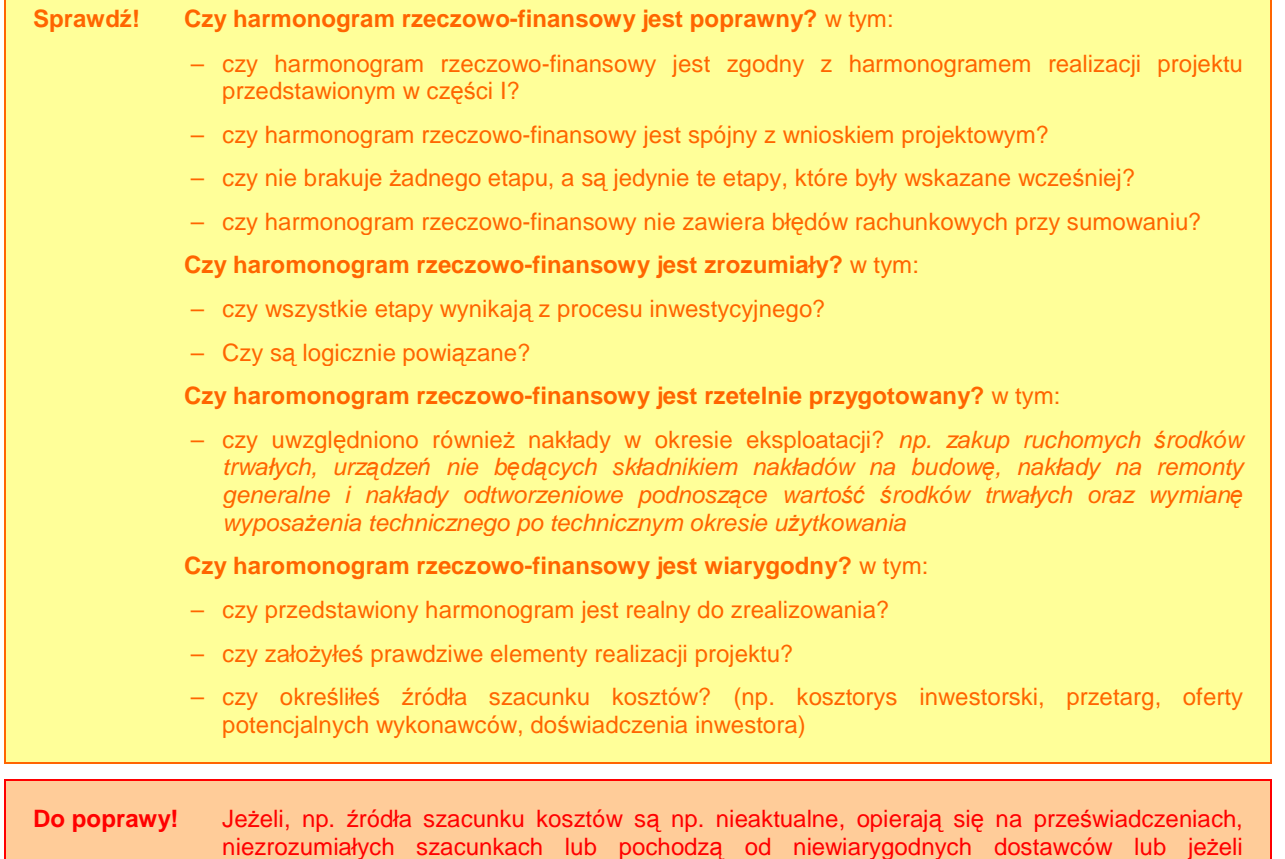

# **50**

# **II.3.** Ź**RÓDŁA FINANSOWANIA PROJEKTU**

W odniesieniu do źródeł finansowania należy przedstawić:

- ۞ pochodzenie źródeł finansowania;
- ۞ parametry zewnętrznych źródeł finansowania;
- $\circled{2}$  ocene możliwości finansowych inwestora.

## **II.3.1.** Ź**ródła finansowania. Finansowanie cz**ęś**ci inwestycji nie pochodz**ą**cej ze** ś**rodków EFRR**

W tym punkcie należy podać:

- ۞ źródła finansowania przedsięwzięcia dla całego projektu, poszczególnych jego elementów, a także przeszłych i przyszłych etapów;
- ۞ rodzaj finansowania części projektu nie pochodzącej ze środków EFRR (czy są to środki własne, kredyt, czy może dotacja);
- ۞ sposób sfinansowania wkładu EFRR od momentu zapłaty za wykonane działania do uzyskania refundacji.

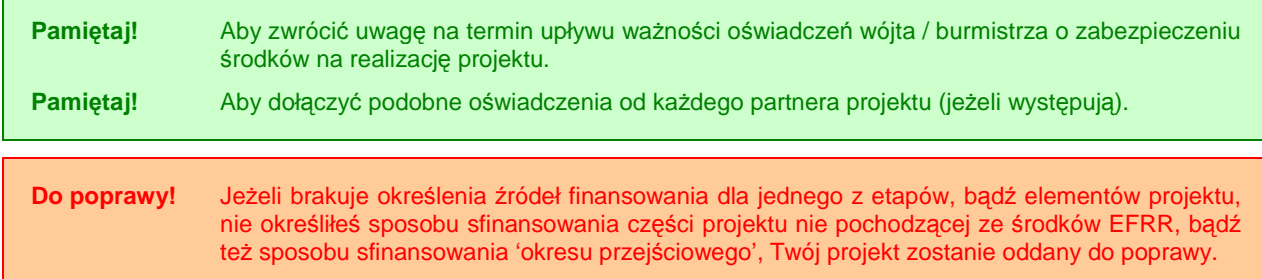

## **II.3.2. Kalkulacja luki finansowej. Poziom dofinansowania**

Pamiętaj! Kalkulacja luki finansowej jest krytycznie ważna z punktu widzenia Komisji Europejskiej. Dlatego pamiętaj aby przyjąć odpowiednie założenia i wzjąć wszystkie aspekty pod uwagę. Poniższa metodologia wraz z przykładem liczbowym powinna Ci w tym pomóc.

W okresie 2007-2013 utrzymano metodę luki w finansowaniu, jako podstawę obliczania dotacji UE dla projektów generujących dochody, przewidując że "wydatki kwalifikowane nie mogą przekraczać bieżącej wartości kosztu inwestycji pomniejszonej o bieżącą wartość dochodu netto z inwestycji w okresie referencyjnym właściwym dla danej kategorii inwestycji" [art. 55 ust. 2. rozp. 1083/06].

**Projekt 'generuj**ą**cy dochód'** oznacza jakąkolwiek operację obejmującą inwestycję w infrastrukturę, korzystanie z której podlega opłatom ponoszonym bezpośrednio przez

korzystających lub jakąkolwiek operację pociągającą za sobą sprzedaż gruntu lub budynków lub dzierżawę gruntu lub najem budynków, lub jakiekolwiek inne odpłatne świadczenie usług.

W przypadku gdy nie wszystkie koszty projektu są kwalifikowane do współfinansowania, dochód netto zostaje przyporządkowany pro rata do kwalifikowanych i niekwalifikowanych części kosztu inwestycji [art. 55 rozp. 1083/06].

Jednakże, w przeciwieństwie do okresu 2000-2006, modyfikacji ulegają wydatki kwalifikowane, a nie stopa współfinansowania, w celu powiązania wkładu z Funduszy z dochodami wygenerowanymi przez projekt<sup>16</sup>. W praktyce oznacza to, że nie liczy się obecnie 'wskaźnika samofinansowania', w przypadku którego po przekroczeniu 25% występował 'znaczący przychód netto' i poziom dofinansowania danego projektu ulegał zredukowaniu zgodnie z zapisami art. 29 ust. 4 rozp. 1260/1999<sup>17</sup>.

Obecnie, każdy zdyskontowany przychód przekraczający powstałe w projekcie zdyskontowane koszty operacyjne i powiększone o zdyskontowana wartość rezydualną ('przychód netto') obniża zdyskontowany pierwotny koszt inwestycji. Chodzi tu zatem o określenie **'luki finansowej' – tej cz**ęś**ci zdyskontowanego kosztu pierwotnej inwestycji, która nie jest pokryta zdyskontowanym dochodem netto z projektu.** 

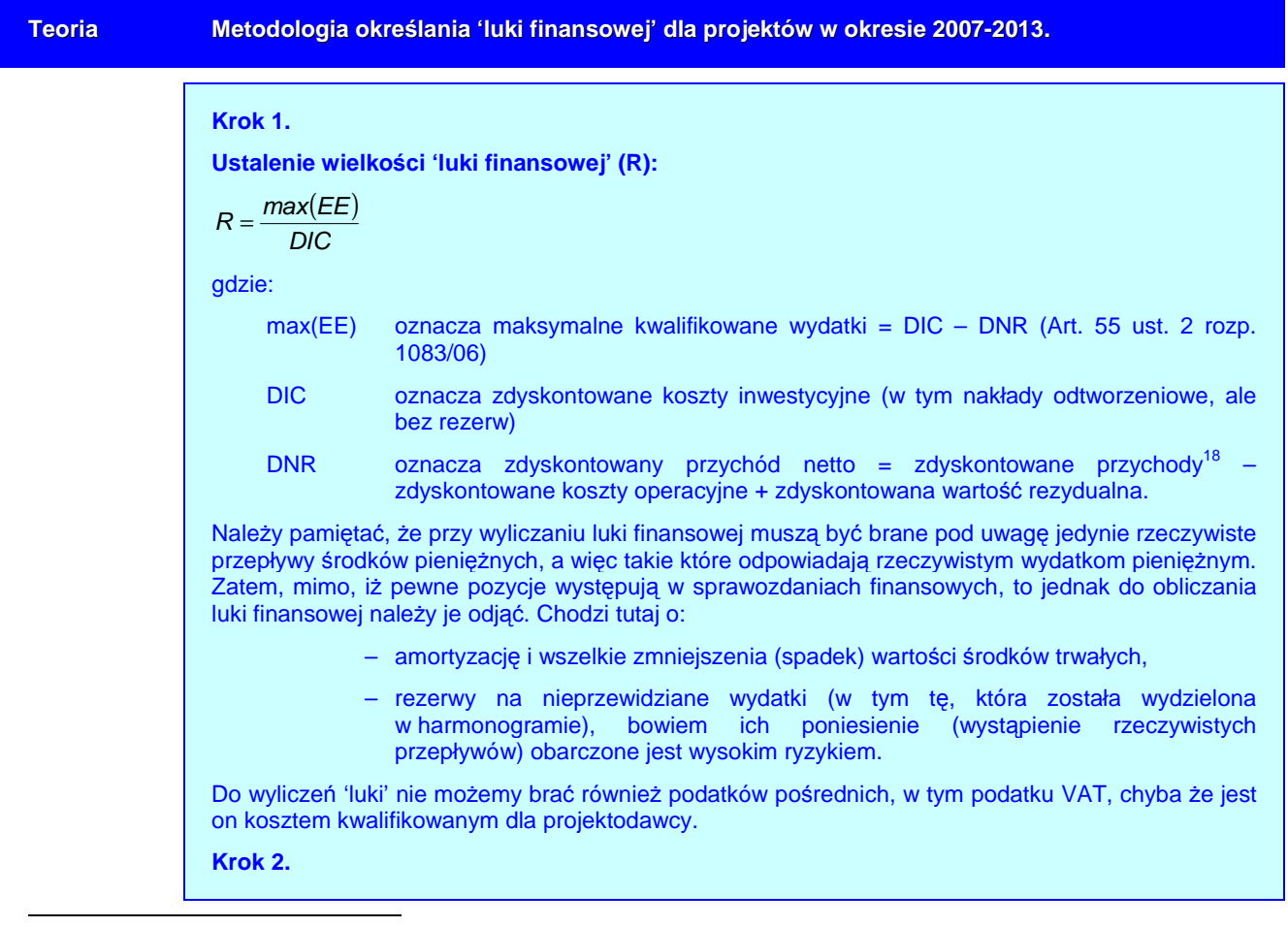

<sup>16</sup> European Commission, The New Programming Period 2007-2013: Guidance On The Methodology For Carrying Out Cost-Benefit Analysis, Working Document No. 4, 08/2006, s. 12.

<sup>17</sup> Ministerstwo Gospodarki i Pracy, Ekspertyza dotycząca metodologii obliczania znaczącego przychodu netto, maj 2005. <sup>18</sup> w oryginale rozporządzenia stosuje się sformułowanie 'net revenue' i 'revenue' co oznacza w dosłownym tłumaczeniu 'dochód netto' i 'dochód', w języku polskim przyjęło się natomiast mówić w tym kontekście 'przychód'.

**Ustalenie "kwoty decyzji" (DA), czyli kwoty, do jakiej ma zastosowanie wska**ź**nik współfinansowania dla danej osi priorytetowej (art. 41 ust. 2 rozp. 1083/06):**   $DA = EC \times R$ gdzie: EC oznacza wydatki kwalifikowane (niezdyskontowane) **Krok 3. Obliczenie wielko**ś**ci (maksymalnej) dotacji UE:**  DotacjaUE= DA×max(CRpa) gdzie: max(CRpa) oznacza maksymalną wielkość współfinansowania przewidzianą dla osi priorytetowej w decyzji Komisji o przyjęciu programu operacyjnego (art. 53 ust. 6). Źródło: European Commission, The New Programming Period 2007-2013: Guidance On The Methodology For Carrying Out Cost-Benefit Analysis, Working Document No. 4, 08/2006, s. 13.

Pamiętaj! W przypadku, gdy wariant bazowy zakłada wyższe koszty niż wariant inwestycyjny, koszty różnicowe dla projektu będą ujemne. Wtedy do obliczeń przyjmujemy ujemne koszty (będą one działały jak dodatkowe przychody). Analogiczna sytuacja może mieć miejsce z przychodami. Dzieje się tak dlatego, że spadek kosztów powoduje u projektodawcy rzeczywisty dodatkowy zasób gotówki, który zostaje w jego kasie, dlatego należy go włączyć do obliczania 'luki'.

Należy zwrócić uwagę na fakt, iż art. 55 ma zastosowanie do wszystkich projektów, a nie **tylko do dużych<sup>19</sup>**. Jednakże "państwa członkowskie mogą przyjmować procedury proporcjonalne do rozważanych kwot służące monitorowaniu dochodu generowanego przez operacje, których całkowity koszt jest mniejszy niż 200 tys. € "[art. 55 ust. 5. rozp. 1083/06].

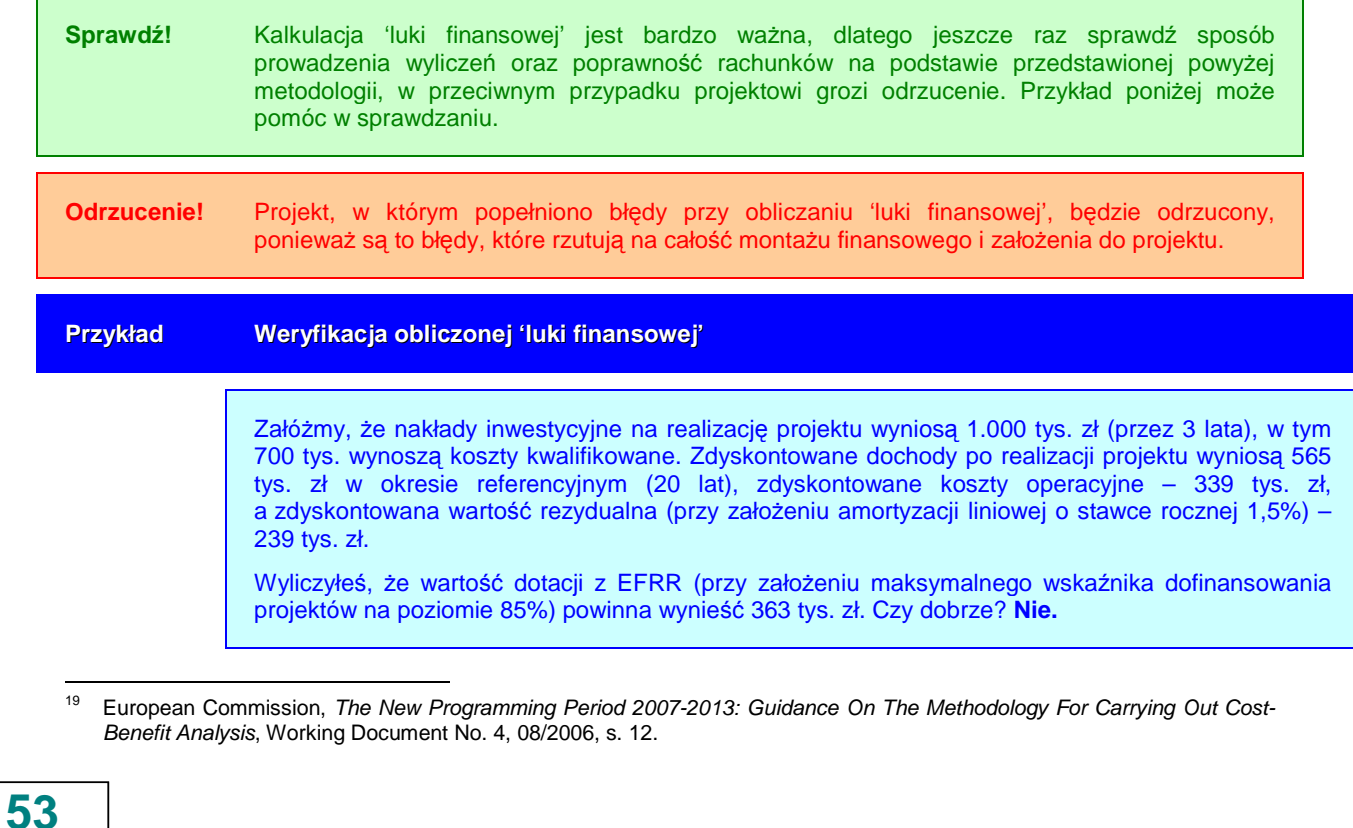

**Rok Koszty inwest. w tym koszty kwalifikowane Koszty operacyjne Dochód Warto**ść **rezydualna Przepływy**  ś**rodków pieni**ęŜ**nych netto**  2*008* 500,0 200,0 200,0 500,0 500,0 500,0 500,0 500,0 500,0 2*009* | 3*00,0* | 3*00,0* | 3*00,0* | 3*00,0* | 3*00,0* | 3*00,0* 2010 | 200,0| 200,0| | | | | 200,0 2011 30,0 50,0 20,0 2012 30,0 50,0 20,0 2013  $\vert$  20,0  $\vert$  30,0  $\vert$  50,0  $\vert$  20,0 2014 **20.0 20.0 20.0 20.0 20.0 20.0 20.0 20.0** 2015 **2016 20.0 20.0 20.0 20.0 20.0 20.0 20.0 20.0** 2016 **2016** 20,0  $\begin{vmatrix} 30.0 & 50.0 & 50.0 \end{vmatrix}$  20,0 2017  $|$  20,0 20,0  $|$  30,0  $|$  50,0  $|$  20,0 2018  $\vert$  20,0  $\vert$  30,0  $\vert$  50,0  $\vert$  20,0 2019 30,0 50,0 20,0 2*0*20 | | 30,0 50,0 20,0 2021 30,0 50,0 20,0 2022  $\vert$  20,0  $\vert$  30,0  $\vert$  50,0  $\vert$  20,0 2023  $\vert$  20,0  $\vert$  30,0  $\vert$  50,0  $\vert$  20,0 2024 30,0 50,0 20,0 2*0*25 **1** 20,0 30,0 50,0 20,0 2*0*26 **1** 20,0 30,0 50,0 20,0 2*027* | | | 30,0 50,0 20,0 2*0*28 **1** 20,0 30,0 50,0 20,0 2*0*29 | | | | 30,0 50,0 20,0 2030 30,0 50,0 700,0 720,0 **Razem 1 000,0 700,0 600,0 1 000,0 700,0 100,0**

Aby się o tym przekonać, w pierwszej kolejności należy zbadać wyliczenia finansowe w cenach stałych [w tys. zł] z roku 2008:

Przy czym nie weryfikujemy w tym miejscu założeń odnośnie kosztów inwestycyjnych, kwalifikowanych, operacyjnych i przychodów. Musimy się tu skupić na wartościach [w tys. zł] zdyskontowanych (przy założeniu 5% wskaźnika dyskonta):

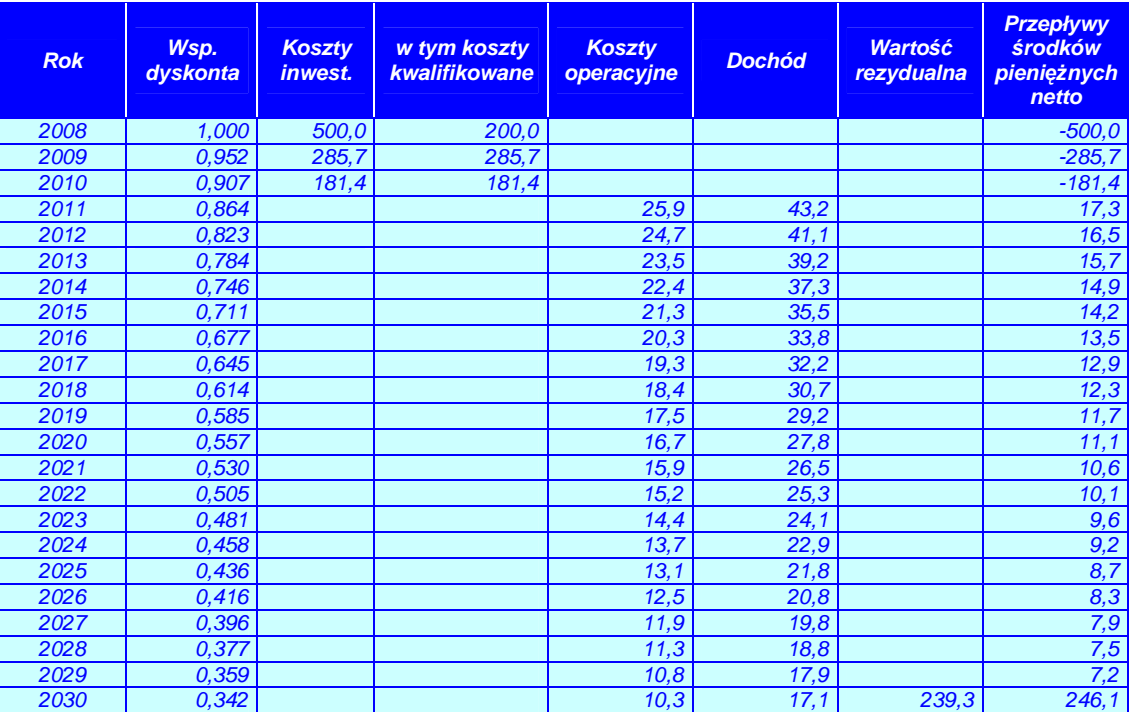

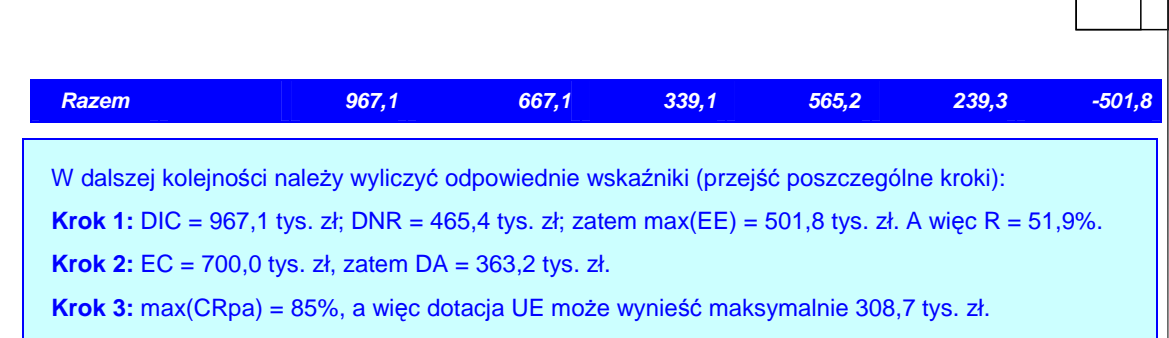

Widać z obliczeń, że pomyliłeś się, biorąc 'kwotę decyzji' za możliwą dotację. Oczywiście nie możesz przy takich założeniach starać się o dotację w wysokości 363 tys. zł.

## **II.3.3. Podstawowe parametry kredytów i po**Ŝ**yczek**

W tym punkcie należy przedstawić następujące parametry kredytów i pożyczek (o ile występują one jako źródła finansowania inwestycji – w przeciwnym przypadku wpisujemy 'nie dotyczy'):

- $\circled{C}$  wartość kredytu / pożyczki,
- $\circled{C}$  waluta kredytu / pożyczki,
- ۞ **oprocentowanie** (stałe, które nie zmienia się w okresie wskazanym w umowie kredytu bez względu na sytuację rynkową czy zmienne – uzależnione od sytuacji rynkowej, zmieniane co 1, 3 lub 6 miesięcy na podstawie wysokości stóp procentowych – WIBOR, LIBOR lub EURIBOR),
- ۞ **okres kredytowania** (określony w umowie kredytowej czas spłaty kredytu), **data zapadalno**ś**ci** (moment, w którym spłacona zostanie ostatnia rata kredytu i saldo rachunku kredytowego wyniesie zero),
- ۞ **okres karencji** (okres, w którym płacone są jedynie odsetki od uruchomionej kwoty kredytu oraz podczas którego mogą być prowadzone prace projektowe),
- ۞ **prowizja** (wynagrodzenie za usługi i czynności bankowe wykonywane przez bank na rzecz klienta – są ustalane procentowo w stosunku do wartości usługi albo określane wartościowo w Tabeli Opłat i Prowizji),
- ۞ **rodzaj rat kredytowych** (miesięczna lub kwartalna płatność wymagana przez bank tytułem spłaty kredytu, zawierająca część kapitału i naliczone odsetki).

Nastepnie należy przedstawić harmonogram spłat kredytu / pożyczki zgodnie z przyjeta konwencją prowadzenia analiz:

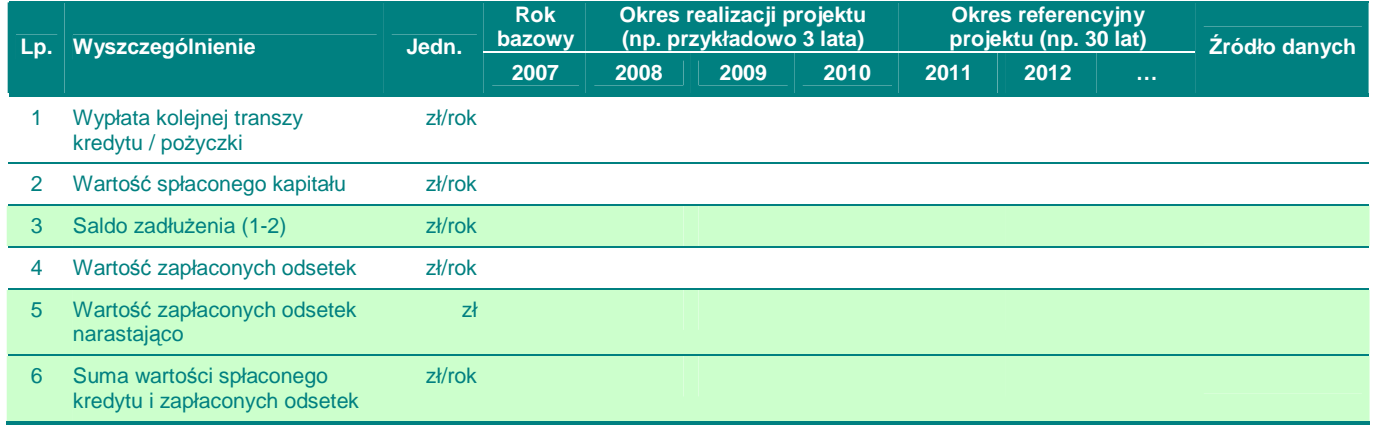

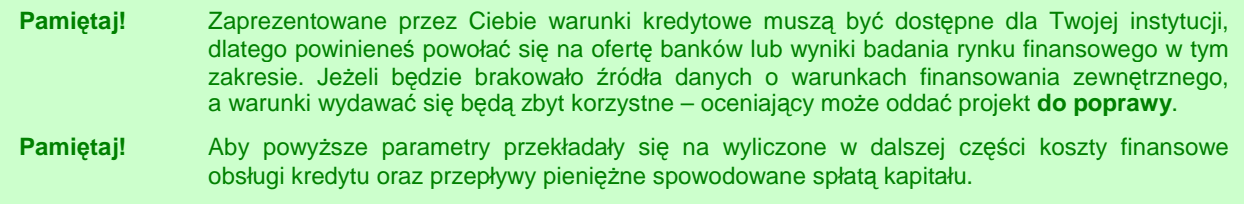

## **II.3.4. Ocena mo**Ŝ**liwo**ś**ci finansowych inwestora. Wnioski z analizy zdolno**ś**ci inwestycyjnej inwestora**

**Pamiętaj!** że nie jest konieczne przeprowadzanie analizy zdolności kredytowej podmiotu dla potrzeb danego studium – poniższą analizę i ocenę zdolności inwestycyjnej i kredytowej mogą przeprowadzić uprawnione podmioty (np. Regionalna Izba Obrachunkowa lub bank), dlatego w studium możesz przedstawić jedynie **wnioski z analiz już przeprowadzonych!** 

Ocena możliwości finansowych inwestora powinna opierać się na analizie wolnych środków (własnych), które projektodawca chce i może przeznaczyć na inwestycje oraz na analizie zdolności kredytowej, zgodnie z przepisami 'Prawa bankowego'.

W przypadku jednostek samorządu terytorialnego<sup>20</sup> wydatki na inwestycje bedą wynikać z poziomu nadwyżki środków po dokonaniu wszystkich wydatków na bieżące potrzeby danej jednostki. Aby ocenić zdolność kredytową jednostki należy jednak zbadać wszystkie przepływy pieniężne pomiędzy gminą a innymi podmiotami, ponieważ do dochodów gminy nie zalicza się dochodów zwrotnych (a więc środków pozyskanych z kredytu lub pożyczki), a do wydatków nie zalicza się z kolei spłat kapitału kredytu lub pożyczki. To oznacza, że tak

 $20$ opracowano na podstawie artykułu: Wojciechowski J., Prawne i proceduralne podstawy kredytowania gmin w Polsce w latach 1991-2004, Zeszyty Studiów Doktoranckich, Akademia Ekonomiczna w Poznaniu Wydział Ekonomii, Zeszyt 21/2005, s. 25-52.

naprawdę wydatki na inwestycje można obliczyć poprzez odjęcie bieżących wydatków od dochodów, dodanie przychodów ze sprzedaży mienia oraz odjęcie wydatków na obsługę istniejącego zadłużenia.

Ocena zdolności inwestycyjnej powinna brać również pod uwagę odroczone terminy płatności dla wykonawców robót. Zobowiązania powinny zostać odjęte przy wyliczaniu zdolności kredytowej.

Oceniając zdolność kredytową musimy również uważać na prognozy budżetowe zaprezentowane przez jednostkę budżetową, bowiem zdolność kredytowa określona na bazie szacunku dochodów może w rzeczywistości być dużo niższa (np. dochody mogą nie osiągnąć zakładanej w prognozie wartości z powodu spadku ściągalności podatków lub zmniejszenia się liczby podatników).

Jednostki samorządu terytorialnego (JST) mają niskie ryzyko kredytowe. Dzieje się tak z kilku powodów:

- $\circled{2}$  JST nie ma zdolności upadłościowei nie stosuje się trybu egzekwowania roszczeń w trybie upadłości;
- ۞ JST posiada znaczny majątek;
- $\mathbb{Q}$  występuje specyficzne usytuowanie prawne, w tym m.in. ustawowa gwarancja dochodów;
- ۞ wysoka stabilność gospodarczo-finansowa.

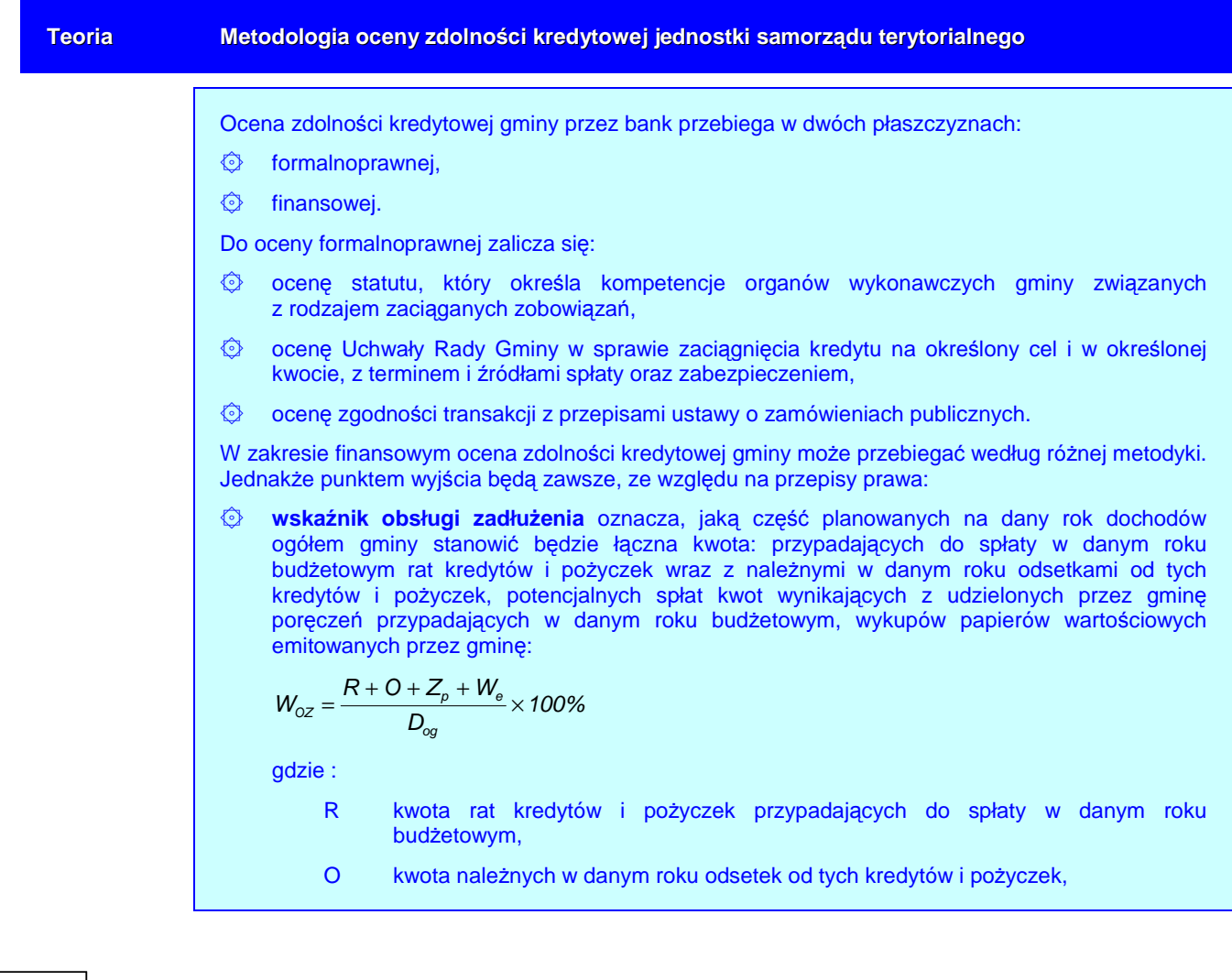

- Zp kwota potencjalnych spłat zobowiązań wynikających z udzielonych przez gminę poręczeń,
- W<sub>e</sub> kwota przypadających w danym roku budżetowym wykupów papierów wartościowych emitowanych przez gminę,

Dog dochody ogółem gminy.

۞ **wska**ź**nik długu** określa, jaką część planowanych na dany rok dochodów ogółem gminy stanowi kwota łącznego zadłużenia gminy:

$$
W_D = \frac{K + P + E}{D_{og}} \times 100\%
$$

gdzie :

- K kwota zadłużenia z tytułu kredytów i pożyczek,
- P kwota zobowiązania wynikającego z udzielonych przez gminę poręczeń,
- E kwota zadłużenia z tytułu papierów wartościowych emitowanych przez gminę,
- Dog dochody ogółem gminy.

Dodatkowo banki stosują również inne wskaźniki. Najczęściej są to:

۞ **wska**ź**nik inwestycji** określa, jaki procent wydatków ogółem gminy stanowią wydatki inwestycyjne:

$$
W_{I}=\frac{I}{W_{og}}\times100\%
$$

gdzie :

- I wydatki inwestycyjne gminy,
- Wog wydatki ogółem gminy.
- ۞ **wska**ź**nik udziału dochodów własnych w dochodach ogółem** wskazuje na stopień samodzielności finansowej i uniezależnienia się gminy od zewnętrznych źródeł zasilania budżetu (dotacji, subwencji):

$$
U=\frac{D_{w}}{D_{og}}\times100\%
$$

gdzie :

Dw dochody własne gminy,

D<sub>og</sub> dochody ogółem gminy.

۞ **wska**ź**nik dochodu przypadaj**ą**cego na jednego mieszka**ń**ca** określa, jaki jest średni dochód gminy przypadający na jednego jej mieszkańca (w poprzednim roku). Określa możliwości realizowania potrzeb społecznych:

$$
D_{\rm M} = \frac{D_{\rm og}}{L}
$$

gdzie :

Dog dochody ogółem gminy,

L liczba mieszkańców gminy.

O ile wskaźnik obsługi zadłużenia oraz wskaźnik długu oceniany jest przed udzieleniem kredytu, jak i po udzieleniu kredytu (w całym okresie kredytowania), to kształtowanie się pozostałych wskaźników analizowane jest wyłącznie dla okresu przeszłego. Za okres przeszły uważa się ostatni rok poprzedzający rok dokonywania analizy. Dokonując oceny zdolności kredytowej bank sprawdza, czy po zawarciu transakcji kredytowej łączne zadłużenie gminy nie przekracza wielkości ustalonych jako maksymalne dla wskaźnika obsługi zadłużenia i wskaźnika długu.

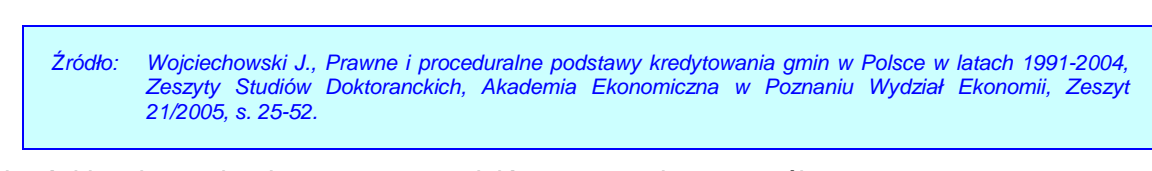

Ocenę zdolności kredytowej należy przeprowadzić w następujący sposób:

- $\odot$  dla wskaźnika długu im wartość wskaźnika jest wyższa, tym **wyższe** jest ryzyko kredytowe, maksymalnie 60%;
- © dla wskaźnika obsługi zadłużenia im wartość wskaźnika jest wyższa, tym wyższe jest ryzyko kredytowe, maksymalnie 15%, jeżeli wartość wskaźnika jest powyżej 12% projektodawca może zostać dopuszczony warunkowo;
- ۞ dla wskaźnika inwestycji wartość wskaźnika powinna znajdować się **w przedziale** 10-50%, zbyt niski poziom wskaźnika oznacza ograniczone możliwości odbudowywania posiadanej infrastruktury i przez to niską atrakcyjność inwestycyjną, natomiast zbyt wysoki poziom – ryzyko przeinwestowania grożące utratą płynności finansowej i trudnościami w spłacie zobowiązań;
- $\odot$  dla wskaźnika udziału dochodów własnych w dochodach ogółem im wartość wskaźnika jest wyższa, tym niższe jest ryzyko kredytowe, minimalnie 15%;
- $\circled{C}$  dla wskaźnika dochodu przypadającego na jednego mieszkańca im wartość wskaźnika jest wyższa, tym **niższe** jest ryzyko kredytowe, minimalnie 500 zł/Mk.

Odrzucenie! Ważne jest przy ocenie zdolności kredytowej sprawdzenie wartości granicznych wskaźników: czy wskaźnik zadłużenia jednostki samorządowej jest wyższy niż 60% i/lub wskaźnik spłaty długu jest w roku wyższy niż 15%, wskaźnik inwestycji jest spoza przedziału 10-50%, wskaźnik udziału dochodów własnych w dochodach ogółem jest niższy niż 15%, a wskaźnik dochodu przypadającego na jednego mieszkańca jest niższy niż 500 zł/mieszkańca. W przypadku przekroczenia jednego z tych wskaźników projekt zostanie **odrzucony**.

#### **Pami**ę**taj!** W przypadku jednostek samorządowych, dla których realizacja projektu spowoduje przekroczenie pułapów 15% i 60%, oceniający będzie **bardzo ostrożnie podchodził do oceny trwałości finansowej** – nie jest to jednak warunek wykluczający jednostkę z możliwości otrzymania dofinansowania (por. ramka niżej).

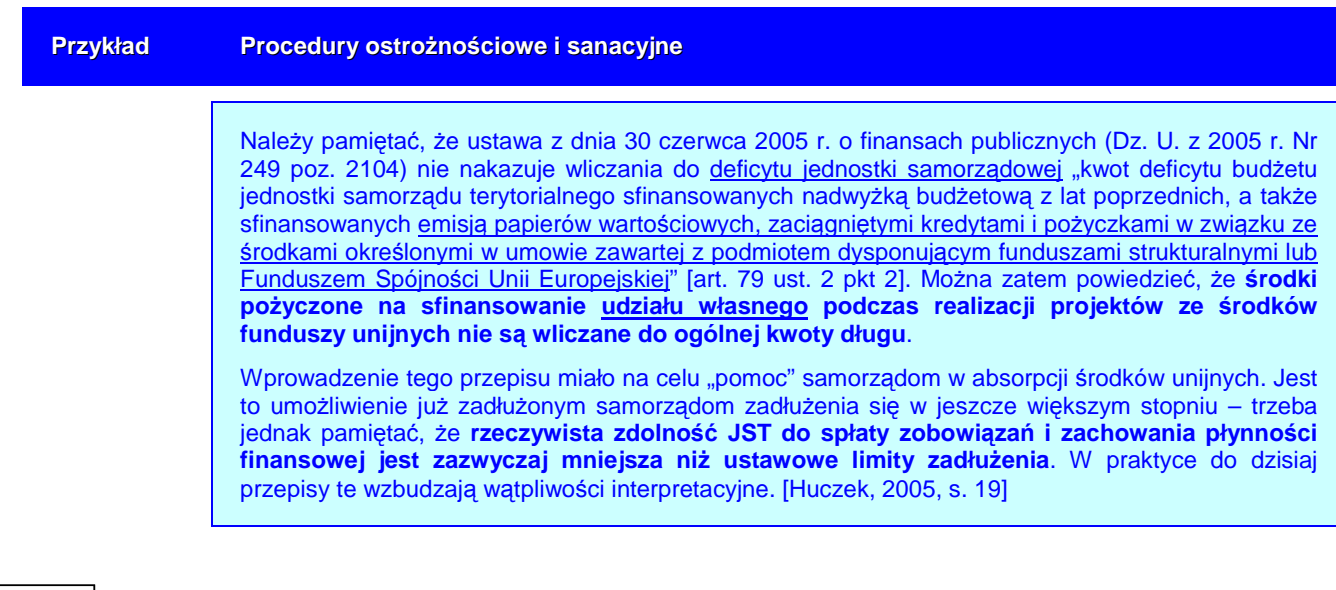

**59**

Podobnie do weryfikacji ograniczeń łącznej kwoty przypadających w danym roku budżetowym spłat rat kredytów i pożyczek lub wykupu wyemitowanych papierów wartościowych na:

- $\circled{e}$  sfinansowanie planowanego deficytu budżetu jednostki samorządu terytorialnego;
- ۞ spłatę wcześniej zaciągniętych zobowiązań z tytułu emisji papierów wartościowych oraz zaciągniętych pożyczek i kredytów

wraz z należnymi w danym roku odsetkami od kredytów i pożyczek (lub z należnymi odsetkami i dyskontem od papierów wartościowych), a także potencjalnych spłat kwot wynikających z udzielonych przez jednostki samorządu terytorialnego poręczeń oraz gwarancji, które to ograniczenia wynoszą maksymalnie 15% planowanych na dany rok budżetowy dochodów jednostki samorządu terytorialnego - nie stosuje się w związku ze środkami określonymi w umowie zawartej z podmiotem dysponującym funduszami strukturalnymi lub Funduszem Spójności Unii Europejskiej [art. 169 ust. 3 pkt. 1 i 2].

Należy tu jednak pamiętać, że ustęp 4 art. 170 mówi, że z chwilą rozliczenia programu współfinansowanego ze środków nieuwzględnianych do limitu na podstawie ust.  $3^{21}$ , zadłużenie to zacznie się na nowo wliczać do limitu 60%. A zatem, została wprowadzona czasowość wyłączenia limitu, przez co **JST planuj**ą**c zaci**ą**gni**ę**cie zobowi**ą**zania zwi**ą**zanego ze** ś**rodkami okre**ś**lonymi w umowie zawartej z podmiotem dysponuj**ą**cym funduszami unijnymi b**ę**dzie musiała uwzgl**ę**dnia**ć **fakt,** Ŝ**e po kilku latach (po rozliczeniu okre**ś**lonego projektu) zobowi**ą**zanie to b**ę**dzie wliczane do limitu 60% dochodów**. Podobnego rozwiązania nie ma w wypadku limitu obsługi zadłużenia (art. 169) – tutaj rozliczenie programu nie stanowi, że odsetki od tego zobowiązania będą z powrotem wliczane do limitu 15% dochodów.<sup>22</sup>

Do poprawy! Jeżeli w projekcie nie będzie żadnych przesłanek świadczących o pochodzeniu wkładu własnego, przez co nie będzie możliwa ocena wykonalności finansowej projektu, projekt zostanie oddany do poprawy.

Kolejnym aspektem oceny jest analiza ryzyka kredytowego. W przypadku kredytu inwestycyjnego mamy do czynienia z **ryzykiem projektu** i **ryzykiem finansowym**. Na te ryzyka składają się następujące elementy:<sup>23</sup>

- $\circled{2}$  ryzyko założeń długoterminowych projekcji finansowych im dłuższy jest okres kredytowania, tym ryzyko przyjęcia nierealnych założeń jest większe,
- ۞ ryzyko nieosiągnięcia zakładanych efektów rzeczowych w zakładanym terminie,
- ۞ ryzyko związane ze stosowaniem nowych technologii, nowatorskich rozwiązań, wysokiego udziału robót budowlano-montażowych,
- ۞ ryzyko finansowe wynikające z ryzyka zmiany stóp procentowych, ryzyka kursowego oraz zmian regulacji podatkowych.

Pamiętaj! Jeżeli ewaluator oceni, że realizacja projektu może powodować wystąpienie:

 chodzi tu o to, że łączna kwota długu jednostki samorządu terytorialnego na koniec roku budżetowego nie może przekroczyć 60 % wykonanych dochodów ogółem tej jednostki w tym roku budżetowym lub, że w trakcie roku budżetowego łączna kwota długu jednostki samorządu terytorialnego na koniec kwartału nie może przekraczać 60% planowanych w danym roku budżetowym dochodów tej jednostki. Jednak tego zapisu nie stosuje się do emitowanych papierów wartościowych, kredytów i pożyczek zaciąganych w związku ze środkami określonymi w umowie zawartej z podmiotem dysponującym funduszami strukturalnymi lub Funduszem Spójności Unii Europejskiej.

Huczek S., Finanse komunalne w nowej ustawie o finansach publicznych – wybrane zagadnienia, Finanse Komunalne 11/2005, s. 20.

<sup>23</sup> Wojciechowski J., Prawne i proceduralne podstawy kredytowania gmin w Polsce w latach 1991-2004, Zeszyty Studiów Doktoranckich, Akademia Ekonomiczna w Poznaniu Wydział Ekonomii, Zeszyt 21/2005, s. 39.

- 4 rodzajów ryzyk uzna projekt za ryzykowny, a tym samym możliwość uzyskania kredytu na współfinansowanie projektu za niewielką – może poprosić wtedy o dodatkowe dokumenty z banku uwiarygodniające projektodawcę (może to być np. promesa kredytowa);
- – **2 lub 3 rodzaje ryzyk** uzna projekt za średnio ryzykowny;
- – **1 rodzaj ryzyka** uzna projekt za mało ryzykowny.

# **II.4. PRZYCHODY ZE SPRZEDA**ś**Y – KALKULACJA PRZYCHODÓW**

W odniesieniu do przychodów ze sprzedaży należy przedstawić:

- $\circled{2}$  założenia dla wariantu bazowego;
- $\circled{2}$  założenia dla wariantu inwestycyjnego;
- ۞ kalkulację przychodów.

#### **II.4.1. Prognozowana liczba u**Ŝ**ytkowników dla wariantu bazowego**

oraz

#### **II.4.2. Prognozowana liczba u**Ŝ**ytkowników po realizacji projektu**

W większości przypadków liczba użytkowników jest szczegółowo opisana w 'Wytycznych Tematycznych'.

**'Wariant bazowy'** oznacza tu wariant bez realizacji projektu (gdyby projektodawca funkcjonował tak, jak do tej pory, inwestując jedynie za własne środki).

Należy w tym miejscu przedstawić szacunek liczby użytkowników rezultatów projektu oraz zakres oferowanych usług przy założeniu zarówno realizacji projektu, jak i przy normalnej działalności projektodawcy. Oszacowanie popytu jest niezwykle trudne dla analityka, niemniej jednak należy dołożyć wszelkich starań, aby

- $\odot$  założenia, co do zakresu planowanych/oferowanych usług były oszacowane realnie i były możliwe do osiągnięcia przez projektodawcę / operatora;
- ۞ zakres planowanych/oferowanych usług nie został oszacowany zbyt optymistycznie.

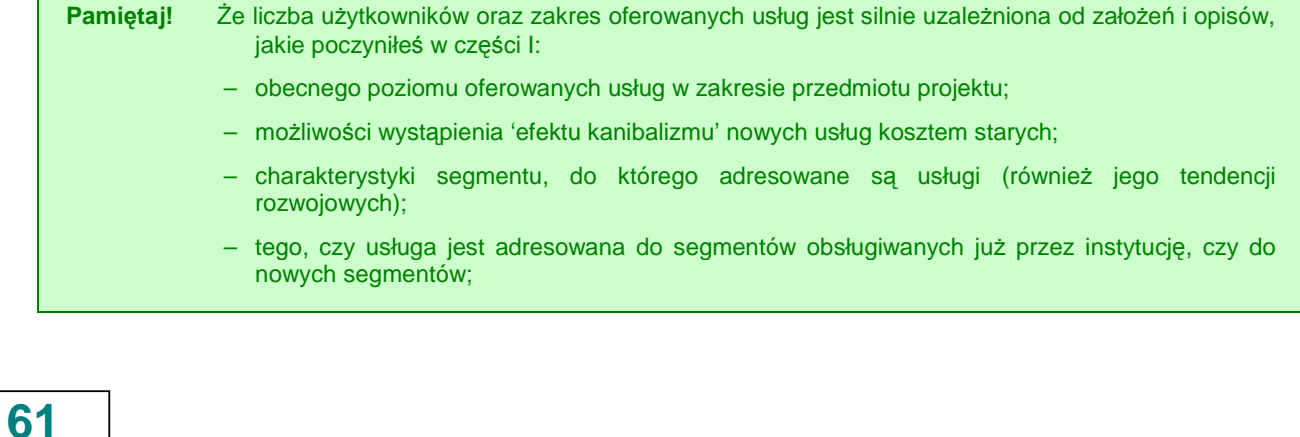

– jakie potrzeby i oczekiwania dana usługa spełnia?

Do poprawy! Jeżeli przyjmiesz nierealne założenia co do liczby użytkowników / zakresu oferowanych usług, albo zbyt optymistycznie oszacujesz popyt na daną usługę, projekt zostanie oddany do poprawy.

## **II.4.3. Kalkulacja przychodów dla wariantu bazowego**

W tym punkcie przygotowujemy plan taryfowy lub cennik (co jest przedstawione bardziej szczegółowo w 'Wytycznych Tematycznych'), a następnie przygotowujemy kalkulację przychodów, która musi zawierać:

- $\circled{c}$  przychody ze sprzedaży,
- $\circled{p}$  pozostałe przychody operacyjne,

przy założeniu kontynuowania działalności bez realizacji projektu w odpowiednim okresie referencyjnym.

Musimy tu również uwzględnić nieściągalność należności na podstawie aktualnych wskaźników lub **wykaza**ć**,** Ŝ**e** ś**ci**ą**galno**ść **wynosi 100%**.

Do poprawy! Jeżeli kalkulacja przychodów zawiera błędy, nie zawiera ważnego elementu lub zapomnisz (lub nie napiszesz) uwzględnić wskaźnik ściągalności należności, projekt może zostać oddany do poprawy.

# **II.4.4. Kalkulacja przychodów po realizacji projektu**

Podobnie jak wyżej, musimy dołożyć wszelkich starań, aby:

- $\circled{p}$  przyjąć realne założenia,
- $\hat{\odot}$  uwzględnić wszystkie przychody z działalności w odpowiednim okresie referencyjnym,
- $\circled{e}$  oprzeć kalkulacje przychodów po realizacji projektu o poprawną, zrozumiałą, rzetelną i wiarygodną kalkulację cen za oferowane w wyniku realizacji projektu produkty lub usługi.
- **Pami**ę**taj!** W pierwszej kolejności musisz wykorzystać w obliczeniach **'zasad**ę **sprawiedliwo**ś**ci'** (przystępności cenowej), o której mowa w rozporządzeniu ogólnym [art. 55 rozp. 1083/2006]. Artykuł ten uzależnia również poziom dotacji unijnej od względnej zamożności danego państwa członkowskiego, a więc zdolności korzystających do zapłaty. W danym projekcie, im niższe są opłaty, tym niższe są przychody, a więc tym wyższa jest dotacja UE (zgodnie z metodologią 'luki w finansowaniu'), przy pozostałych warunkach niezmienionych. A zatem, przy założeniu, że opłaty mają uwzględniać poziom dochodów regionu, im niższy dochód regionu, tym wyższy **jest wkład z EFRR**. 24

 <sup>24</sup> European Commission, The New Programming Period 2007-2013: Guidance On The Methodology For Carrying Out Cost-Benefit Analysis, Working Document No. 4, 08/2006, s. 16.

Przy określaniu cen należy zastosować się do następujących zaleceń:

- ۞ ceny muszą spełniać 'zasadę sprawiedliwości', aby produkty lub usługi były przystępne cenowo dla najmniej uprzywilejowanych grup społecznych i były proporcjonalnym obciążeniem dla pozostałych korzystających;
- ۞ ceny muszą odzwierciedlać społeczne koszty krańcowe wytworzenia produktów w projekcie;
- $\odot$  ceny powinny być oparte o rzeczywiste spożycie zasobów, a zatem powinny przynajmniej pokrywać koszty operacyjne i koszty eksploatacji, jak również znaczną część amortyzacji majątku;
- ۞ jednocześnie odpowiednia struktura opłat powinna zmierzać do zmaksymalizowania dochodów z projektu, zmniejszając maksymalnie dotacje publiczne (zwiększając skuteczność przydziału środków), ale uwzględniając jednocześnie przystępność cenową;
- $\circled{C}$  wariant 'bez realizacji projektu' musi zakładać taką samą lub niższą marżę zysku operacyjnego jak wariant 'z realizacją projektu'.

**Do poprawy!** Jeżeli nie zastosujesz się do powyższych zaleceń lub nie uzasadnisz innego sposobu ustalenia cen po realizacji projektu, projekt zostanie oddany do poprawy.

#### **II.4.5. Kalkulacja zmiany przychodów wywołanych realizacj**ą **projektu**

W tym punkcie należy przedstawić zmiany przychodów wywołanych realizacja projektu. Po sporządzeniu kalkulacji należy ją dokładnie sprawdzić.

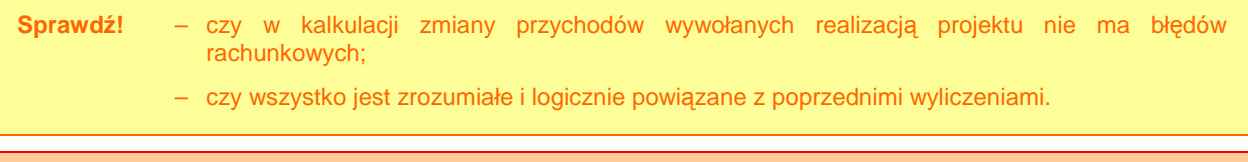

Do poprawy! Jeżeli w kalkulacji zmiany przychodów są błędy rachunkowe lub jest ona niezrozumiała.

## **II.5. PROGNOZA KOSZTÓW EKSPLOATACYJNYCH INWESTORA**

W odniesieniu do prognozy kosztów eksploatacyjnych inwestora należy opracować:

- $\Diamond$  założenia dla wariantu bazowego,
- $\circled{2}$  założenia dla wariantu inwestycyjnego,
- ۞ kalkulację kosztów.

## **II.5.1. Kalkulacja kosztów eksploatacyjnych dla wariantu bazowego**

W pierwszej kolejności należy zadbać o to, by ująć jedynie koszty związane z przedmiotowym projektem.

Następnie należy trzymać się następujących zasad:

- $\Diamond$  przyjąć realne i możliwe do osiągnięcia założenia odnośnie kosztów,
- ۞ uwzględnić wszystkie koszty,
- $\circled{C}$  podzielić koszty według klasyfikacji kosztów rodzajowych przy założeniu kontynuowania działalności bez realizacji projektu w odpowiednim okresie referencyjnym na:
	- $\circled{c}$  koszty paliwa,
	- ۞ koszty energii elektrycznej,
	- ۞ koszty innych mediów,
	- ۞ koszty materiałów,
	- ۞ koszty wynagrodzeń brutto z narzutami,
	- $\circled{C}$  koszty usług obcych,
	- $\circled{C}$  koszty remontów i konserwacji,
	- ۞ opłaty za korzystanie ze środowiska,
	- $\circled{2}$  kary za przekroczenia warunków korzystania ze środowiska,
	- ۞ koszty ogólnozakładowe,
	- $\circled{2}$  inne (podać jakie, nie możemy w tym miejscu uwzględniać **amortyzacji**).

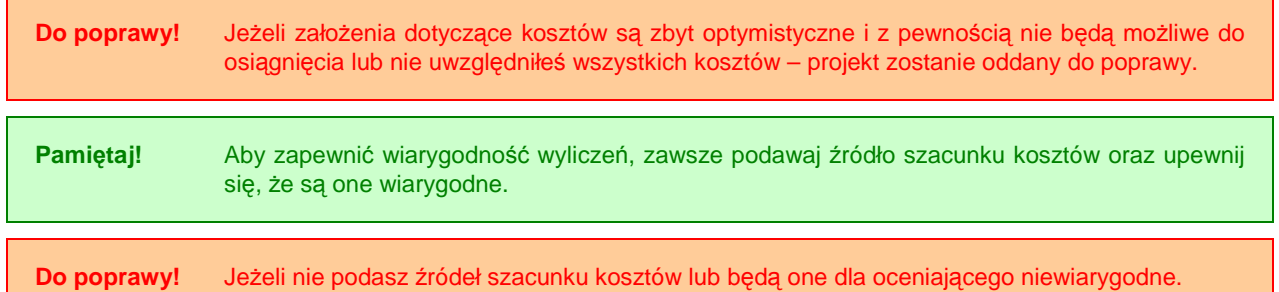

#### **II.5.2. Kalkulacja kosztów eksploatacyjnych po realizacji projektu**

Podobnie jak powyżej, przy kalkulacji kosztów eksploatacyjnych po realizacji projektu duży nacisk należy położyć na:

- $@$  realność założeń,
- $\hat{\mathbb{Q}}$  uwzględnienie wszystkich kosztów z działalności po realizacji projektu w odpowiednim okresie referencyjnym.

**Do poprawy!** Jeżeli założenia dotyczące kosztów są zbyt optymistyczne i z pewnością nie będą możliwe do osiągnięcia lub nie uwzględnisz wszystkich kosztów – projekt zostanie oddany do poprawy.

#### **II.5.3. Kalkulacja zmiany kosztów wywołanych realizacj**ą **projektu**

W tym punkcie należy przedstawić zmiany kosztów wywołanych realizacją projektu. Po sporządzeniu kalkulacji należy ją dokładnie sprawdzić.

```
Sprawdź! – czy w kalkulacji zmiany kosztów wywołanych realizacją projektu nie ma błędów rachunkowych; 
   – czy wszystko jest zrozumiałe i logicznie powiązane z poprzednimi wyliczeniami.
```
Do poprawy! Jeżeli w kalkulacji zmiany kosztów są błędy rachunkowe lub jest ona niezrozumiała.

#### **II.5.4. Plan amortyzacji**

Ten punkt dotyczy wszystkich projektów, w których występują środki trwałe.

W planie amortyzacji należy umieścić następujące elementy:

- ۞ rok,
- ۞ wartość początkową,
- ۞ amortyzację roczną oraz
- ۞ wartość netto środka trwałego.

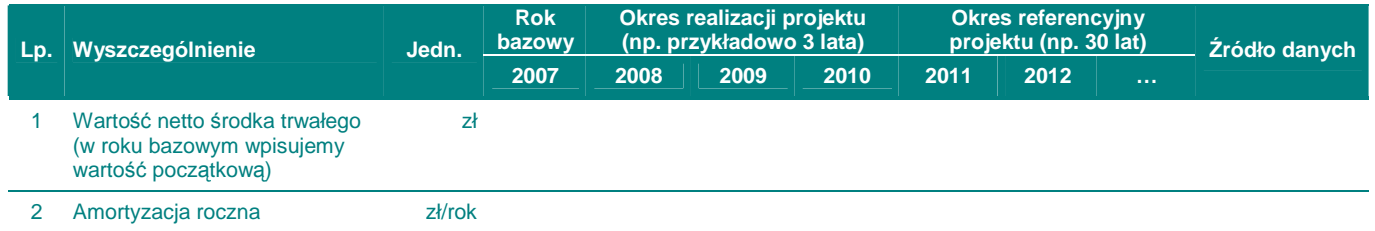

Najlepiej jest, jeżeli zastosowany zostanie okres amortyzacji dla każdego typu aktywów, który odzwierciedla ich faktyczny okres użytkowania, a nie minimalny okres amortyzacji wynikający z przepisów prawa.

W niniejszych wytycznych przyjęto zasadę, że należy stosować stawki amortyzacji **wynikaj**ą**ce z zał**ą**cznika nr 1 do ustawy o podatku dochodowym od osób prawnych w sposób nast**ę**puj**ą**cy:** 

 $\odot$  jeżeli okres amortyzacji wynikający z zastosowania powyższych stawek jest równy lub krótszy niż okres referencyjny – należy zastosować okres amortyzacji **równy okresowi referencyjnemu (zmniejszy**ć **odpowiednio stawk**ę **amortyzacji danego** ś**rodka trwałego);** 

 $\circled{2}$  jeżeli okres amortyzacji wynikający z zastosowania powyższych stawek jest **dłu**Ŝ**szy ni**Ŝ **okres referencyjny – nale**Ŝ**y zastosowa**ć **maksymaln**ą **stawk**ę **amortyzacji wynikaj**ą**c**ą **z powy**Ŝ**szej ustawy (zastosowa**ć **mo**Ŝ**liwie najkrótszy okres amortyzacji, który bedzie jednak dłuższy niż okres referencyjny).** 

**Do poprawy!** Jeżeli nie przedstawisz planu amortyzacji lub będzie on zawierał błędy, w tym błędną stopę amortyzacji aktywów projektu.

# **II.6. RACHUNEK ZYSKÓW I STRAT DLA PROJEKTU**

W odniesieniu do rachunku zysków i strat należy zadbać o:

۞ poprawność sporządzenia rachunku zysków i strat.

Rachunek zysków i strat dla projektu musi być wykonany zgodnie z definicjami określonymi w ustawie o rachunkowości, przy czym sugeruje się tworzyć rachunki jedynie na **poziomie grup głównych** (oznaczonych literami poniżej).

Następnie trzymajmy się następującej zasady:

۞ w rachunku muszą być ujęte wyłącznie zmiany poszczególnych pozycji rachunku wywołane realizacją projektu, a więc od poszczególnych wartości 'po realizacji projektu' musimy odjąć wartości 'bez realizacji projektu'.

**Do poprawy!** Jeżeli rachunek zysków i strat jest wykonany niezgodnie z ustawą o rachunkowości lub zawiera jedynie stan 'bez realizacji projektu' bądź tylko 'stan po realizacji projektu'.

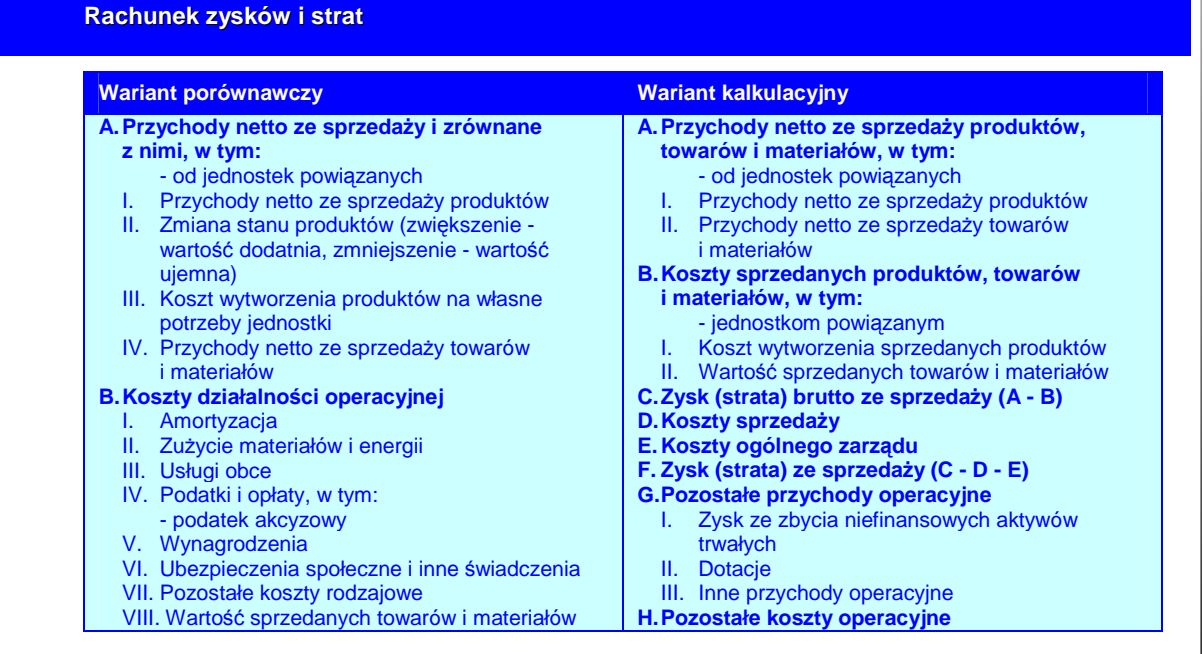

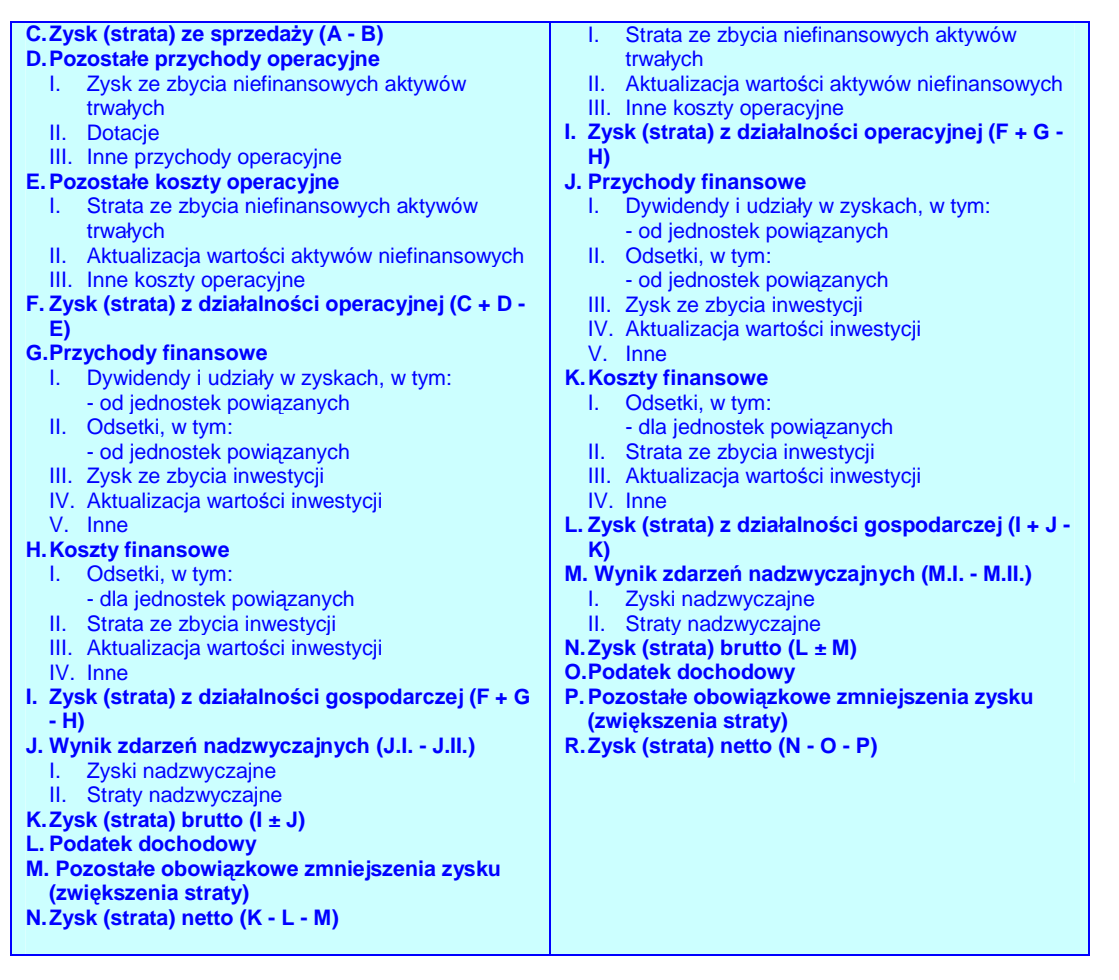

Źródło: Ustawa z dnia 29 września 1994 r. o rachunkowości, Dz.U. 1994 Nr 121 poz. 591 (zm. Dz. U. z 2002 r. Nr 76, poz. 694, z 2003 r. Nr 60, poz. 535, Nr 124, poz. 1152, Nr 139, poz. 1324, Nr 229, poz. 2276, z 2004 r. Nr 96, poz. 959, Nr 145, poz. 1535, Nr 146, poz. 1546, Nr 213, poz. 2155, z 2005 r. Nr 10, poz. 66, Nr 184, poz. 1539, Nr 267, poz. 2252 oraz z 2006 r. Nr 157, poz. 1119, Nr 208, poz. 1540 i późn.), Załącznik 1.

# **II.7. RACHUNEK PRZEPŁYWÓW PIENI**Ęś**NYCH PROJEKTU W OKRESIE REALIZACJI I EKSPLOATACJI PROJEKTU**

**Pami**ę**taj!** Po przygotowaniu kalkulacji nakładów inwestycyjnych, musimy zwrócić uwagę na wyliczenie

zapotrzebowania na kapitał obrotowy. Jest to przecież druga po nakładach pozycja **wymagaj**ą**ca posiadania** ś**rodków finansowych** (koniecznych w fazie eksploatacji inwestycji). Można powiedzieć, że kapitał początkowy jest tą częścią nakładów inwestycyjnych, która jest konieczna w okresie referencyjnym (jest to różnica pomiędzy bieżącymi aktywami – zapasami, należnościami i gotówką, a bieżącymi pasywami – zobowiązaniami krótkoterminowymi).

- W odniesieniu do rachunku przepływów pieniężnych należy przygotować:
- $\circled{2}$  założenia i wyliczenia zapotrzebowania na kapitał obrotowy;
- $\circled{2}$  poprawny rachunek przepływów pienieżnych.

#### **II.7.1. Kalkulacja zapotrzebowania na kapitał obrotowy**

**Teoria Definicja kapitału obrotowego**

Kapitał obrotowy to różnica pomiędzy majątkiem obrotowym a zobowiązaniami bieżącymi. Zatem ta część majątku obrotowego, którego podmiot nie może sfinansować zobowiązaniami bieżącymi nazywa się **zapotrzebowaniem na kapitał obrotowy (ZKO)**. Podmiot musi pokryć ZKO pewnym kapitałem, który musi posiadać (stąd konieczność wskazania na etapie projektu wielkości ZKO i źródeł jego sfinansowania). Oczywiście podmiot z racji konieczności posiadania kapitału na zabezpieczenie ZKO powinien dążyć do jego minimalizacji, a więc albo obniżania poziomu majątku obrotowego, albo zwiększania zobowiązań.

W tym miejscu musimy przyjąć odpowiednie założenia i wyliczenia:

۞ określić pozycje, jakie będą występowały w aktywach i pasywach kapitału obrotowego (należności, zapasy, gotówka i zobowiązania krótkoterminowe),

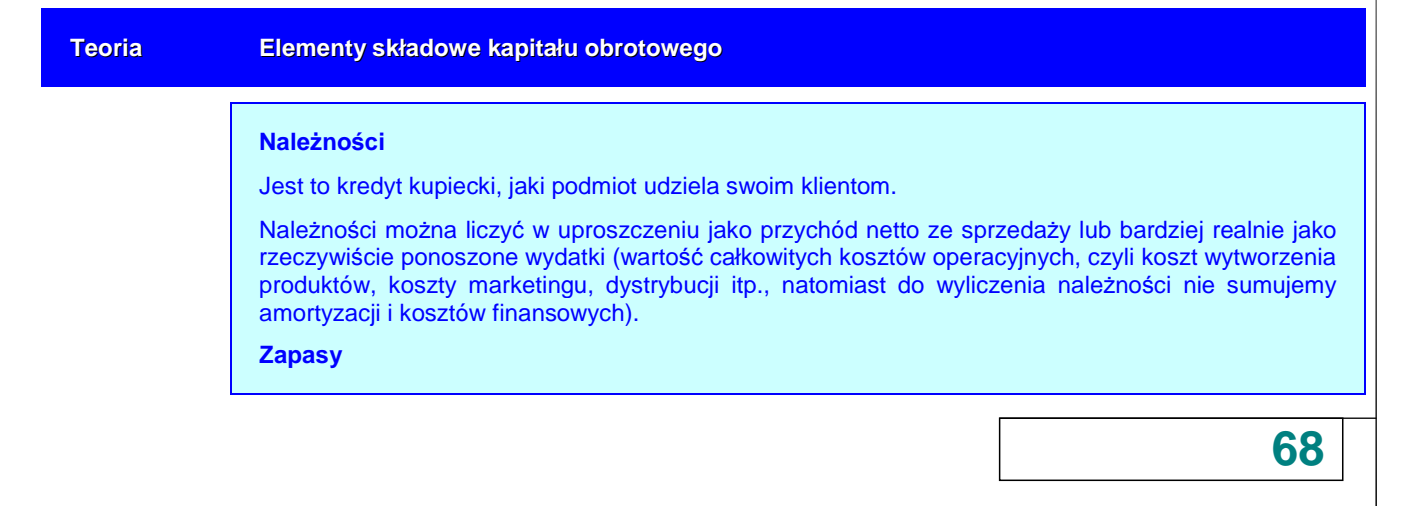

Do zapasów zaliczymy:

- ۞ zapasy materiałów, które liczymy na bazie kosztów materiałowych;
- ۞ zapasy części zamiennych, które liczymy na bazie kosztów części zamiennych;
- ۞ zapasy produkcji w toku, które liczymy na bazie kosztów materiałowych, robocizny bezpośredniej, remontów, konserwacji i przypadających na nie kosztów wydziałowych;
- ۞ zapasy produktów gotowych, które liczymy jako koszty ogółem bez amortyzacji i kosztów sprzedaży, bowiem produkty te nie zostały jeszcze sprzedane.

Zwykle ta pozycja stanowi największy wartościowo składnik kapitału obrotowego, dlatego warto jest dążyć do jego minimalizacji.

#### **Gotówka**

Oznacza gotówkę w kasie i na rachunkach bankowych. Często podmiot musi tworzyć w pewnym sensie zabezpieczenie płatności (m.in. spłatę odsetek), musi utrzymywać pewien poziom gotówki w kasie. Stąd niezbędną wielkość gotówki wyliczymy na bazie kosztów ogółem bez amortyzacji i kosztów materiałowych.

#### **Zobowi**ą**zania**

Zawierają zobowiązania bieżące z tytułu dostaw, wynagrodzeń, wobec budżetu, a także kredyty krótkoterminowe i bieżącą część kredytów długoterminowych (sumę rat kapitałowych, przypadającą do spłaty w ciągu kolejnych 12 miesięcy).

Chodzi tu o zobowiązania krótkoterminowe, gdyż zobowiązania długoterminowe dotyczą z reguły inwestycji i są finansowane z kapitału zakładowego, albo w wyniku zadłużania się (kredyty inwestycyjne). Wysokość zobowiązań będzie zależeć od warunków kredytu kupieckiego, jaki zaoferują nam dostawcy, ale również od możliwości odroczonych płatności z tytułu podatków, czy też z tytułu wynagrodzeń. Zobowiązania obniżają zapotrzebowanie na kapitał obrotowy.

 $\circled{C}$  określić cykle rotacji poszczególnych składników kapitału obrotowego,

Powinniśmy przyjąć odpowiednie cykle rotacji jako: 1) najbardziej prawdopodobne okresy (np. na podstawie okresów używanych w danej branży / dziedzinie), czyli np. termin płatności dla klientów wynosi średnio w branży 30 dni, a zapłata za materiały następuje średnio po 45 dniach itp. albo 2) wyliczone na podstawie danych historycznych cykle rotacji występujące w danym podmiocie (licząc cykle rotacji, np. zapasów, należności, płatności zobowiązań).

#### **Teoria Cykle rotacji dla okresu rocznego**

Cykl rotacji zapasów (CRZ) oznacza okres od zakupu materiałów do produkcji i/lub towarów do momentu sprzedaży:

$$
CRZ = \frac{Z_{sr}}{P_{sn}} \times d = \frac{Z_{sr}}{P_{sn}} \times 365dni
$$

gdzie:

Z<sup>ś</sup><sup>r</sup> średnia wartość zapasów (np. połowa wartości z początku i końca roku),

d liczba dni w okresie (tutaj przyjęliśmy rok – 365 dni),

P<sub>sn</sub> przychody ze sprzedaży netto produktów i/lub towarów w danym okresie.

Cykl rotacji należności (CRN) oznacza okres od momentu sprzedaży do momentu otrzymania zapłaty za sprzedane produkty i/lub towary:

$$
CRN = \frac{N_{sr}}{P_{sn}} \times d = \frac{N_{sr}}{P_{sn}} \times 365dni
$$

 $N_{\text{str}}$  średnia wartość należności (np. połowa wartości z początku i końca roku),

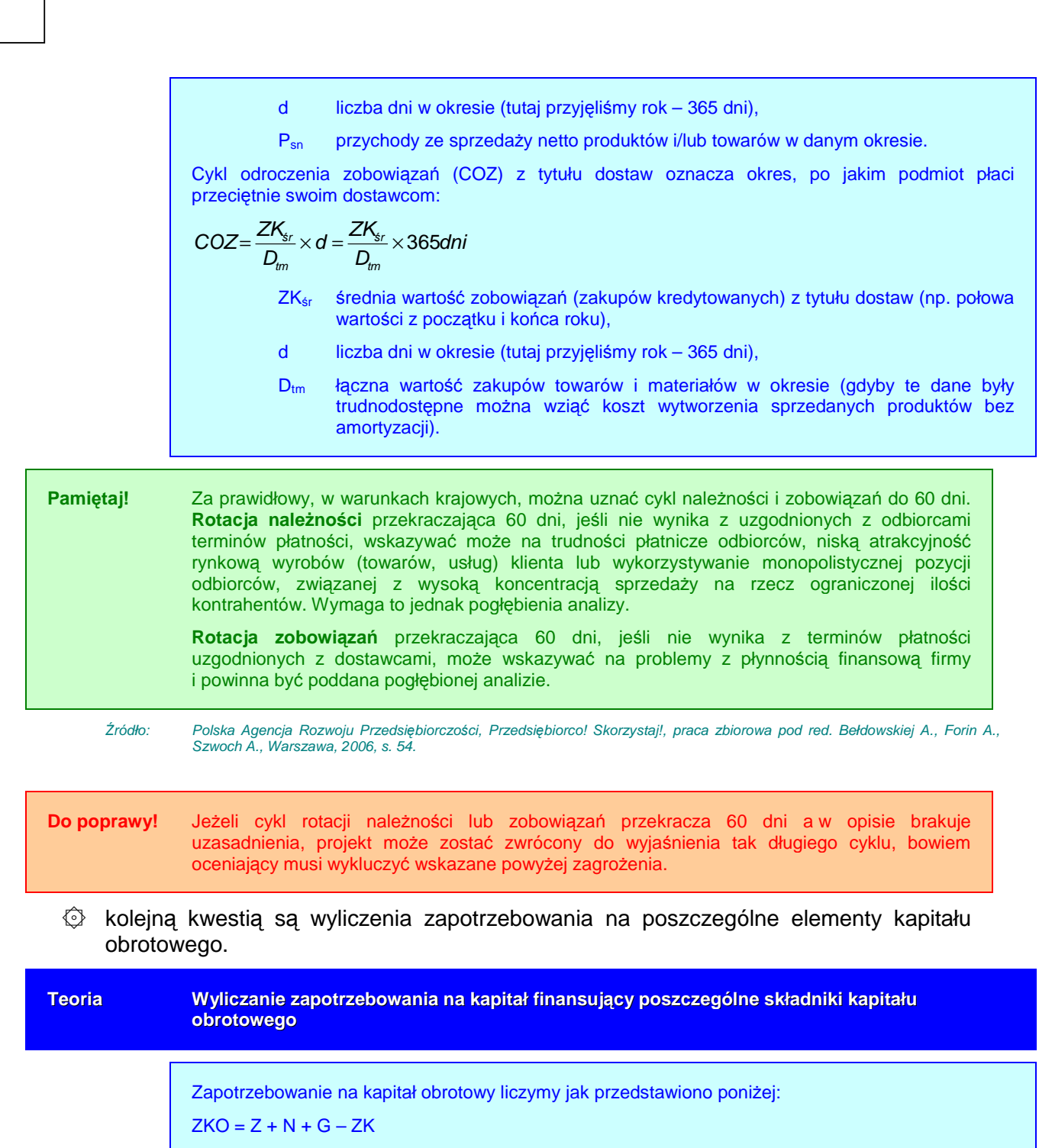

przy czym:

$$
Z = \frac{CRZ}{365} \times P_{sn}
$$

$$
N = \frac{CRN}{365} \times P_{sn}
$$

$$
ZK = \frac{COZ}{365} \times D_{tm}
$$

**70**

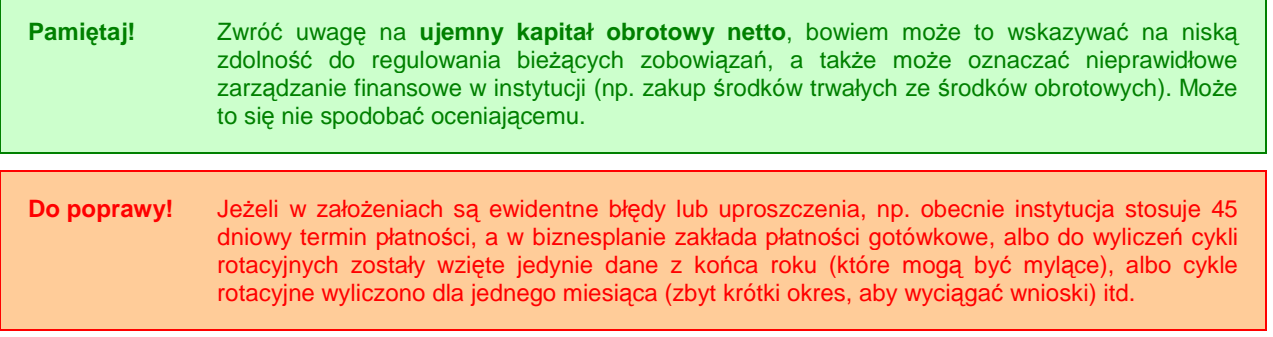

## **II.7.2.** Rachunek przepływów pieniężnych dla projektu w okresie **realizacji i eksploatacji projektu**

W pierwszej kolejności przygotowujemy szablon rachunku przepływów pieniężnych dla projektu zgodnie z definicjami określonymi w ustawie o rachunkowości, przy czym możemy go przygotować jedynie na poziomie grup głównych (oznaczonych literami poniżej). W drugiej kolejności przygotowujemy wyliczenia bacząc na to, czy są one poprawne i nie ma błędów rachunkowych, ani metodologicznych.

Do poprawy! Jeżeli rachunek przepływów pieniężnych jest wykonany niezgodnie z ustawą o rachunkowości lub zawiera jedynie stan 'bez realizacji projektu' bądź tylko 'stan po realizacji projektu'.

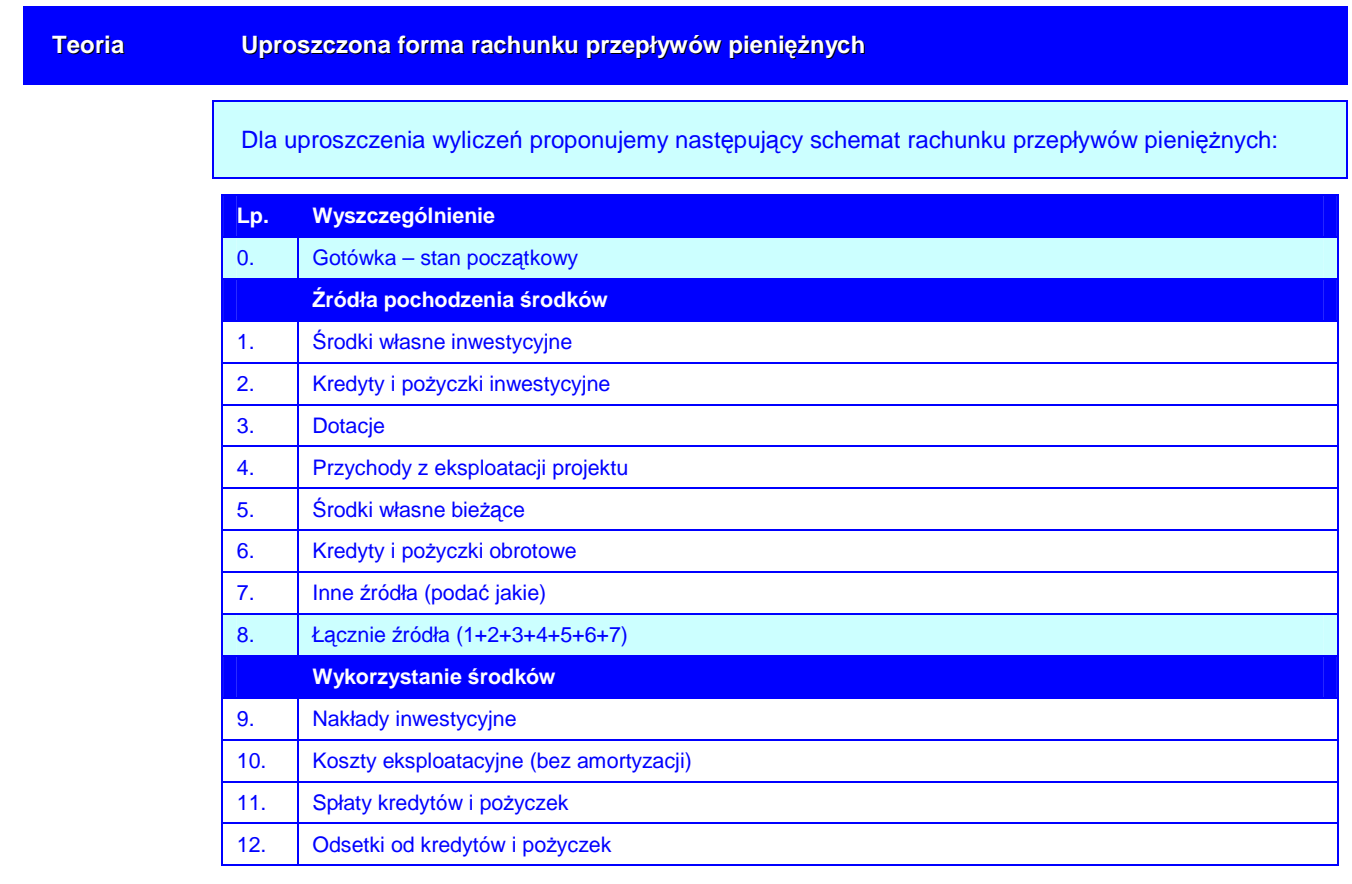

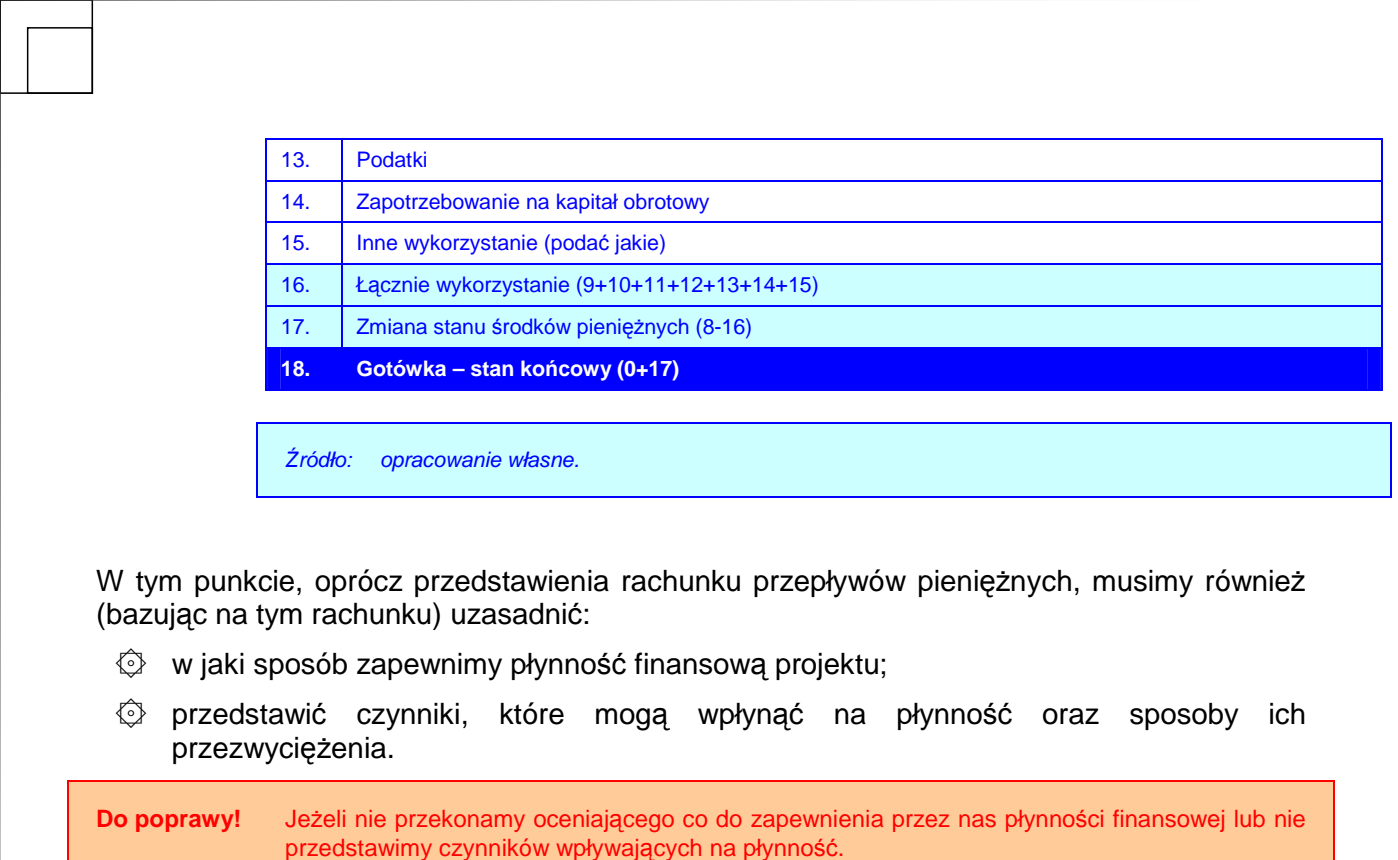

# **II.7.3.** Ź**ródła pokrycia deficytu**

 $\Box$ 

Ten punkt wypełniamy jedynie wtedy, kiedy występują ujemne przepływy w którymkolwiek roku realizacji lub eksploatacji rezultatów projektu.

Naszym zadaniem tutaj jest podanie w takim przypadku źródła pokrycia deficytu.

**Do poprawy!** Jeżeli deficyt występuje, a nie podamy źródeł ich pokrycia.
## **II.8. ANALIZA KOSZTÓW-KORZY**Ś**CI – ANALIZA FINANSOWA PROJEKTU**

W odniesieniu do analizy kosztów i korzyści w części dotyczącej analizy finansowej należy przeprowadzić:

۞ poprawną i rzetelną analizę kosztów i korzyści.

Na wstępie należy zastanowić się, jak wygląda struktura analizy finansowej projektu i jakie zależności zachodzą pomiędzy analizowanymi zmiennymi:

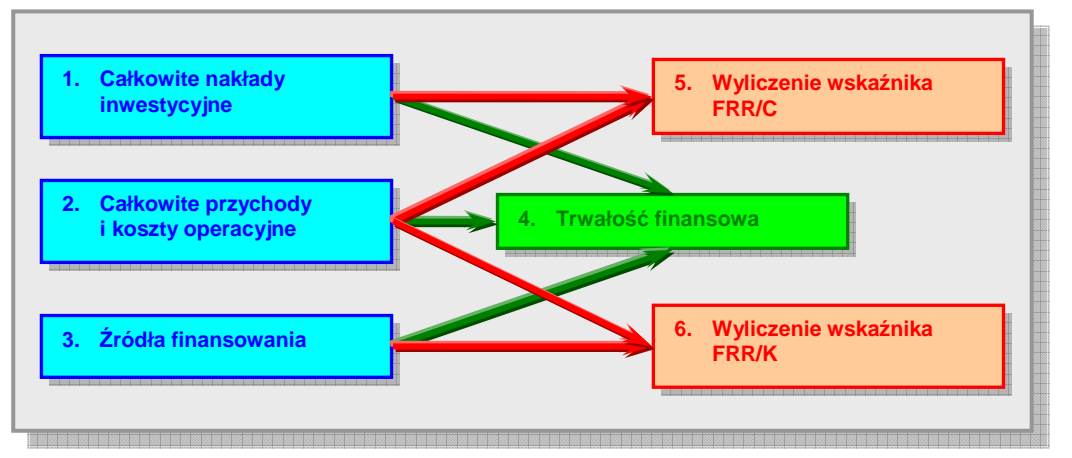

#### **Rysunek 2. Struktura analizy finansowej projektu.**

Źródło: European Commission, Guide to cost-benefit analysis of investment projects (Structural Fund-ERDF, Cohesion Fund and ISPA), Evaluation Unit, DG Regional Policy, 2002, s. 20.

**Pami**ę**taj!** Analiza rentowności projektu jest weryfikacją dobrze oszacowanej wielkości dotacji (która nie może przynosić nadmiernych korzyści projektodawcy). Oceniający będzie zatem sprawdzać na podstawie wskaźników FRR/C i FNPV/C oraz FRR/K i FNPV/K, czy dotacja nie jest przeszacowana.

Do wyliczenia wskaźnika **wewn**ę**trznej stopy zwrotu z projektu (FRR/C)** bierzemy pod uwagę całkowite nakłady inwestycyjne oraz przychody i koszty operacyjne, do wyliczenia wskaźnika **wewn**ę**trznej stopy zwrotu z kapitału (FRR/K)** bierzemy pod uwagę źródła finansowania oraz przychody i koszty operacyjne, natomiast obliczając **trwało**ść **finansow**ą potrzebujemy wszystkich trzech danych. Szczegółowo zostanie to opisane poniżej.

## **II.8.1. Wska**ź**nik FNPV/C i FRR/C**

**Pami**ę**taj! FRR/C** mierzy zdolność projektu do generowania środków zapewniających odpowiedni zwrot wszystkim źródłom finansowania (tzn. własnym i obcym).

W tym punkcie obliczamy FNPV/C i FRR/C na podstawie prognozy przepływów pieniężnych odpowiadającej okresowi użytkowania projektu (okresowi referencyjnemu) obejmującej:

- ۞ jako wydatki:
	- ۞ początkowe nakłady inwestycyjne,
	- ۞ inwestycje odtworzeniowe,
	- ۞ koszty działalności operacyjnej,
	- ۞ podatki,
- ۞ oraz jako wpływy
	- ۞ wpływy z przychodów generowanych przez projekt,
	- © wartość rezydualną projektu na koniec okresu jego użytkowania.

Do wyliczenia możemy zastosować gotowe formuły arkuszy kalkulacyjnych (np. MS Excel) lub skorzystać z poniższej metodologii.

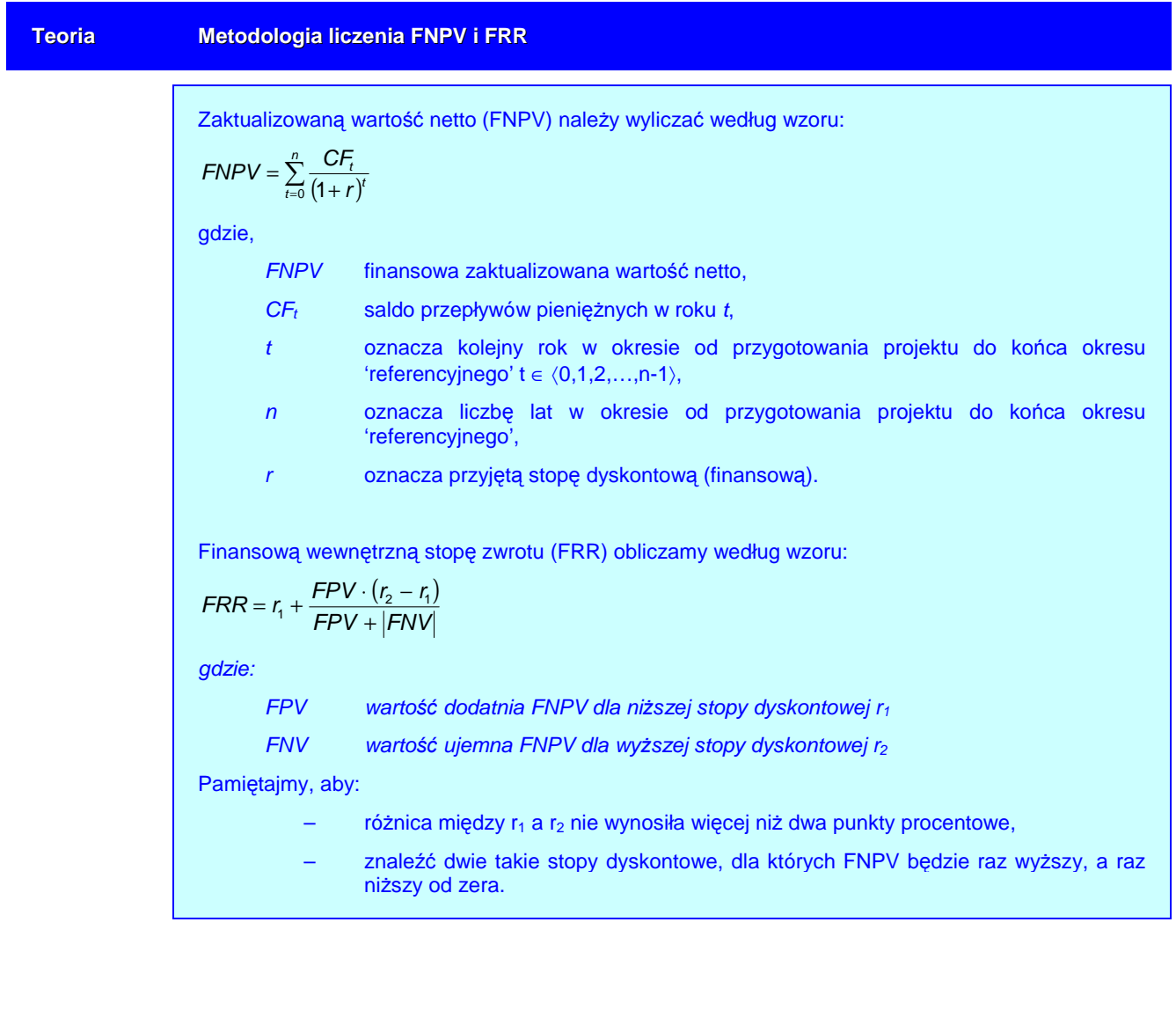

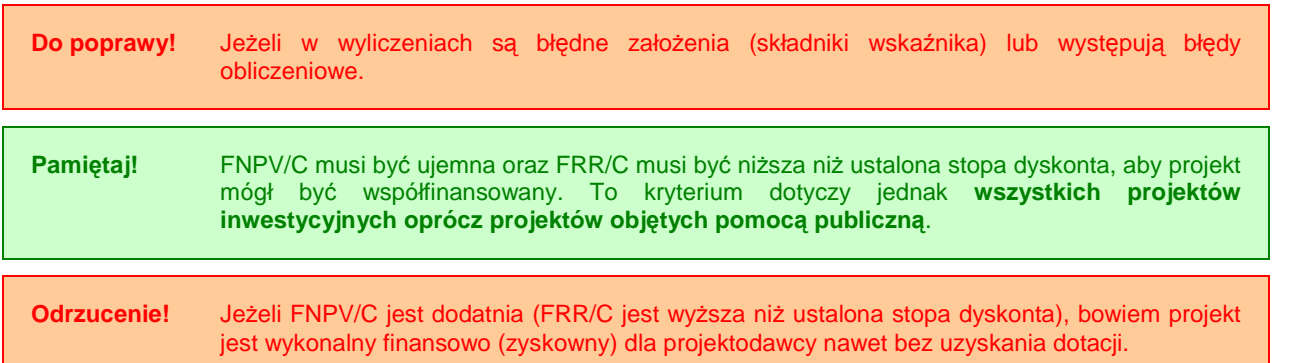

Dodatkowo, w tym punkcie przeprowadzamy analizę wrażliwości i ryzyka zgodnie z ramką poniżej **(jeżeli jest ona wymagana zgodnie z 'Wytycznymi Tematycznymi')**:

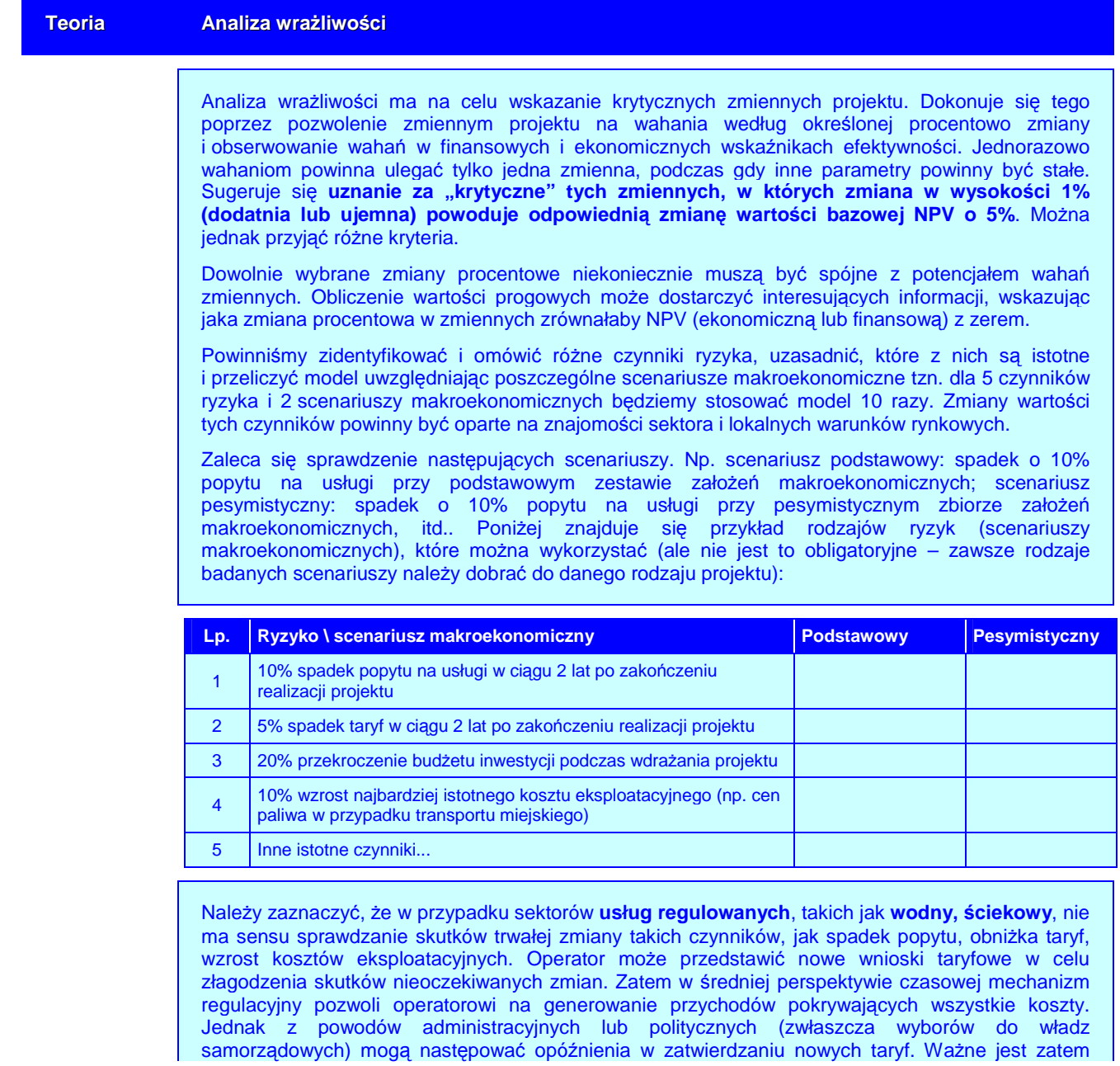

posiadanie wiedzy o tym, czy beneficjent / operator zachowa w tym czasie płynność finansową. Dlatego w sektorze wodnym i ściekowym należy wziąć pod uwagę jedynie trzy lata odchyleń od scenariusza podstawowego.

Sytuacja wygląda inaczej w odniesieniu do **sektorów nieregulowanych** (przynajmniej w zakresie regulacji taryf), takich jak **gospodarka odpadami**. W tym przypadku zmiana w kosztach lub przychodach nie może być w prosty sposób skompensowana poprzez dostosowania w taryfach. Dlatego beneficjent powinien sprawdzić scenariusz zakładający trwałe, niekompensowane odchylenia od analizowanego kryterium.

NiezaleŜnie od sektora (wodny, ściekowy, gospodarka odpadami) badanie 25-letnich przepływów pieniężnych w analizie ryzyka jest bezzasadne. Wystarczające będą wyniki dla **okresu wdrażania** projektu oraz **pi**ę**ciu lat eksploatacji** – w rzeczywistości jest to zwykle okres, w którym taryfy są najwyższe, gdyż kończy się okres karencji w spłacie pożyczki i są wyższe koszty eksploatacyjne. Trudno jest dokonać rzetelnej oceny ryzyka dla następnych lat.

Źródło: Ministerstwo Rozwoju Regionalnego, Narodowe Strategiczne Ramy Odniesienia 2007-2013. Wytyczne w zakresie wybranych zagadnień związanych z przygotowaniem projektów inwestycyjnych, w tym projektów generujących dochód (projekt). Załącznik 2. Wytyczne do przygotowania analizy finansowej i ekonomicznej dla projektów z sektora środowiska, Warszawa 2007, s. 9-10.

#### **Teoria Analiza ryzyka**

Ocena wpływu, jaki wywiera procentowa zmiana zmiennej na wskaźniki efektywności projektu nie mówi nic o **prawdopodobie**ń**stwie zaistnienia tej zmiany**. Analiza ryzyka ma właśnie na celu przypisanie krytycznym zmiennym właściwego rozkładu prawdopodobieństwa, dzięki czemu można oszacować rozkład prawdopodobieństwa dla finansowych i ekonomicznych wskaźników efektywności. Pozwala to na dostarczenie analitykowi interesujących danych statystycznych na temat wskaźników efektywności projektu: spodziewanych wartości, standardowego odchylenia, współczynnika zmienności itp.

Należy zwrócić uwagę na fakt, iż analiza wrażliwości jest zawsze możliwa do przeprowadzenia, czego z kolei nie można powiedzieć o analizie ryzyka. W niektórych przypadkach (np. brak historycznych danych na temat podobnych projektów) sformułowanie prawidłowych wniosków co do rozkładu prawdopodobieństwa krytycznych zmiennych może się okazać dość trudne. W takich przypadkach naleŜy sporządzić przynajmniej **jako**ś**ciow**ą **ocen**ę **ryzyka**, aby podeprzeć wyniki analizy wrażliwości.

Zatem jakościowa analiza ryzyka powinna być przeprowadzona wtedy, kiedy nie ma wystarczających informacji do wykonania analizy ilościowej (kiedy potrzebna byłaby wiedza dotycząca typów rozkładów prawdopodobieństwa różnych czynników ryzyka i parametrów tych rozkładów, takich jak średnia, odchylenie standardowe, itp.). W analizie jakościowej oceniamy prawdopodobieństwo faktycznego wystąpienia danego ryzyka poprzez przypisanie do niego jednej z trzech kategorii prawdopodobieństwa: niskiego, średniego, wysokiego. Następnie powinniśmy opisać okoliczności, jakie przyczyniłyby się do wystąpienia takiej sytuacji. Zalecamy wykorzystanie następującej tabeli:

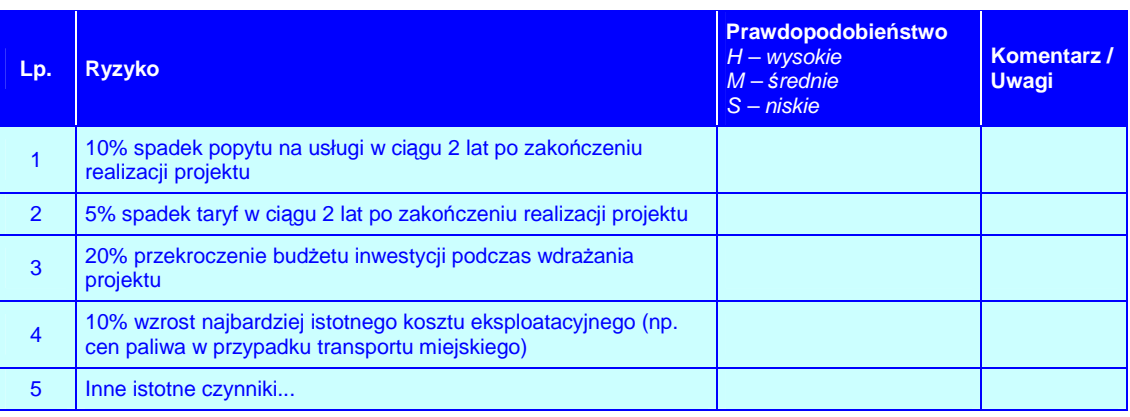

Źródło: European Commission, The New Programming Period 2007-2013: Guidance On The Methodology For Carrying Out Cost-Benefit Analysis, Working Document No. 4, 08/2006, s. 11-12; Ministerstwo Rozwoju Regionalnego, Narodowe Strategiczne Ramy Odniesienia 2007-2013. Wytyczne w zakresie wybranych zagadnień związanych z przygotowaniem projektów inwestycyjnych, w tym projektów generujących dochód (projekt). Załącznik 2. Wytyczne do przygotowania analizy finansowej i ekonomicznej dla projektów z sektora środowiska, Warszawa 2007, s. 10.

## **II.8.2. Wska**ź**nik FNPV/K i FRR/K**

**Pami**ę**taj! FRR/K** mierzy zdolność projektu do zapewnienia odpowiedniego zwrotu kapitału zainwestowanego przez podmiot(y) – interesariuszy (publicznych i prywatnych) odpowiedzialnych za projekt w państwach członkowskich. Kapitał ten jest brany pod uwagę wtedy, gdy jest opłacony, pożyczki finansowe natomiast wtedy, kiedy są spłacane. Dodatkowo, bierzemy pod uwagę koszty operacyjne, stosowne (należne) odsetki oraz przychody. W kalkulacji nie bierzemy pod uwagę wkładu EFRR (co nie oznacza, że w obliczeniach należy pominąć wkład środków publicznych krajowych, jeżeli występuje).

W tym punkcie obliczamy zatem FRR/K na podstawie tej samej prognozy przepływów pieniężnych co FRR/C (bez nakładów inwestycyjnych) i dodajemy:

- $\mathbb{Q}$  wartość rezydualną jako wpływy, ale jedynie wtedy, gdy odpowiada ona rzeczywistemu wpływowi środków dla inwestora;
- $\circled{2}$  rzeczywistą spłatę kredytów i pożyczek (raty) jako wydatki;
- $\circled{C}$  opłaty za obsługę zadłużenia (odsetki) jako wydatki;
- ۞ kapitał własny faktycznie zainwestowany jako wydatek;
- © regionalny wkład publiczny ogółem jako wydatek.

Do poprawy! Jeżeli w wyliczeniach są błędne założenia (składniki wskaźnika) lub występują błędy obliczeniowe.

### **II.8.3. Trwało**ść **finansowa projektu**

**Pami**ę**taj!** Skumulowane (niezdyskontowane) przepływy finansowe netto muszą być dodatnie w całym okresie referencyjnym, wtedy projekt jest trwały finansowo.

W tym punkcie musimy udowodnić, że projekt jest **trwały finansowo** – w tym celu należy wykazać, że zsumowane (niezdyskontowane) przepływy środków pienieżnych netto mają wartość dodatnią przez cały okres referencyjny.

Pamiętaj! Do wykazania trwałości finansowej musisz używać NIEZDYSKONTOWANYCH przepływów finansowych netto. W tym wyliczeniu ważne jest bowiem, czy środki zgromadzone na koncie projektu (przepływy finansowe netto) są w stanie pokryć powstające w kolejnych latach wydatki. Zatem nie jest tu wskazane i potrzebne uwzględnianie dyskonta (poprzez sprowadzanie wartości przepływów do określonego roku), bowiem kompensata przepływów dokonywana jest

**77**

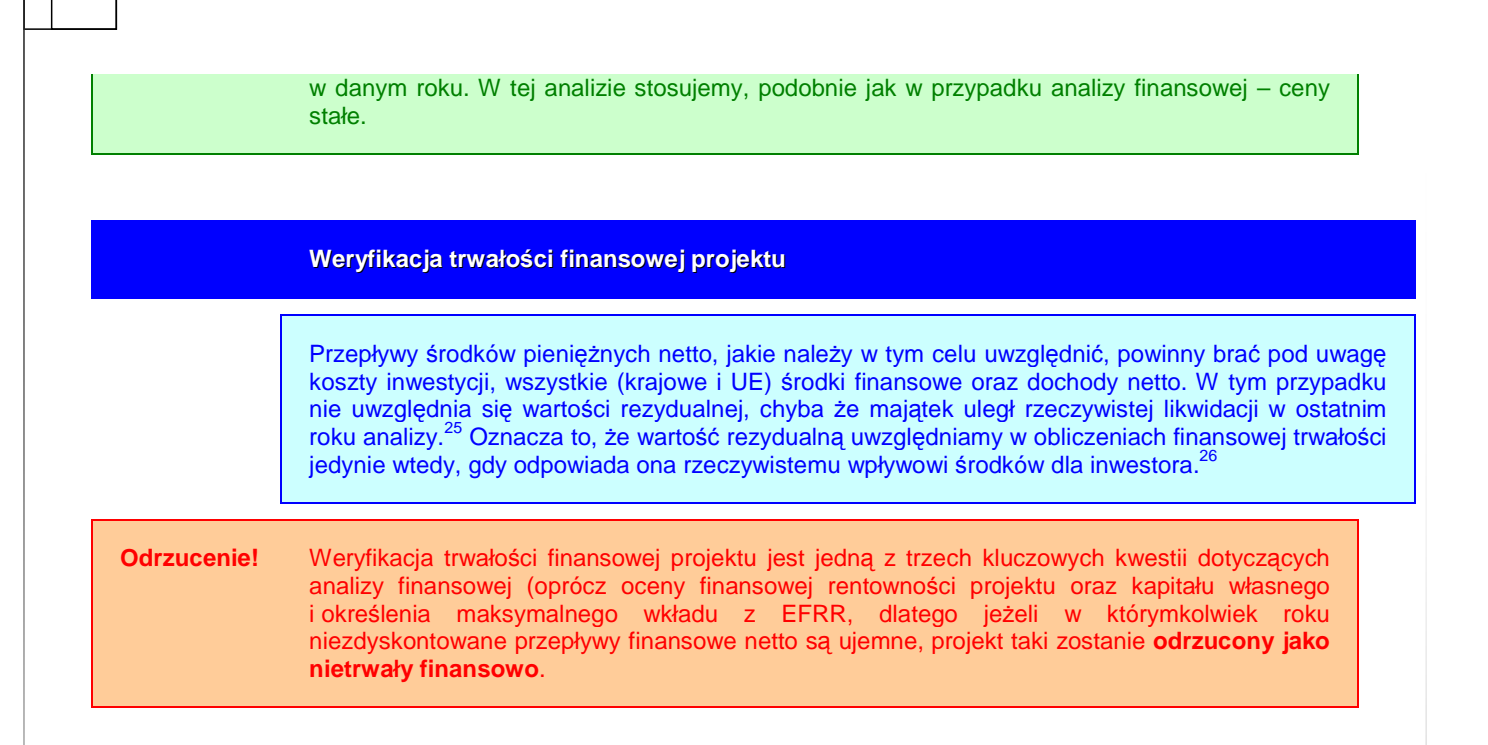

## **II.9. ANALIZA KOSZTÓW-KORZY**Ś**CI – ANALIZA EKONOMICZNA PROJEKTU**

W odniesieniu do analizy kosztów i korzyści w części dotyczącej analizy ekonomicznej należy zadbać o:

۞ poprawność i rzetelność analizy kosztów i korzyści.

## **II.9.1. Wska**ź**nik ENPV i ERR**

Pamiętaj! **Ekonomiczna wartość bieżąca netto** (economic net present value) informuje nas o realnych korzyściach ekonomicznych (oszacowanych w pieniądzu, takich jak zmniejszenie czasu podróży, zmniejszenie kosztów eksploatacji pojazdów, zmniejszenie liczby wypadków, ograniczenie emisji zanieczyszczeń), jakie przyniesie nam realizacja projektu. Metoda ta bierze pod uwagę nie tylko zmianę wartości pieniądza w czasie, inflację i amortyzację, ale również rentowność kapitału inwestycyjnego. Zatem z dość dużym przybliżeniem odzwierciedla ona sytuację rzeczywistą.

Przy obliczaniu wskaźników możemy stosować gotowe **formuły arkuszy kalkulacyjnych** (np. MS Excel) lub też skorzystać z poniższej metodologii:

<sup>25</sup> European Commission, The New Programming Period 2007-2013: Guidance On The Methodology For Carrying Out Cost-Benefit Analysis, Working Document No. 4, 08/2006, s. 9.

European Commission, Guide to cost-benefit analysis of investment projects (Structural Fund-ERDF, Cohesion Fund and ISPA), Evaluation Unit, DG Regional Policy, 2002, s. 25.

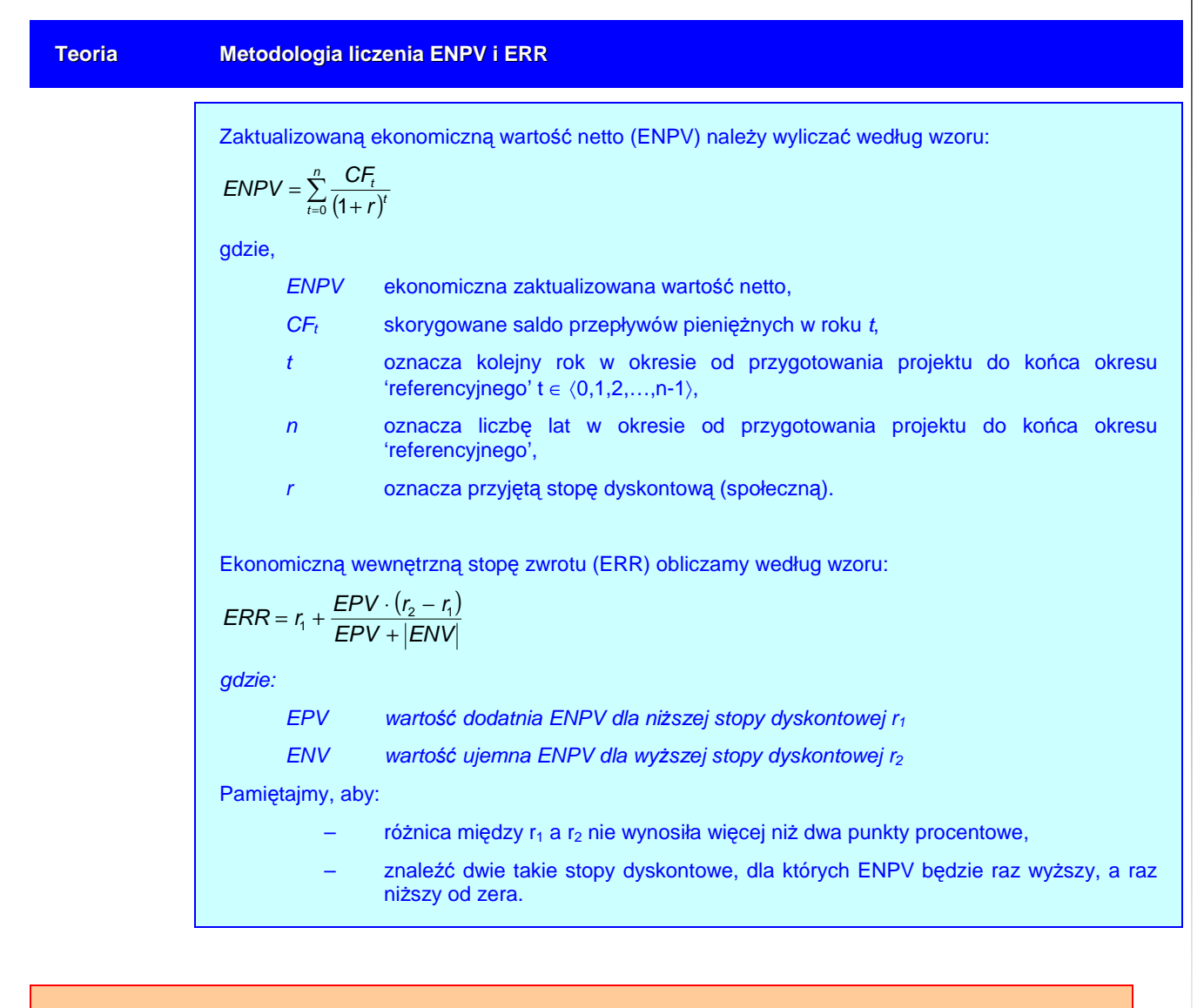

Do poprawy! Jeżeli w wyliczeniach są błędne założenia (składniki wskaźnika) lub występują błędy obliczeniowe.

### **II.9.2. Wska**ź**nik B/C**

Współczynnik B/C obliczamy:

- $\circled{2}$  na podstawie przepływów wyliczonych dla ENPV;
- ۞ jako stosunek korzyści do kosztów ekonomicznych.

Do poprawy Jeżeli w wyliczeniach są błędne założenia (składniki wskaźnika) lub występują błędy obliczeniowe.

Pamiętaj! Jeżeli ENPV jest większe od 0 oraz ERR jest wyższe niż społeczna stopa dyskontowa oraz współczynnik B/C jest wyższy niż 1 (trzy te warunki zawsze powinny występować równocześnie, co wynika z ich budowy) – projekt przynosi korzyści dla społeczności.

Zgodnie z tym, co powiedziano wyżej, każdy projekt musi być warty współfinansowania, dlatego należy udowodnić, że:

 $\odot$  **ekonomiczna wartość bieżąca netto (ENPV):** jest większa niż zero dla projektu potrzebnego z gospodarczego punktu widzenia.

Gdyby ENPV była ujemna, korzyści dla społeczności byłyby niewystarczające, aby pokryć koszty ich osiągnięcia. Wtedy, bardziej korzystnym wariantem z punktu widzenia całej społeczności (łącznie z Inwestorem) byłby wariant bezinwestycyjny.

- **EX** ekonomiczna stopa zwrotu (ERR): jest wyższa niż społeczna stopa dyskontowa.
- $\circled{S}$  **stosunek korzyści do kosztów (B/C):** jest większy niż 1.

#### Odrzucenie! Projekt, w którym ekonomiczna wartość bieżąca netto (ENPV) jest mniejsza niż zero, ekonomiczna stopa zwrotu (ERR) jest niższa niż społeczna stopa dyskontowa, a stosunek korzyści do kosztów (B/C) jest niższy od 1 – będzie odrzucony. Nie przynosi on bowiem nadwyżki korzyści nad kosztami dla społeczności.

**Pamiętaj!** Jeżeli wytyczne nie wymagają liczenia wskaźnika B/C, a masz możliwość i wszystkie dane, aby go wyliczyć, oblicz go, ponieważ efektywność ekonomiczna jest znaczącym elementem oceny projektów, a dzięki wyliczeniu wskaźnika B/C stanie się ona w pełni obiektywna i przewidywalna. Dla projektów, w których nie dokonujemy analizy wartościowej oceniający będzie musiał sam

określić, czy korzyści wynikające z realizacji projektu przeważają nad kosztami jego wdrożenia i w jakim stopniu powodować to będzie pewien poziom subiektywizmu oceny i opierać się bedzie na wrażeniu, wiedzy i doświadczeniu konkretnego eksperta oceniającego projekt. Dlatego w takim wypadku spróbujmy jakoś uzasadnić naszą analizę, np. pomocne może być wykorzystanie dynamicznego kosztu jednostkowego (DGC), który im jest wyższy – tym społeczeństwo musi więcej zapłacić za jeden rezultat projektu.

## **III.WYKONALNO**ŚĆ **INSTYTUCJONALNA**

- **W tej cz**ęś**ci** powinniśmy opisać m.in.:
- ۞ wykonalność instytucjonalną projektu,
- ۞ trwałość projektu,
- ۞ wykonalność prawną | zgodność z prawem ochrony środowiska.

## **III.1. WYKONALNO**ŚĆ **INSTYTUCJONALNA PROJEKTU**

- W odniesieniu do wykonalności instytucjonalnej projektu należy:
- $\circled{C}$  opisać aktualny stan organizacji wdrażającej projekt;
- $\circled{2}$  opisać wiarygodność, pewność i wypłacalność przyszłego właściciela rezultatów projektu;
- $\circled{C}$  przedstawić opis wdrażania projektu.

## **III.1.1. Opis stanu aktualnego organizacji wdra**Ŝ**aj**ą**cej projekt**

Należy tu przedstawić podstawowe dane formalno-prawne dotyczące statusu projektodawcy, a przede wszystkim, umieścić w opisie udokumentowanie tytułu prawnego do zawarcia umowy cywilno-prawnej na realizację projektu i dysponowania majątkiem powstałym w wyniku realizacji projektu. Zatem należy opisać:

- $\circled{C}$  w przypadku jednostek budżetowych:
	- ۞ podstawę prawną utworzenia,
	- $\circled{c}$  organ założycielski.
	- ۞ zadania statutowe.
- $\circled{C}$  w przypadku organizacji pozarządowych:
	- ۞ formę prawną,
	- ۞ historię,
	- ۞ krótki opis działalności.
- $\circled{2}$  w przypadku podmiotów gospodarczych (nie dotyczy priorytetu 1):
	- $\circled{1}$  formę prawną,
	- $\circled{c}$  ałównych udziałowców i akcionariuszy.
	- ۞ historię,
	- ۞ krótki opis działalności,
	- ۞ perspektywy rozwoju.

Należy również opisać powiązania projektodawcy z innymi podmiotami (prawne, właścicielskie, organizacyjne itp.).

Do poprawy! Jeżeli opis nie będzie satysfakcjonujący i nie wiadomo np. kto będzie podpisywał umowę.

## **III.1.2. Opis wdra**Ŝ**ania projektu**

W tym punkcie należy wziąć pod uwagę:

- $\circled{C}$  płaszczyznę instytucjonalną wdrażania projektu;
- $\circled{C}$  płaszczyznę proceduralną wdrażania projektu.

W płaszczyźnie instytucjonalnej opisujemy:

- $\circled{C}$  wszystkie zaangażowane w realizację projektu instytucje i organizacje, podział odpowiedzialności i zadań pomiędzy wszystkimi instytucjami,
- ۞ wszystkie osoby, instytucje i organizacje, na które realizacja projektu będzie miała wpływ,
- ۞ osoby biorące udział w realizacji projektu (przede wszystkim kierownika projektu), ich rolę, zadania i odpowiedzialność.

W płaszczyźnie proceduralnej opisujemy:

- $\mathbb{Q}$  procedury, które będą wykonywane podczas realizacji projektu, np. sposoby śledzenia postępu prac, definiowania i weryfikowania punktów kontrolnych, formalne warunki odbioru prac itp.,
- $\circled{2}$  harmonogram prac przygotowawczych, w tym rozpisania przetargów, pozyskiwania odpowiednich zezwoleń itp.,
- $\Diamond$  harmonogram realizacji projektu; pamiętajmy, aby był on zgodny z harmonogramem przygotowanym w punkcie I.3.3 oraz II.2.1.

Do poprawy! Jeżeli opis nie będzie satysfakcjonujący dla oceniającego, nie opisałeś dokładnie jednego ze wskazanych wyżej elementów płaszczyzny instytucjonalnej, bądź proceduralnej.

Odrzucenie! Projekt, z którego wynika, że projektodawca nie będzie w stanie wdrożyć projektu, bądź mogą wystąpić duże zagrożenia podczas realizacji projektu – może zostać odrzucony.

### **III.1.3. Finansowanie pracy komórki odpowiedzialnej za wdro**Ŝ**enie projektu**

W tym punkcie opisujemy:

- $\circled{C}$  koszty funkcjonowania komórki odpowiedzialnej za wdrożenie projektu;
- ۞ źródła, z jakich będzie ona finansowana (środki własne, dotacja, kredyt obrotowy).

Do poprawy! Jeżeli opis nie będzie satysfakcjonujący dla oceniającego, nie wiadomo w jaki sposób będzie finansowana komórka odpowiedzialna za wdrożenie projektu.

## **III.2. TRWAŁO**ŚĆ **REZULTATÓW PROJEKTU**

W odniesieniu do trwałości rezultatów projektu należy określić:

- $\circled{S}$  sposób ponoszenia i zabezpieczenia kosztów związanych z utrzymaniem i eksploatacją rezultatów projektu;
- $\circled{e}$  możliwość utrzymania rezultatów projektu przez co najmniej 5 lat od chwili zakończenia jego realizacji;

۞ zdolności organizacyjne i finansowe do utrzymania projektu.

## **III.2.1. Utrzymanie i eksploatacja inwestycji**

#### **Pami**ę**taj!** Zabezpieczenie kosztów utrzymania i eksploatacji inwestycji musi być pewne (potwierdzone w jakiś sposób). W przeciwnym wypadku, oceniający będzie musiał podjąć decyzję na bazie własnych domysłów i niepełnej wiedzy.

W tym punkcie określamy:

- $\circled{C}$  sposób ponoszenia kosztów związanych z utrzymaniem i eksploatacją rezultatów projektu – szczególnie jest to ważne przy przekazaniu rezultatów projektu innemu operatorowi,
- $\Diamond$  sposób zabezpieczenia środków na te wydatki najlepiej, jak działania w ramach projektu są zapisane w statucie jednostki, najtrudniej jest zweryfikować zabezpieczenie środków w przypadku przedsiębiorstw sektora prywatnego.

**Pami**ę**taj!** Koszty związane z utrzymaniem i eksploatacją rezultatów projektu **musz**ą **korespondowa**ć z kosztami powtarzalnymi wyliczonymi w punkcie II.2 (Nakłady Inwestycyjne Na Realizację Projektu).

Do poprawy! Jeżeli opis nie będzie satysfakcjonujący dla oceniającego, nie wiadomo kto i w jaki sposób będzie ponosił koszty związane z utrzymaniem i eksploatacją rezultatów projektu.

## **III.2.2. Utrzymanie rezultatów projektu**

Pamiętaj! Każdy projektodawca musi być w stanie utrzymać rezultaty projektu przez co najmniej 5 lat od chwili zakończenia jego realizacji.

#### W tym punkcie określamy:

۞ sposób zarządzania i eksploatacji majątku, który powstanie dzięki realizacji projektu.

Do poprawy! Jeżeli opis nie będzie satysfakcjonujący dla oceniającego, nie wiadomo w jaki sposób będzie zarządzany i eksploatowany majątek powstały w wyniku realizacji projektu.

Odrzucenie! Projekt, w którym jest prawie pewne, że nie jesteśmy w stanie utrzymać rezultatów projektu przez taki okres, będzie odrzucony.

### **III.2.3. Zdolno**ś**ci organizacyjne i finansowe do utrzymania rezultatów projektu**

W tym punkcie określamy zasoby techniczne i ludzkie zaangażowane we wdrożenie projektu. W opisie powinny znaleźć się opisy:

dotyczące zasobów technicznych:

- ۞ pomieszczeń niezbędnych do realizacji projektu (np. zlokalizowania w nich nabywanych środków trwałych); przy czym powinniśmy opisać tutaj wyposażenie, infrastrukturę tych pomieszczeń itp.,
- $\hat{\odot}$  jeżeli projekt dotyczy prac budowlanych i modernizacyjnych posiadanie pozwolenia na budowę lub określenie przewidywanego terminu otrzymania pozwolenia (w przypadku jego braku),
- ۞ inne niezbędne zasoby techniczne do realizacji projektu.

dotyczące zasobów ludzkich i doświadczenia:

- $\circled{c}$  odpowiedniego doświadczenia i wykształcenia związanego z prowadzoną działalnością osób odpowiedzialnych za zarządzanie finansami, sprzedażą, produkcją; należy podać wiek, wykształcenie, doświadczenie zawodowe wskazanych osób itp.,
- ۞ posiadania odpowiedniego przygotowania merytorycznego do prowadzenia działalności gospodarczej; odpowiedź na pytanie: dlaczego posiadane zasoby ludzkie są wystarczające do wdrożenia projektu oraz osiągnięcia celów określonych w projekcie?,
- $\circled{2}$  najważniejszych inwestycji zrealizowanych w ciągu ostatnich 24 miesięcy (przez projektodawcę); należy podać zakres rzeczowy oraz wartość projektów,
- ۞ posiadanej wiedzy i umiejętności do właściwego wykorzystania środków na współfinansowanie projektu,
- ۞ posiadanego doświadczenia w korzystaniu z programów pomocowych Unii Europejskiej; należy podać z jakich programów projektodawca korzystał np. ZPORR, fundusze norweskie, fundusze przedakcesyjne (Phare, ISPA, Sapard) itp.

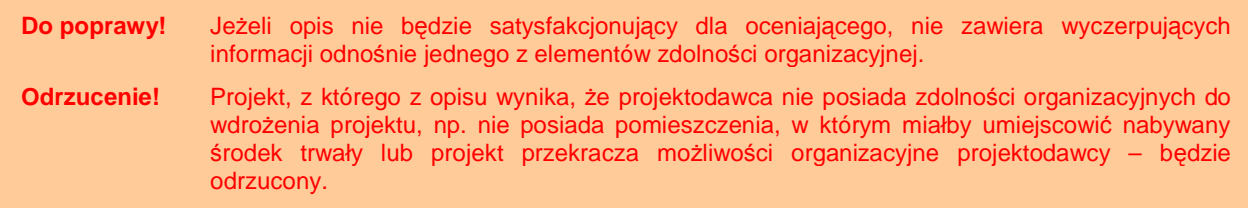

## **III.2.4. Zarz**ą**dzanie infrastruktur**ą**. Wła**ś**ciciel inwestycji**

**Pami**ę**taj!** Musisz podać operatora / właściciela, który będzie zarządzał projektem w ciągu co najmniej 5 lat od chwili jego zakończenia. Przyszły właściciel rezultatów projektu finansowanego z EFRR (po jego zakończeniu) musi być wiarygodny, pewny i wypłacalny.

W tym punkcie wskazujemy instytucję, która będzie zarządzała projektem w ciągu co najmniej 5 lat od chwili jego zakończenia. Jeżeli właścicielem rezultatów projektu bedzie projektodawca, możemy na tym zakończyć wypełnianie tego punktu (wiarygodność, pewność i wypłacalność była badana wcześniej).

**Pami**ę**taj!** W przypadku przekazania rezultatu projektu operatorowi, w tym przekazania na własność, a w szczególności przekazania ich przedsiębiorstwom – dużego znaczenia nabiera **trwałość** finansowa samego operatora. Jeżeli bowiem właściciel rezultatów projektu zbankrutuje, trwałość samych rezultatów (np. inwestycji) nie będzie miała znaczenia.

Po pierwsze należy podać, czy saldo skumulowanych przepływów pieniężnych na koniec każdego roku wdrażania i eksploatacji rezultatów jest dodatnie (jest to już liczone w punkcie II.8.4).

Jeżeli projekt będzie realizowany, bądź eksploatowany przez inny niż projektodawca (np. jednostka samorządu terytorialnego) podmiot (operator), należy w opisie zawrzeć rozwiązania organizacyjno-formalne (ewentualnie opis powinien zawierać postanowienia umowy o świadczenie usług przez operatora). W szczególności powinniśmy w nim zawrzeć:

- $\circled{2}$  szczegółowy opis świadczonych usług;
- $\circled{2}$  wymagania co do standardów i jakości usług:
	- ۞ jak zostanie zagwarantowana jakość?
	- $\mathbb{Q}$  czy usługi będą spełniały określone normy fizyczne (standardy techniczne, higieniczne, sanitarne itp.)?
	- $\Diamond$  czy usługi będą świadczone w sposób ciągły?
	- ۞ czy usługi będą dostępne?
	- $\circled{c}$  czy użytkownicy beda usatysfakcionowani szybkościa usług, ich dokładnościa, terminowością, solidnością, ciągłością itp.?
	- ۞ jak będzie oferowana funkcjonalność usług?
	- $\Diamond$  jakie parametry techniczne będą musiały spełniać produkty?
	- $\circled{C}$  jaki jest tryb i terminy usuwania usterek?
	- $\circled{2}$  jak wygląda sposób obsługi użytkownika, w tym zgłaszania skarg i wniosków?
- $\circled{C}$  zasady naliczania i poziom opłat dla użytkowników (jeżeli usługa jest odpłatna);
- $\circled{p}$  sposób poboru opłat;
- ۞ tryb kontroli wykonania zadania i wpływ wyników tej kontroli na wysokość rekompensaty, o której mowa powyżej;
- $\circled{C}$  skutki niewykonania, badź nienależytego wykonania umowy oraz tryb jej rozwiązania;
- $\circled{2}$  sposób zapewnienia dotrzymania założonej jakości.

Do poprawy! Jeżeli opis nie będzie satysfakcjonujący dla oceniającego, nie zawiera wyczerpujących informacji odnośnie jednego z ważnych elementów opisu operatora.

Odrzucenie! Projekt, z którego opisu wynika, że projektodawca ma zamiar oddać rezultaty projektu operatorowi, z którym nie ma podpisanej żadnej umowy, albo operator nie jest w stanie spełnić wymagań określonych w projekcie lub jest niewiarygodny – może zostać odrzucony.

## **III.3. WYKONALNO**ŚĆ **PRAWNA | ZGODNO**ŚĆ **Z POLITYK**Ą **OCHRONY** Ś**RODOWISKA**

W odniesieniu do wykonalności prawnej/zgodności z obowiązującymi: systemem prawnym oraz dokumentami strategicznymi należy przedstawić:

- ۞ opis kwestii prawnych związanych realizacją projektu;
- ۞ zgodność z wymaganiami dotyczącymi ochrony środowiska.

### **III.3.1. Kwestie prawne zwi**ą**zane z realizacj**ą **projektu**

W opisie przede wszystkim musimy przedstawić status prawny nieruchomości, w której będzie realizowany projekt. Opisujemy, jaka jest forma korzystania z tej nieruchomości (własność czy dzierżawa). Jeżeli nie jesteśmy właścicielem nieruchomości, piszemy:

- ۞ kto jest właścicielem gruntów / nieruchomości, na których będzie realizowany projekt?
- $\circled{2}$  jaka jest dostępność mediów pod inwestycję(jeżeli dotyczy)? Jaka jest dostępność gruntów niezbędnych do zrealizowania wybranego wariantu realizacji projektu?
- $\Diamond$  jakie są ograniczenia wynikające z umowy np. jaki okres dzierżawy zapisano w umowie? Jaki jest okres wypowiedzenia umowy itp.?

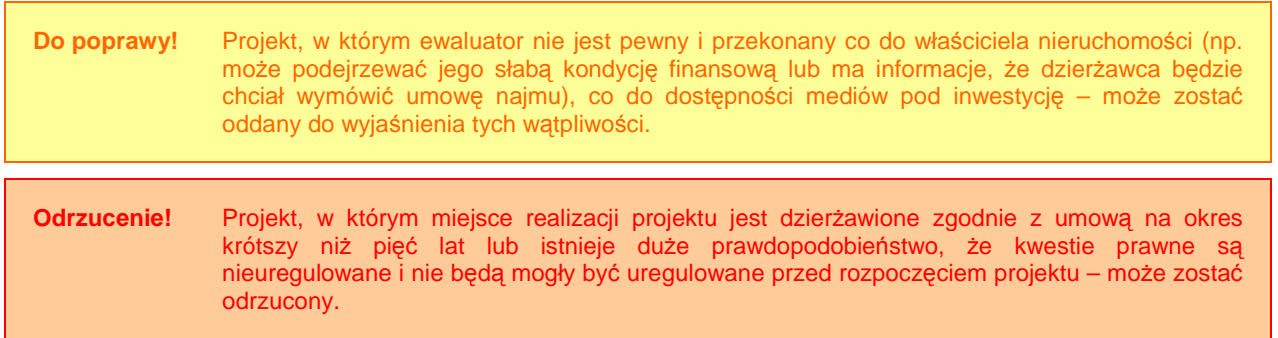

### **III.3.2. Wpływ na** ś**rodowisko regionu**

Wiele projektów realizowanych w ramach RPO WL będzie oddziaływać niekorzystnie na środowisko regionu. Dlatego też w tym miejscu – w projektach, w których wykazano oddziaływanie na środowisko – należy pamiętać o realizacji w projekcie zasady

**'zanieczyszczaj**ą**cy płaci'**. Zasada ta jest jedną z głównych zasad wspólnotowej polityki w zakresie środowiska naturalnego [art. 174 traktatu WE] i **ma zastosowanie na całym terytorium Wspólnoty**.

# **Teoria Zasada 'zanieczyszczaj**ą**cy płaci'** Zgodnie ze szczegółowymi przepisami wspólnotowymi dotyczącymi odpadów zawartymi

w dyrektywie 2006/12/WE Parlamentu Europejskiego i Rady w sprawie odpadów, zgodnie z zasadą 'zanieczyszczający płaci' koszty unieszkodliwiania odpadów ponosi posiadacz, który przekazał odpady punktowi zbierania odpadów lub przedsiębiorstwu, i/lub poprzedni posiadacze lub wytwórca produktu, z którego pochodzą odpady.

Zgodnie z ramową dyrektywą wodną 2000/60/WE Parlamentu Europejskiego i Rady, "państwa członkowskie uwzględniają zasadę zwrotu kosztów usług wodnych, włączając koszty ekologiczne i materiałowe, w szczególności zgodnie z zasadą 'zanieczyszczający płaci'" (art. 9).

Źródło: European Commission, The New Programming Period 2007-2013: Guidance On The Methodology For Carrying Out Cost-Benefit Analysis, Working Document No. 4, 08/2006, s. 15.

W praktyce wdrożenie tej zasady oznacza stworzenie systemu opłat, w którym koszty zanieczyszczania środowiska i środków zapobiegawczych przed zanieczyszczaniem środowiska byłyby ponoszone przez tego, kto spowodował zanieczyszczenie.

Koszty te wylicza się **proporcjonalnie do marginalnych społecznych kosztów** wytworzenia produktów w ramach danego projektu, a więc również włączając w to koszty środowiskowe i koszty związane z niedostatkiem zasobów (to dotyczy projektów wykorzystujących wodę) lub też skalkulowanych w taki sposób, który promuje wybór innych wariantów projektu.<sup>27</sup>

**Odrzucenie!** Projekt, który w pewnym zakresie będzie miał zły wpływ na środowisko, a nie uwzględnimy w nim zasady 'zanieczyszczający płaci'.

## **III.3.3. Wpływ na siedliska i gatunki zamieszkuj**ą**ce tereny Natura 2000 i inne o znaczeniu krajowym**

To pytanie dotyczy jedynie tych projektów, których obszar realizacji znajduje się na terenach objętych Europejską Siecią Ekologiczną Natura 2000:

- ۞ obszarach siedliskowych (SOO);
- ۞ obszarach ptasich (OSO).

**W tym miejscu piszemy, czy obszar realizacji projektu znajduje si**ę **na tych terenach i podajemy stosowne** ź**ródło, np. o**ś**wiadczenie.** 

Zgodnie z ustawą o ochronie przyrody [art. 33 ust. 1 i 2]: "zabrania się podejmowania działań mogących w znaczący sposób pogorszyć stan siedlisk przyrodniczych oraz siedlisk

 $\overline{27}$ <sup>27</sup> European Commission, The New Programming Period 2007-2013: Guidance On The Methodology For Carrying Out Cost-Benefit Analysis, Working Document No. 4, 08/2006, s. 15.

oso<sup>-</sup>  $\mathbb{Z}/\mathbb{Z}$ **BREST** soo Korytarze ekologiczne Miasta Województwa Poviaty Drogi<sup>-</sup> Zbiorniki wodne Rzeki Kompleksy leśne Eŭblin

gatunków roślin i zwierząt, a także w znaczący sposób wpłynąć negatywnie na gatunki, dla których ochrony został wyznaczony obszar Natura 2000 (istniejący i projektowany)".

#### **Rysunek 3. Obszary Natura 2000 na terenie województwa lubelskiego.**  Źródło: http://natura2000.mos.gov.pl/

Istnieją jednakże wyjątki, w których mimo potencjalnego negatywnego wpływu pod określonymi warunkami można dane przedsięwzięcie zrealizować [art. 34 ustawy o ochronie przyrody; Ministerstwo Środowiska, 2005, s. 4-5], przy czym wszystkie warunki muszą być spełnione łącznie:

- $\circled{2}$  jeżeli przedsięwzięcie może mieć negatywny wpływ na siedliska przyrodnicze oraz gatunki roślin i zwierząt, dla których został wyznaczony obszar NATURA 2000 to wojewoda może wydać zezwolenie w trybie art. 34 ust. 1, jeżeli:
	- 1. Nie ma rozwiązań alternatywnych;
	- 2. Za wykonaniem inwestycji przemawiają konieczne wymogi nadrzędnego interesu publicznego, w tym wymogi o charakterze społecznym lub gospodarczym;
	- 3. Zapewnia się wykonanie kompensacji przyrodniczej.
- $\circled{2}$  jeżeli przedsięwzięcie może mieć negatywny wpływ na siedliska i /lub gatunki o znaczeniu priorytetowym dla Wspólnot, to wojewoda może wydać zezwolenie w trybie art. 34 ust 2 pkt 1-3, jeżeli:
	- 1. Nie ma rozwiązań alternatywnych;
	- 2. Inwestycia ma na celu: ochrone zdrowia i życia ludzi lub zapewnienie bezpieczeństwa powszechnego bądź uzyskanie korzystnych następstw o pierwszorzędnym znaczeniu dla środowiska przyrodniczego;
	- 3. Zapewnia się wykonanie kompensacji przyrodniczej.
- $\circled{2}$  jeżeli przedsięwzięcie może mieć negatywny wpływ na siedliska i /lub gatunki o znaczeniu priorytetowym dla Wspólnot, to wojewoda może wydać zezwolenie w trybie art. 34 ust 2 pkt 4, jeżeli:
	- 1. Nie ma rozwiązań alternatywnych;
	- 2. Inwestycja wynika z koniecznych wymogów nadrzędnego interesu publicznego;
	- 3. Zapewnia się wykonanie kompensacji przyrodniczej ;
	- 4. Uzyska się opinię Komisji Europejskiej.

Należy podkreślić, że w każdym przypadku, kiedy mimo negatywnego wpływu przedsięwzięcie musi być zrealizowane, warunkiem koniecznym jest określenie i podjęcie **działa**ń **kompensacyjnych**. Wydając zezwolenie wojewoda ustala zakres, miejsce, termin i sposób wykonania kompensacji przyrodniczej. Koszty kompensacji przyrodniczej ponosi podmiot realizujący plan lub przedsięwzięcie. Wojewoda nadzoruje wykonanie kompensacji przyrodniczej [art. 35 ustawy o ochronie przyrody].

**Odrzucenie!** Projekt, który w pewnym zakresie będzie miał zły wpływ na środowisko, a nie zaproponowano kompensaty i nie bedzie mógł podlegać pod wyjątki określone w ustawie, może zostać odrzucony.